TAIYO YUDEN CO., LTD.

# **Software Embedded WLAN Module IEEE802.11b/g/n**

# **WYSACVLAY-WX**

Data Report

By purchase of any of products described in this document, the customer is deemed to understand and accept contents of this document.

TAIYO YUDEN CO., LTD.

*ATTENTION: Software related to this module may be under Japan export control. Depending on the customer's country and application (e.g. weapons), Taiyo Yuden may not be able to provide the software to all customers. Please contact your local Taiyo Yuden sales office for additional information.*

*To contact your local sales office and for additional product information, please visit [www.ty-top.com.](http://www.ty-top.com/)*

er i

## **WYSACVLAY-WX**

## TAIYO YUDEN CO., LTD.

#### **Document constituent list**

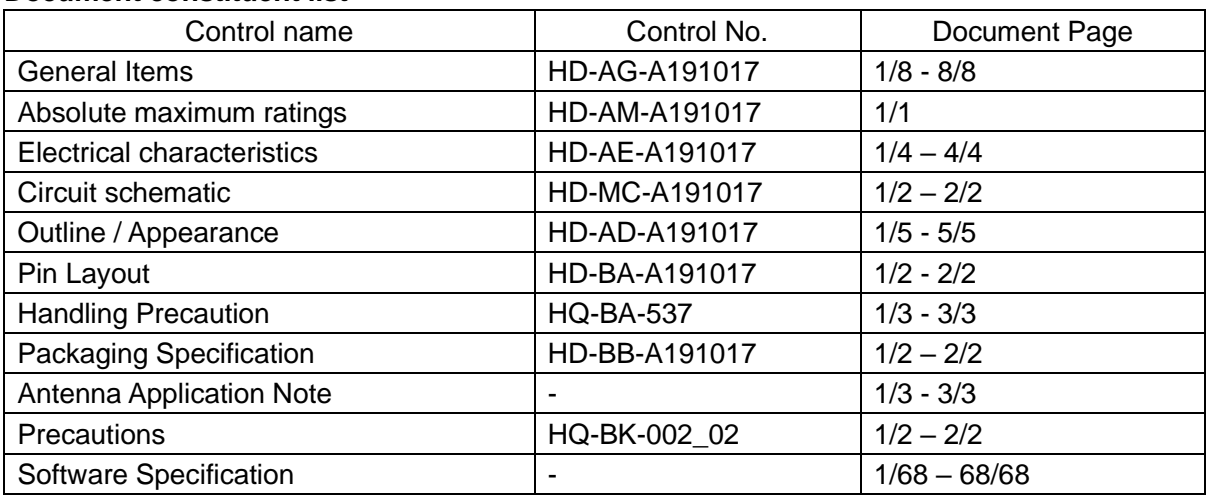

Rev. record

17-Mar. 2020> Ver.1.0 Release

TAIYO YUDEN CO., LTD.

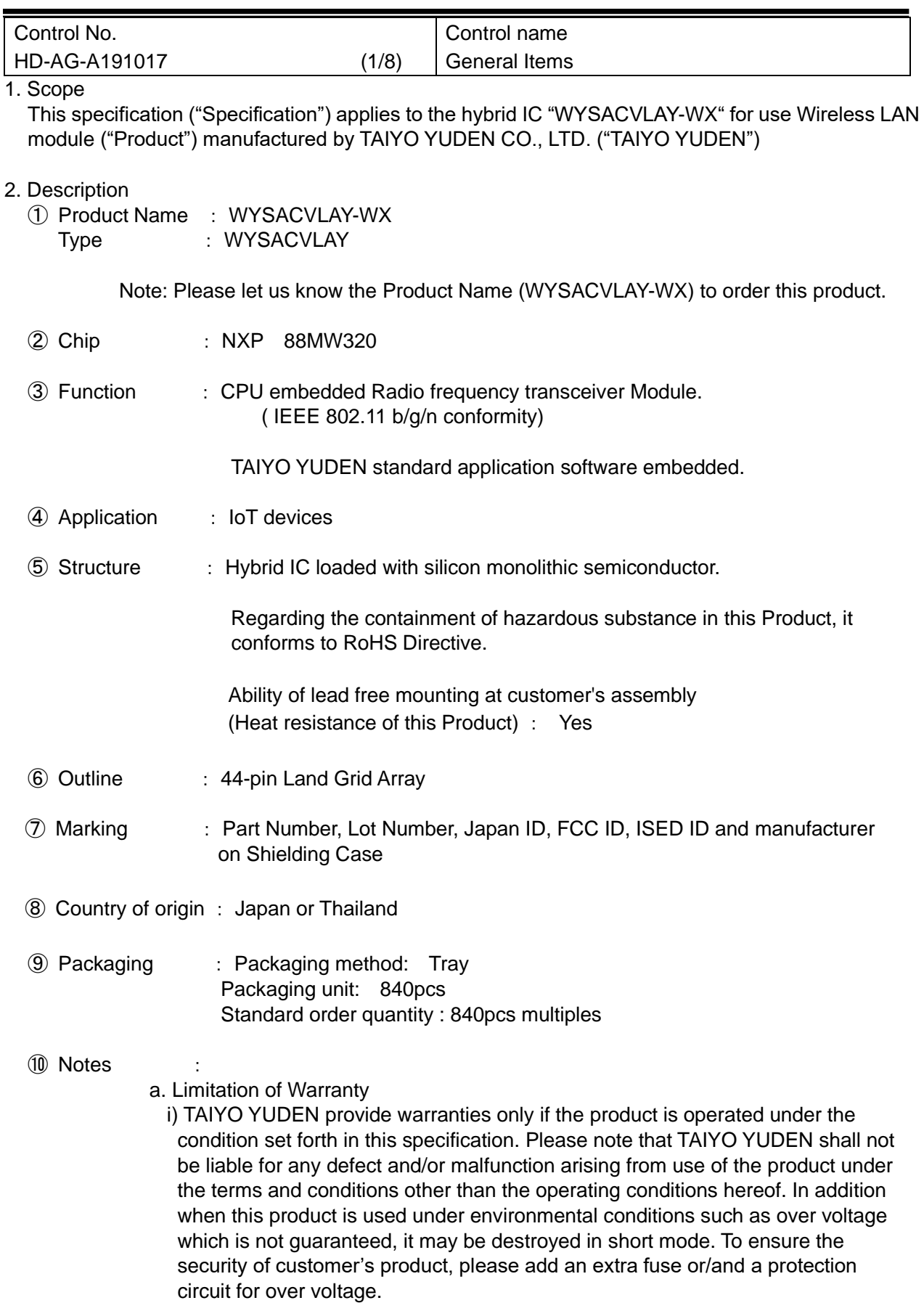

#### TAIYO YUDEN CO., LTD.

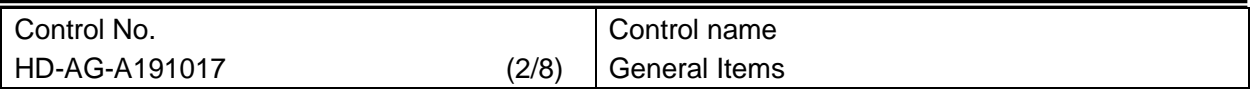

ii) In some cases, TAIYO YUDEN may use replacements as component parts of products. Such replacement shall apply only to component part of products, which TAIYO YUDEN deems it possible to replace or substitute according to (i) scope of warranty provided in this specification (e.g. electric characteristics, outline, dimension, conditions of use, reliability tests, official standard (type approvals etc.)) and (ii) quality of products. TAIYO YUDEN also ensures traceability of such replacement on production lot basis.

#### b. Instruction for Use (CAUTION)

i) This Product is not designed to be radiation-resistant. Please do not expose Product to radiation.

 ii) Communication between this product and other might not be established nor maintained depending upon radio environment or operating condition of this product and other products with wireless technology.

 iii) This product operates in the unlicensed ISM band at 2.4GHz. In case this product is used around the other wireless devices which operate in same frequency band of this product, there is a possibility that interference occurs between this product and such other devices. If such interference occurs, please stop the operation of other devices or relocate this product before using this product or do not use this product around the other wireless devices.

#### c. Term of Support

i) In the case that customer requests TAIYO YUDEN to customize the hardware of this Product in order to meet such customer's specific needs, TAIYO YUDEN will make commercially reasonable effort to modify such hardware or software at customer's expense; provide however, the customer is kindly requested to agrees it doesn't mean that TAIYO YUDEN has obligations to do so even in the case it is technically difficult for TAIYO YUDEN.

ii) Any failure arising out of this Product will be examined by TAIYO YUDEN regardless of before or after mass production. Customer agrees that once such failure is turned out not to be responsible for TAIYO YUDEN after aforesaid examination, some of the technical support shall be conducted by TAIYO YUDEN at customer's expense; provided however, exact cost of this technical support can be agreed through the negotiation by the parties.

iii) Do not alter hardware and/or software of this Product. Please note that TAIYO YUDEN shall not be liable for any problem if it is caused by customer's alteration of Hardware without Taiyo Yuden's prior approvals.

#### TAIYO YUDEN CO., LTD.

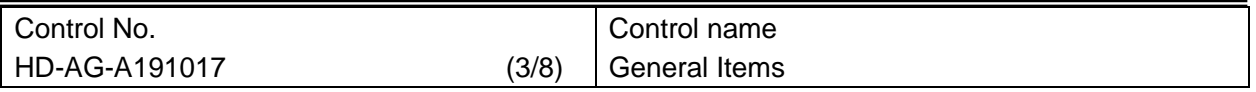

iv) TAIYO YUDEN does not guarantee functions and performances which depend on the customer's firmware. TAIYO YUDEN does not assume liabilities for defects and failures (i) in functions, performances and quality of the Customer's product incorporating the Products and (ii) which may occur as the Product is incorporated in the Customer's product.

#### d. Term of Warranty

TAIYO YUDEN warrants only that this Product is in conformity with this Specification for one year after purchase and shall in no event give any other warranty.

#### e. Items of the Specification

i) Any question arising from the Specification shall be solved in good faith through mutual discussion by the parties hereof.

ii) The language of this "General items" is Japanese and this "General items" shall be interpreted by Japanese Any copies of translation is a reference purpose only and is not binding on both parties hereto.

f. The use of Embedded Software and customer support

Please kindly read carefully and understand the following before using the Products.

i) TAIYO YUDEN Co., Ltd. (hereinafter "TAIYO YUDEN"), lawfully has copyrights and other rights to the software embedded to the memory of the Products (the "Embedded Software"). Except as otherwise expressly provided herein, your company is not permitted to disclose or offer the Embedded Software, either wholly or partly, to any third party (including uploading to your company or third party (ies)'s web sites and downloading by third parties from such sites), nor to copy, revise, reverse engineer, upgrade, make specification change, or alienate the Embedded Software.

ii) Before using the Products, your company need to check and confirm sufficient safety and operation of your company's products which incorporate the Products and interoperability and compatibility with other Wireless LAN enabled products. By execution or approval of this Specification, your company shall be deemed to have fully evaluated and confirmed the Products (including the Embedded Software) (the Embedded Software that your company has so fully evaluated and confirmed is hereinafter referred to as "Approved Software").

iii) Although TAIYO YUDEN has made full assessment of the Embedded Software, there is still possibility of malfunction of quality or performance due to the bug or other causes existing in or arising out of the Embedded Software, or due to combination with other product including your product. ("Potential Failure"). Your company shall be deemed to have agreed with the following by the execution or approval of this Specification.

TAIYO YUDEN CO., LTD.

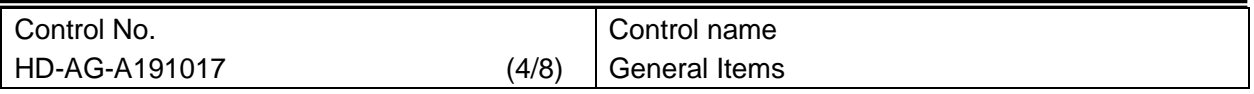

1) The Potential Failure shall not be deemed as defect or failure of the Embedded Software or the Products, under the agreement between TAIYO YUDEN and your company (executed either in past, or in the future) or under all applicable laws.

2) Your company shall indemnify, hold harmless and defend TAIYO YUDEN from and against any claims, lawsuits, or damages that arise or result from the Potential Failure.

iv) TAIYO YUDEN have not evaluated and confirmed the interoperability, compatibility, etc. of the Products (including Embedded Software) with every kind of Wireless LAN enabled product. In addition, TAIYO YUDEN does not guarantee interoperability and compatibility of the Product with certain devices. In order to minimize the damage or harm arising out of the Potential Failure or out of combination with other devices, TAIYO YUDEN recommend your company set up interface or external pin (for detail, please refer to Specification " Pin Layout " of this document) for rewriting the Embedded Software.

v) TAIYO YUDEN in principal will not accept your company request to update or change the specifications of the Approved Software.

⑪ Japan Regulatory Information

This module is approved with the specific antenna on this module. Please ensure that your product can also bear a label with the following information. If the product is so small that it is not practicable to place the label, you can also place it in the instruction manual and package. The mark diameter shall be easily legible without using a device such as light microscopes.

It is recommended to include the following sentence in the user manual of your product: This product installs a radio system which has been approved as a radio station in a low power data communication system based on the Radio Law. WYSACVLAY : 001-A15398

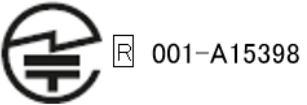

Region is set to US as default and 12ch(2467MHz) and 13ch(2472MHz) are disabled. Please change the region setting to Japan, if it is needed to use these channels on the final product.

⑫ Canada Regulatory Information

a) This device contains license-exempt transmitter(s)/receiver(s) that comply with Innovation, Science and Economic Development Canada's license-exempt RSS(s). Operation is subject to the following two conditions:

(1) This device may not cause interference.

(2) This device must accept any interference, including interference that may cause undesired operation of the device.

TAIYO YUDEN CO., LTD.

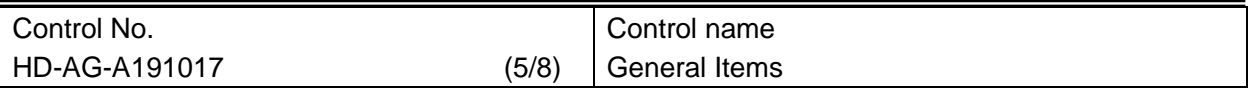

Le présent appareil est conforme aux CNR Innovation, Sciences et Développement é conomique

Canada applicables au xapp ar eils radio exempts de licence. L'exploitation est autorisée aux deux conditions suivantes:

1) l'appareil ne doit pas produire de brouillage;

2) l'utilisateur de l'appareil doit accepter tout brouillage radioélectrique subi, même si le brouillage est susceptible d'en compromettre le fonctionnement.

b) This equipment complies with ISED radiation exposure limits set forth for an uncontrolled environment and meets RSS-102 of the ISED radio frequency (RF) Exposure rules. This equipment should be installed and operated keeping the radiator at least 20cm or more away from person's body.

Cet équipement est conforme aux limites d'exposition aux rayonnements énoncées pour un environnement non contrôlé et respecte les règles d'exposition aux fréquences radioé lectriques (RF) CNR-102 de l'ISED. Cet équipement doit être installé et utilisé en gardant une distance de 20 cm ou plus entre le radiateur et le corps humain.

c) Please notify certified ID by either one of the following method on your product.

Specifiez ID certifiée dans votre produit par une de méthode suivante. -Contains Transmitter module IC : 4389B-WYSACVLAY -Contains IC : 4389B-WYSACVLAY

d) Please indicate your product name at any location on the exterior of the host product or product packaging or product literature, which shall be available with the host product or online.

e) This product is certified under the conditions of using channels 1(2412MHz) to 11(2462MHz). Please set the region as CANADA or other which uses channels from 1 to 11. If channels 12(2467MHz) or 13(2472MHz) are used, it may violate the radio regulations.

Ce produit est certifié pour une utilisation sur les canaux 1 (2412MHz) à 11 (2462MHz). Veuillez choisir la région CANADA ou toute autre région utilisant uniquement ces canaux. L'utilisation sur les canaux 12 (2467MHz) ou 13 (2472MHz) peut constituer une violation des r èglements sur les radiocommunications.

## ⑬ FCC Regulatory Information

a) This device complies with part 15 of the FCC Rules. Operation is subject to the following two conditions:

(1) This device may not cause harmful interference, and (2) this device must accept any interference received, including interference that may cause undesired operation.

TAIYO YUDEN CO., LTD.

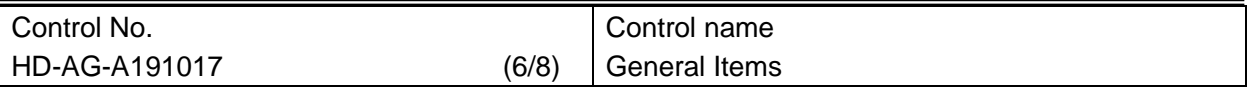

b) Please notify certified ID by either one of the following method.

-Contains Transmitter Module FCC ID: RYYWYSACVLAY -Contains FCC ID: RYYWYSACVLAY

c) TCAUTION: changes or modifications not expressly approved by the party responsible for compliance could void the user's authority to operate the equipment.

d) This equipment complies with FCC radiation exposure limits set forth for an uncontrolled environment and meets the FCC radio frequency (RF) Exposure Guidelines. This equipment should be installed and operated keeping the radiator at least 20cm or more away from person's body.

e) The antenna used for this transmitter must not be co-located or operating in conjunction with any other antenna or transmitter.

f) This module can change the output power depending on the circumstances by the application software which is developed by module installer. Any end user cannot change the output power.

g) This product is certified under the condition of using 1(2412MHz) to 11(2462MHz) channels. Region is set to US as default and 1 to 11 channels are used. Please set the region as default (US) and do not change. If 12(2467MHz) or 13(2472MHz) channels are used, it may violate the radio regulations.

- h) Wireless LAN of this module complies with the following standards:
- ・ FCC part 15 Subpart C (2.4GHz band)

i) This product is FCC approved only as a module. Manufacturers of final devices has a responsibility for the conditions which are not approved as a module. Please carry out the tests of FCC Part 15 Subpart B in case your final device installs this module.

j) Co-location of this module with other transmitters that operate simultaneously are required to be evaluated using the FCC multi transmitter procedures. When installing this module to your final devices, please make sure to carry out all the necessary evaluations according to the applicable guidelines like follows:

-for RF exposure: KDB 447498, KDB 996369 and any other relevant guidelines -for EMC: KDB 996369 D04 and any other relevant guidelines

k) When you install this module to your final devices, please ensure that your final composite product complies with the applicable FCC rules in reference to a guidance in KDB 996369.

l) When you install this module to your final devices, please ensure to perform all the required equipment authorization and testing for the technical parameters which are not covered by the module grant (e.g., unintentional radiator Part 15 Subpart B requirements, or transmitters used in the host which are not previously approved as modules).

TAIYO YUDEN CO., LTD.

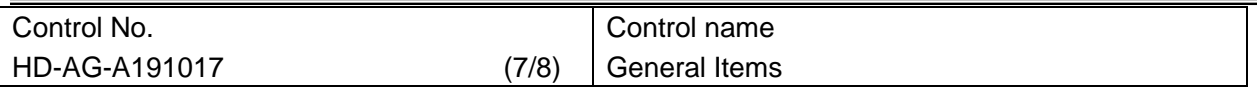

m) Antenna List

This module is approved along with the following antennas.

You cannot use any antennas other than the listed ones because it deviates from the accredited conditions

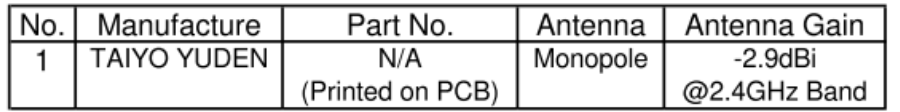

#### ⑭ CE Regulatory Information

a) When your end product installs this module, it is required to proceed additional certification processes before placing on the market in EU member states to make your products fully comply with relative EU standards. Additionally, if your end product is subject to the restrictions of RE Directive, Article 10.10, it is required to display the required information in addition to the certification processes.

Referenced regulations:

・Directive 2014/53/EU

・COMMISSION IMPLEMENTING REGULATION (EU) 2017/1354 of 20 July 2017 specifying how to present the information provided for in Article 10(10) of Directive 2014/53/EU of the European Parliament and of the Council

Restrictions to this product (as of June, 2018):

・Radio LAN operating in 5.15 – 5.35 GHz: restricted to indoor use only

Above regulations are referenced as of the issue date of this document. Since the aforementioned regulations have possibilities to be modified and added in the future, please make sure that you should always confirm the latest regulations.

b) TAIYO YUDEN can provide you the test reports of conducted measurement portion for the radio module. You can utilize the test reports for the certification processes of your end product as it requires radio testing.

⑮ France Regulatory Information

This radio module complies with European radiation exposure limits set forth for an uncontrolled environment and meets the European radio frequency exposure regulations. This radio module should be installed and operated keeping the radiator at least 20cm or more away from human body. When using this radio module within 20cm from human body, it can be required to proceed additional testing or evaluation for Specific Absorption Rate (SAR). When performing the additional SAR test or evaluation, please indicate the SAR value on your user instructions in a legible, intelligible and visible manner if your final device is being put into service and intended to be used in France.

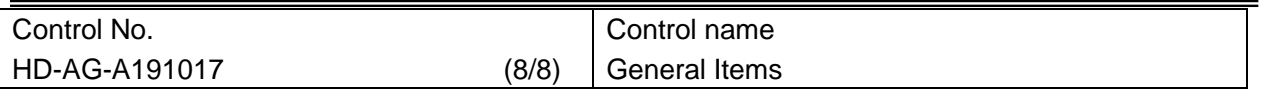

Referenced regulations (France)

-Order of amending the Order of 8 October 2003 on consumer information regarding radio terminal equipment issued pursuant to Article R20-10 of the Postal and Telecommunications Code, the Order of 8 October 2003 setting out the technical specifications applicable to radio terminal equipment and the Order of 12 October 2010 on displaying the specific absorption rate of radio terminal equipment

-Order of 8 October 2003 on consumer information regarding radio terminal equipment issued pursuant to Article R20-10 of the Postal and Telecommunications Code

-Order of 8 October 2003 setting out the technical specifications applicable to radio terminal equipment

-Order of 12 October 2010 on displaying the specific absorption rate of radio terminal equipment

Above regulations are referenced as of the issue date of this document. Since the aforementioned regulations have possibilities to be modified and added in the future, please make sure that you should always confirm the latest regulations.

## TAIYO YUDEN CO., LTD.

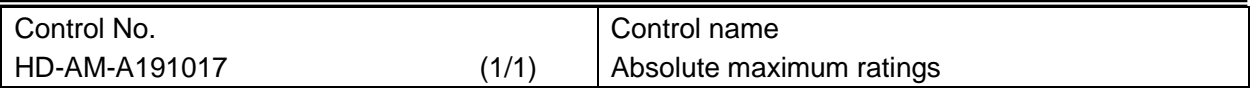

#### **Absolute maximum ratings**

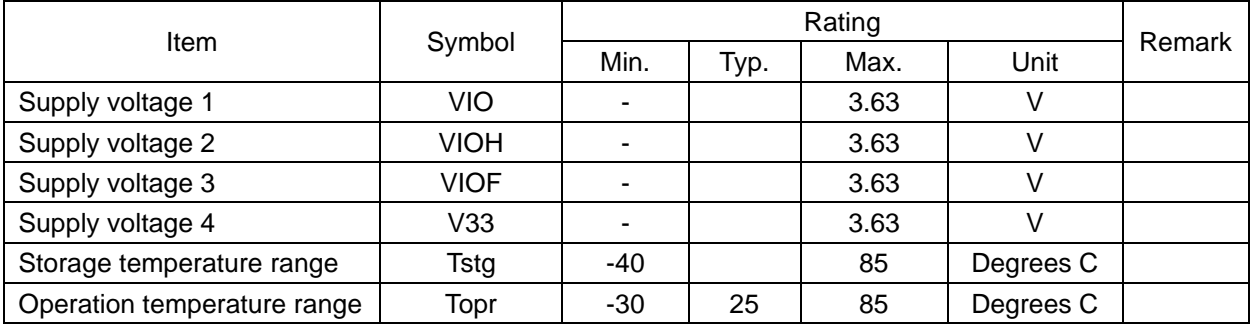

## **Recommendation operating range**

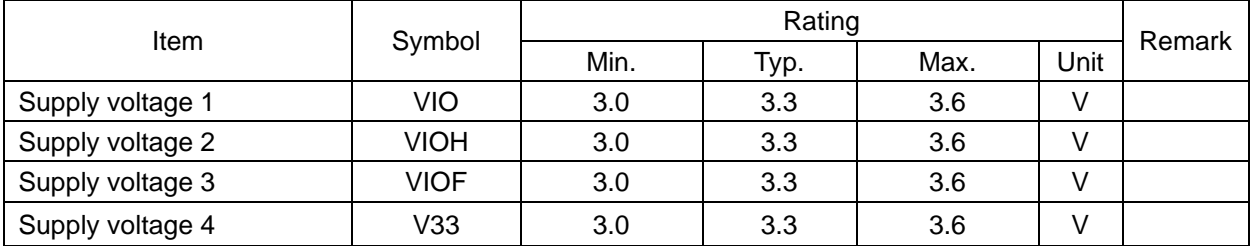

## **Built in flash memory characteristics**

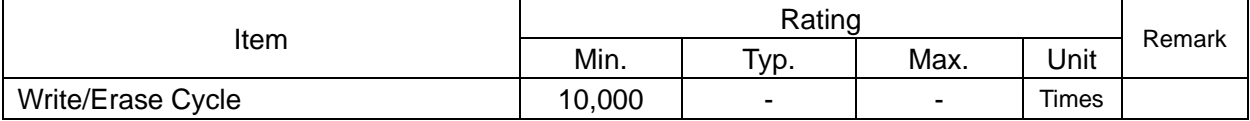

#### TAIYO YUDEN CO., LTD.

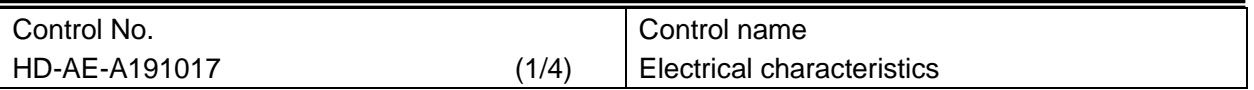

## **DC Specifications**

Peak Current / Power consumption

The Specification applies for Topr.= 25 degrees C, Supply voltage=Typical voltage

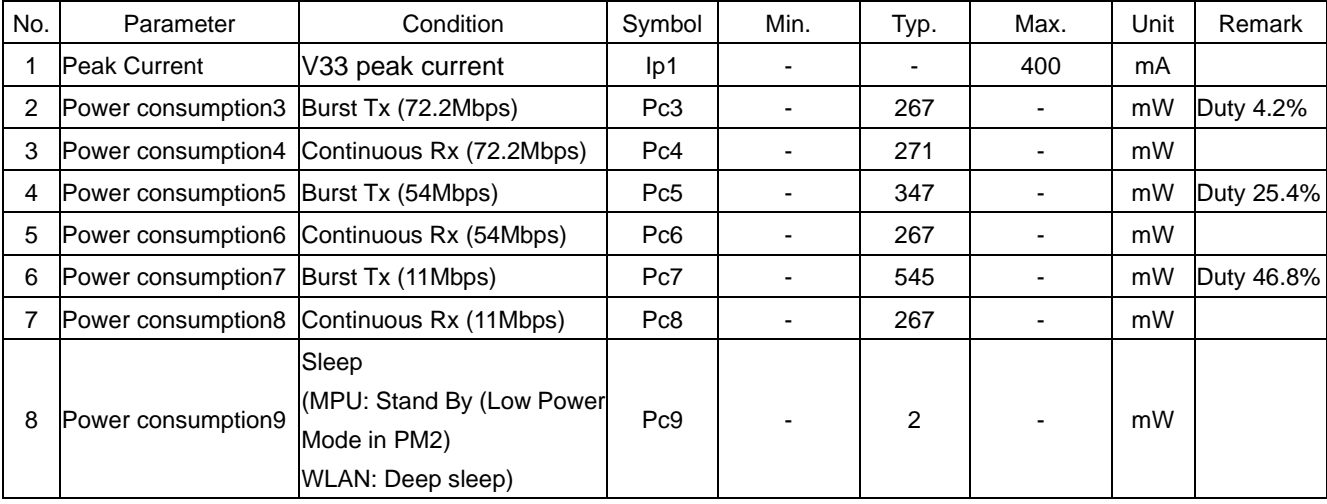

## Digital Pad Ratings

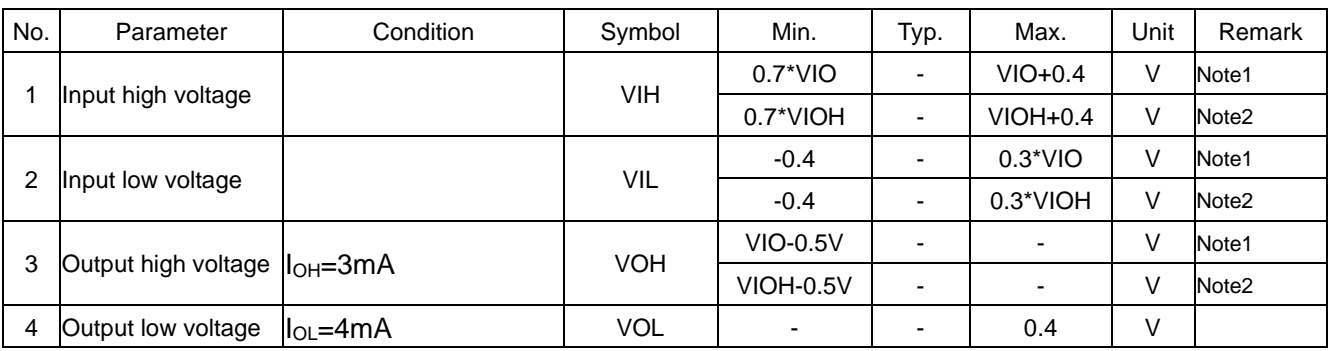

Note1: Apply to IO pads which IO domain is VIO. Note2: Apply to IO pads which IO domain is VIOH.

## **WYSACVLAY-WX**

#### TAIYO YUDEN CO., LTD.

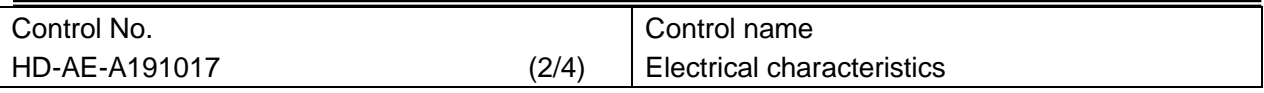

## **AC Specifications**

Power on sequence

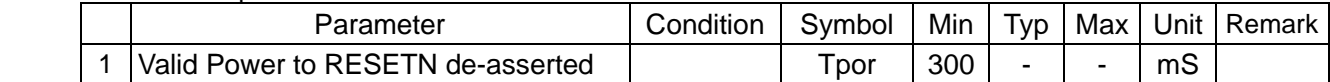

V33 should be powered up with or before VIOH or VIO or VIOF.

RESETn must remain asserted for minimum of Tpor after V33 and VIOH, VIO, VIOF are stable. V33, VIOH, VIO and VIOF should start up from less than 0.15V.

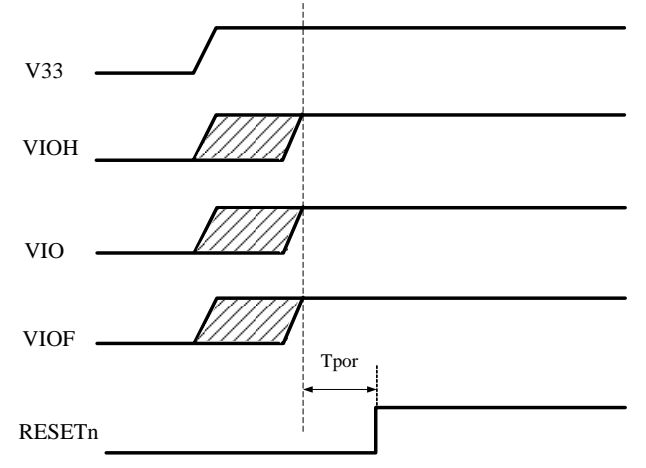

#### Power off sequence

V33 should be powered off with or after VIOH or VIO or VIOF. RESETn should not exceed VIO+0.4V.

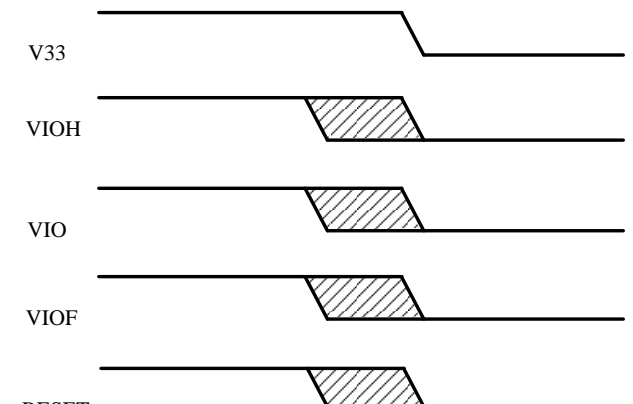

RESETn

#### RESETn Pulse Width

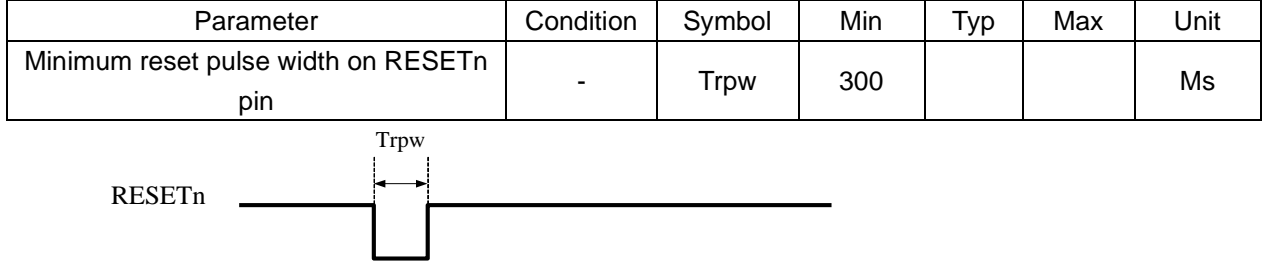

#### TAIYO YUDEN CO., LTD.

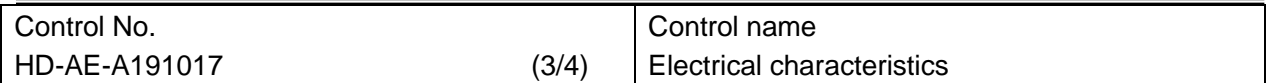

#### **RF Specifications (WLAN 11n/72.2Mbps, OFDM)**

The Specification applies for Ta=25 degrees C, Supply voltage =Typical voltage.

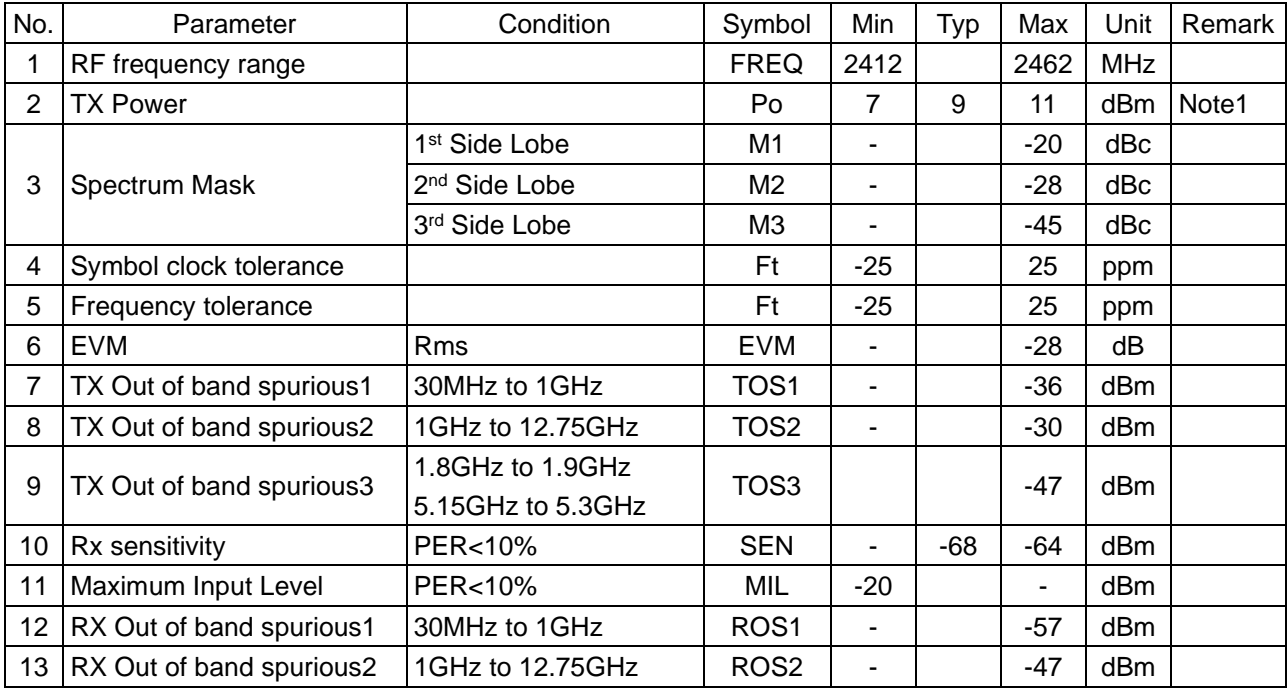

Note1:Tx power should be set as typical value. If not, it may violate radio regulations of each country.

## **RF Specifications (WLAN 11g/54Mbps, OFDM)**

The Specification applies for Ta=25 degrees C, Supply voltage =Typical voltage

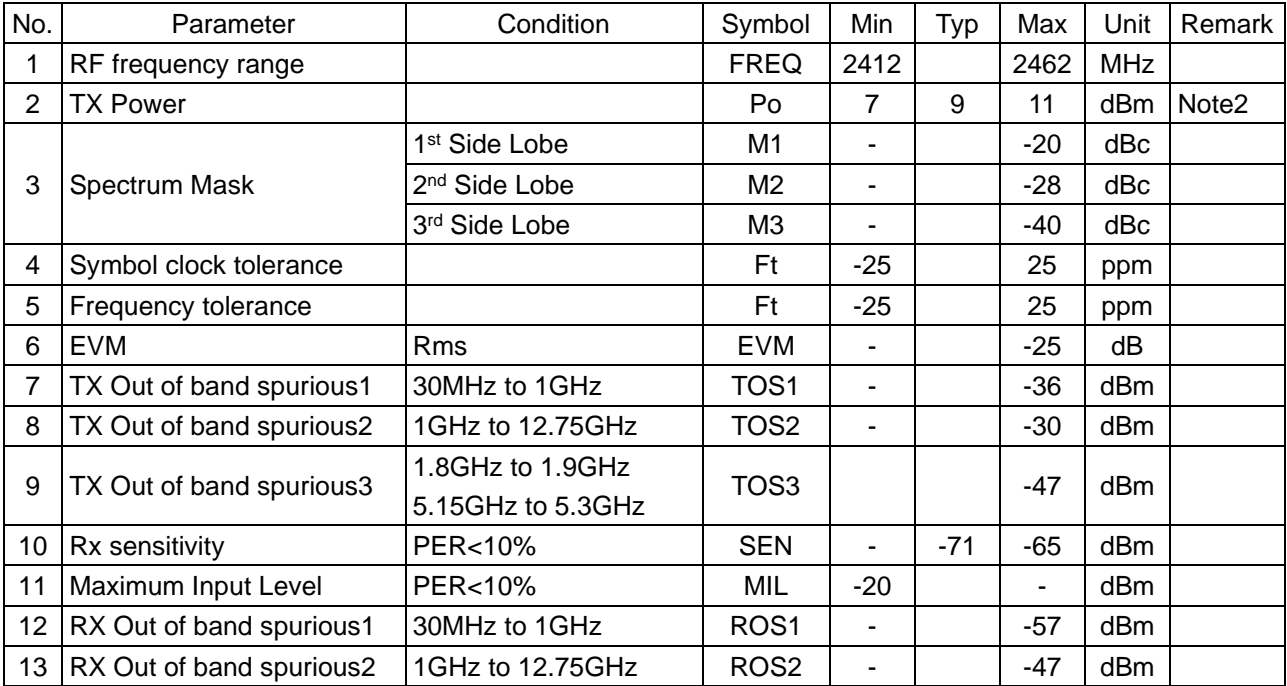

Note2: Tx power should be set as typical value. If not, it may violate radio regulations of each country.

#### TAIYO YUDEN CO., LTD.

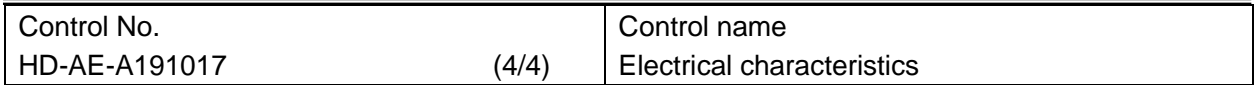

#### **RF Specifications (WLAN 11b/11Mbps, CCK)**

The Specification applies for Ta=25 degrees C, Supply voltage=Typical voltage

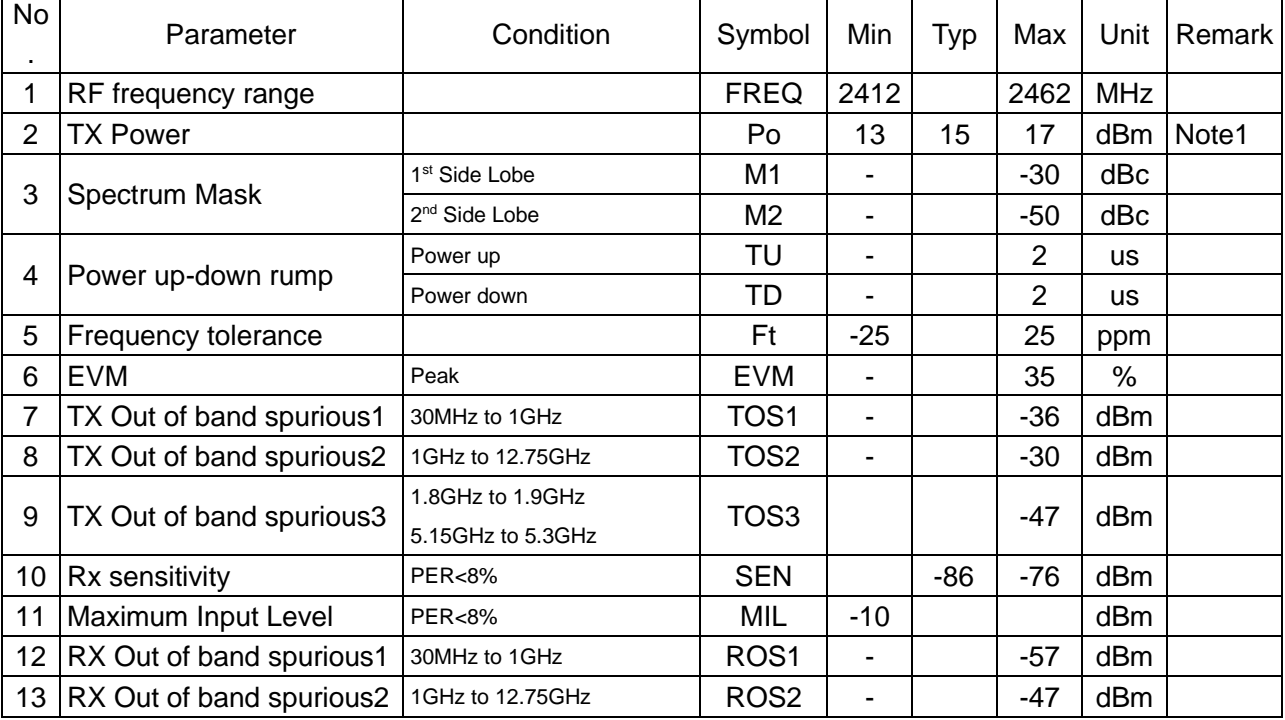

Note1: Tx power should be set as typical value. If not, it may violate radio regulations of each country.

## **WYSACVLAY-WX**

### TAIYO YUDEN CO., LTD.

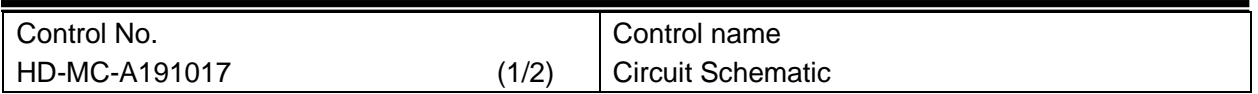

## **Block Diagram**

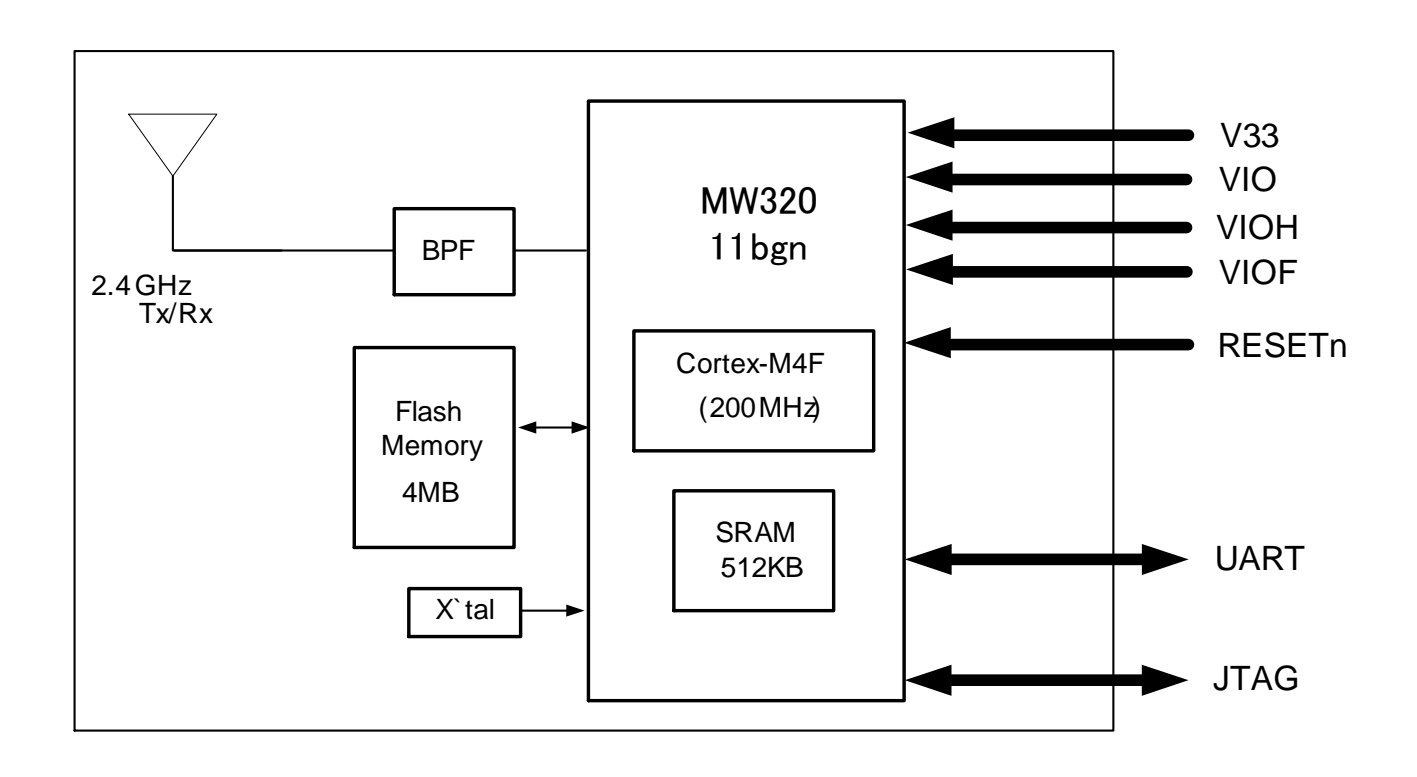

## **WYSACVLAY-WX**

TAIYO YUDEN CO., LTD.

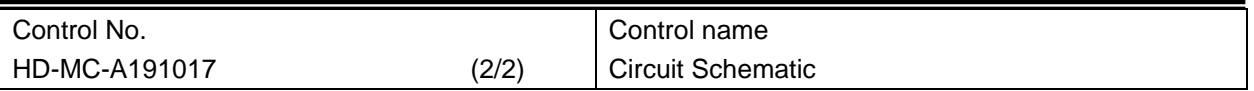

Example of peripheral circuit schematics

## HOST interface : UART 1

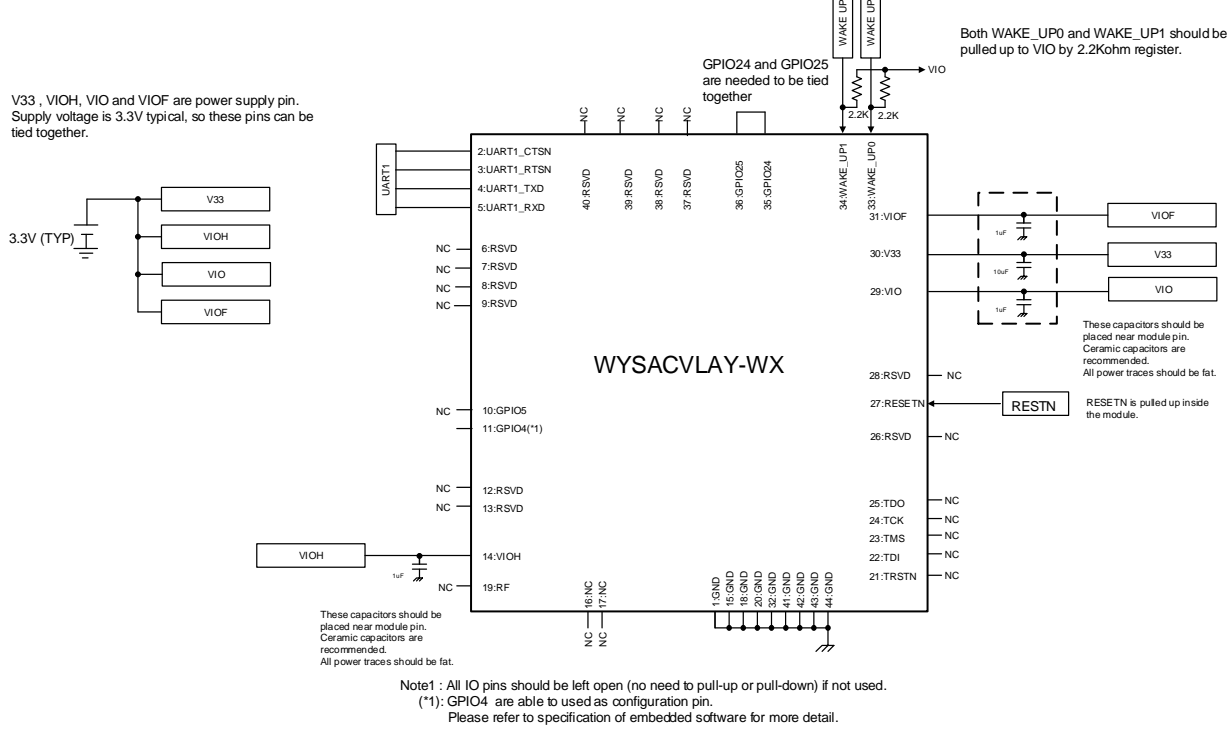

## **WYSACVLAY-WX**

### TAIYO YUDEN CO., LTD.

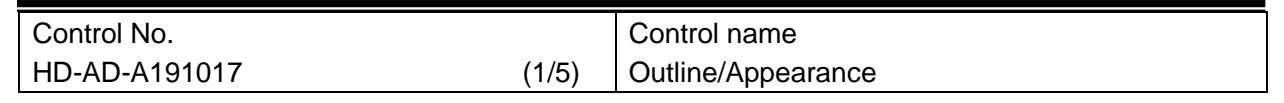

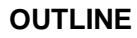

Unit: mm, Tolerances unless otherwise specified:

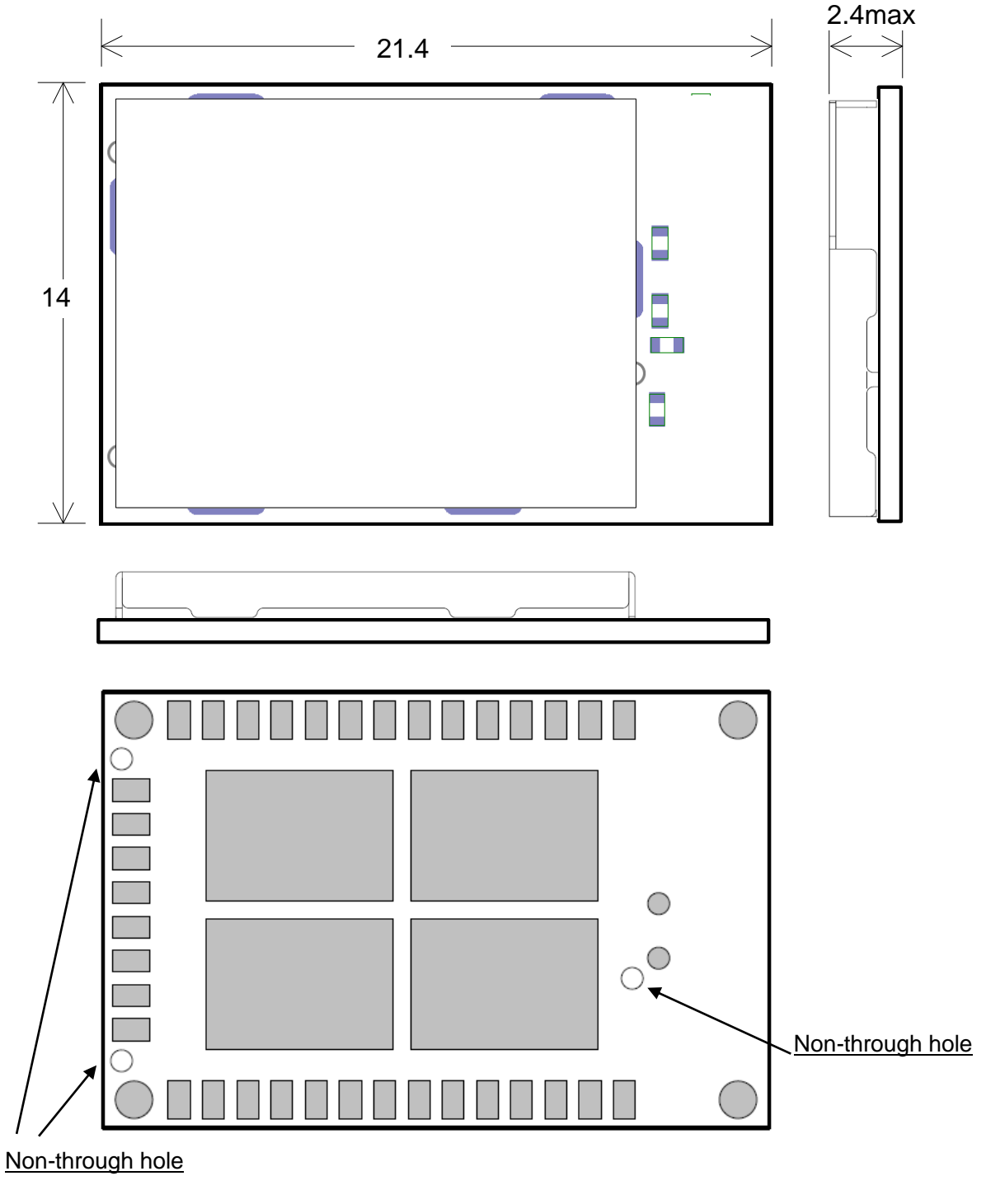

(TOP VIEW)

TAIYO YUDEN CO., LTD.

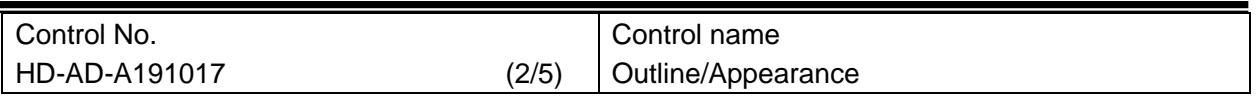

Indication of Shield Case

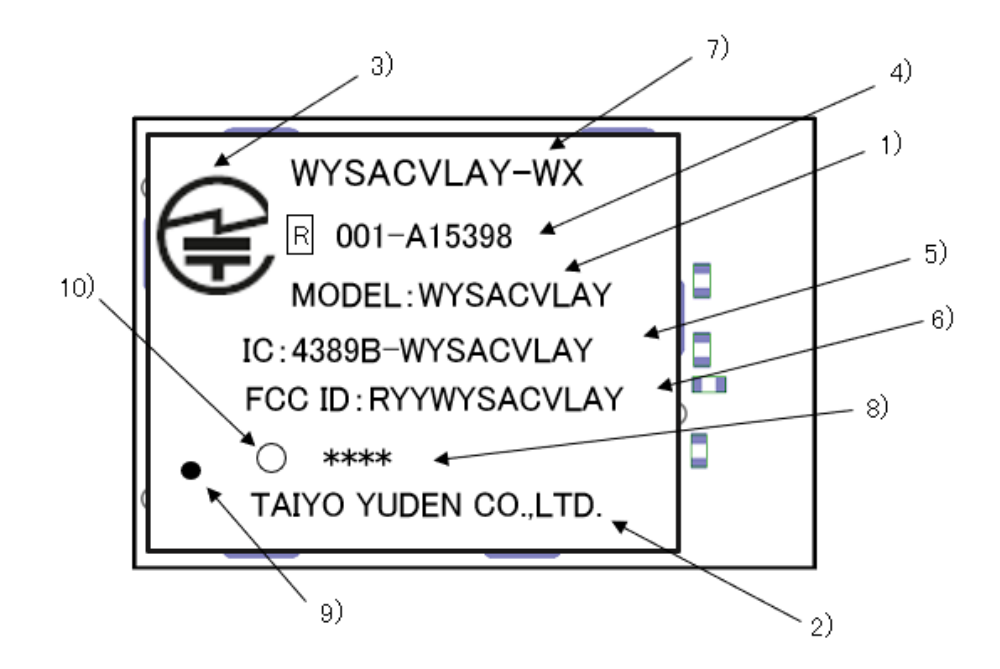

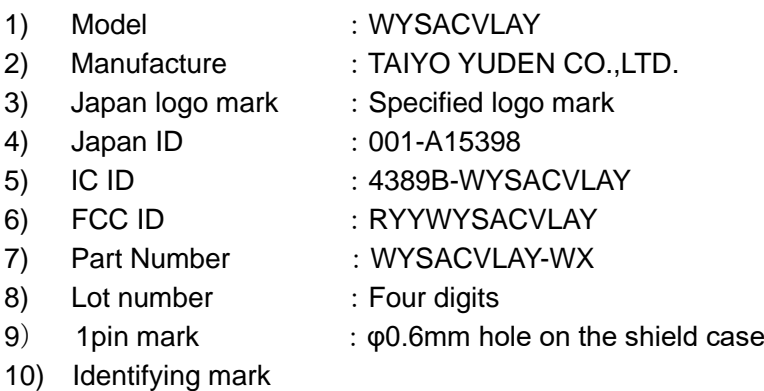

## **WYSACVLAY-WX**

TAIYO YUDEN CO., LTD.

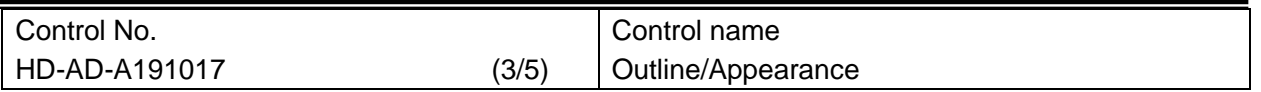

#### **Module Pad Dimension**

Unit: mm

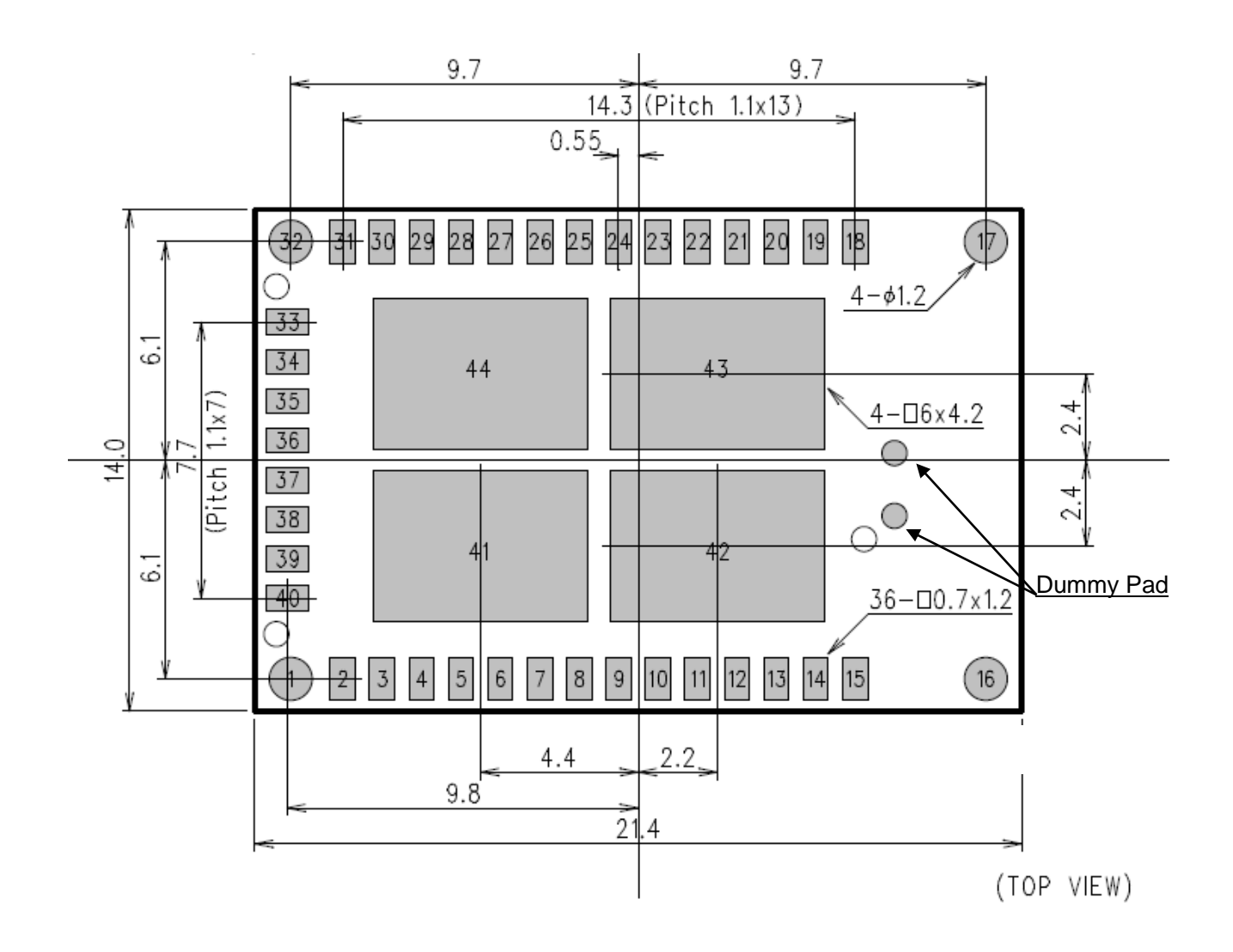

## **WYSACVLAY-WX**

#### TAIYO YUDEN CO., LTD.

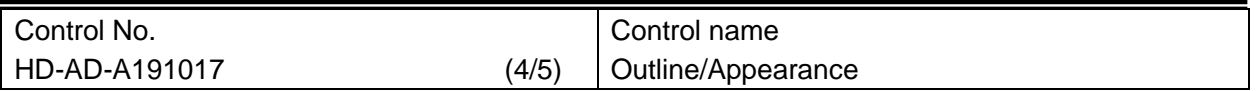

## **Recommended Land Pattern Dimension**

We recommend that pad sizes on mother board and pad sizes on module should be the same except for Pad-16 and Pad-17. Pad-16 and Pad-17 are not needed to solder on mother board and Land patterns for these pads are not needed.

## Unit: mm

## **(Top View)**

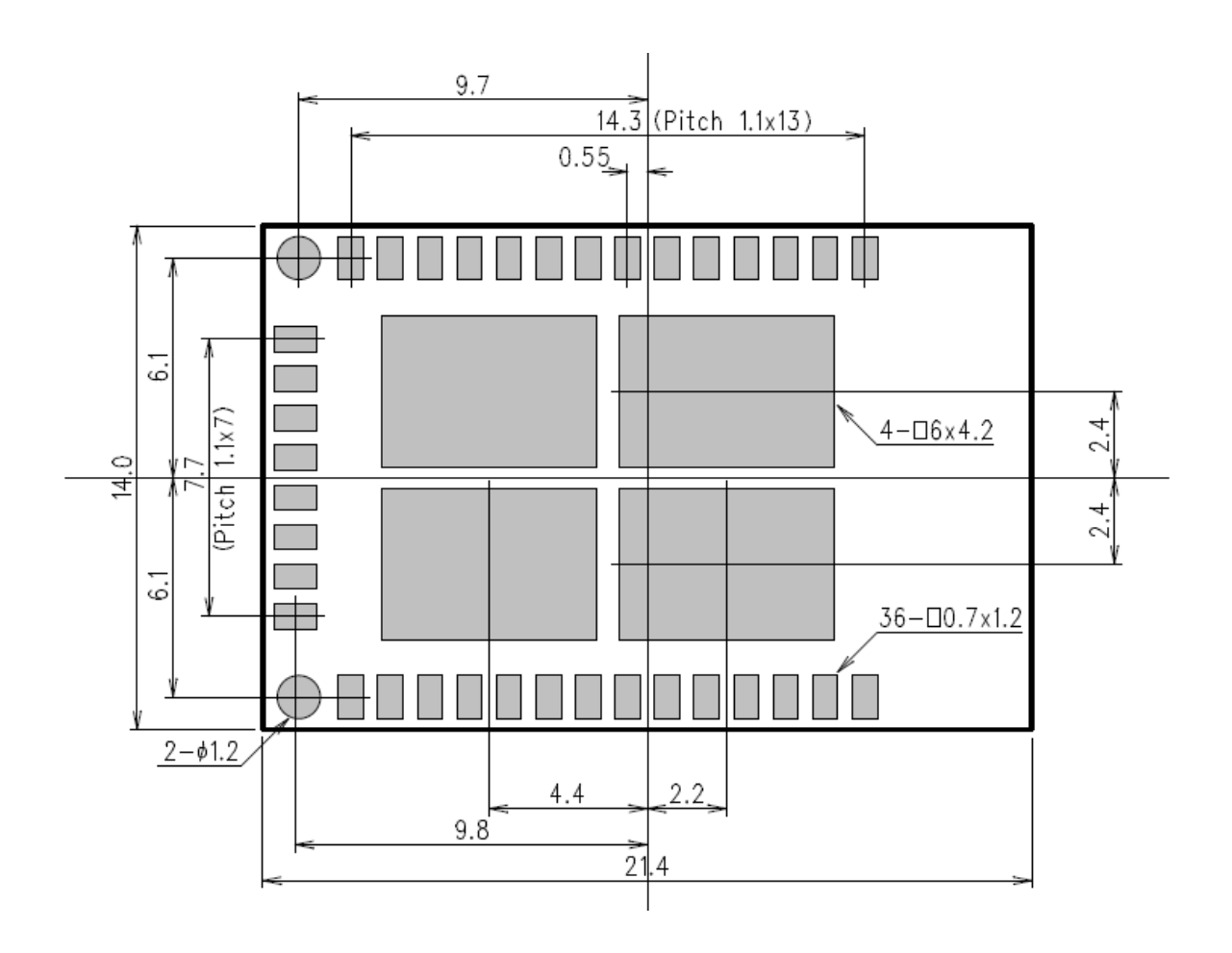

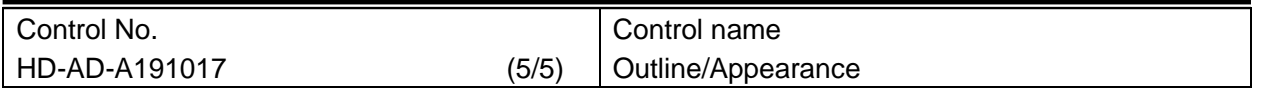

## **Recommended Metal Mask (Solder Mask) Conditions**

Mask size see bellow. Thickness of the Metal Mask should be in the range 0.1 mm

Unit: mm

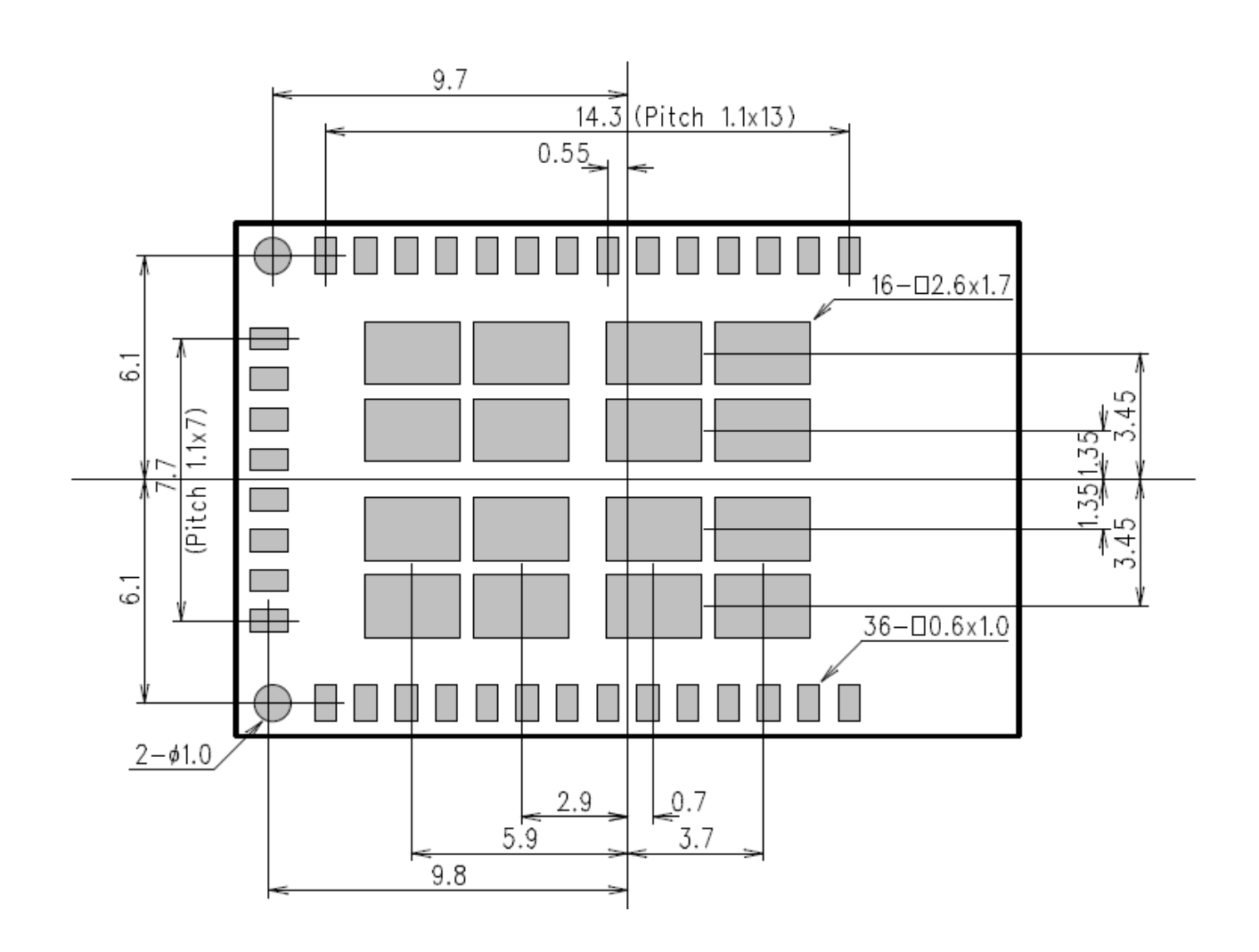

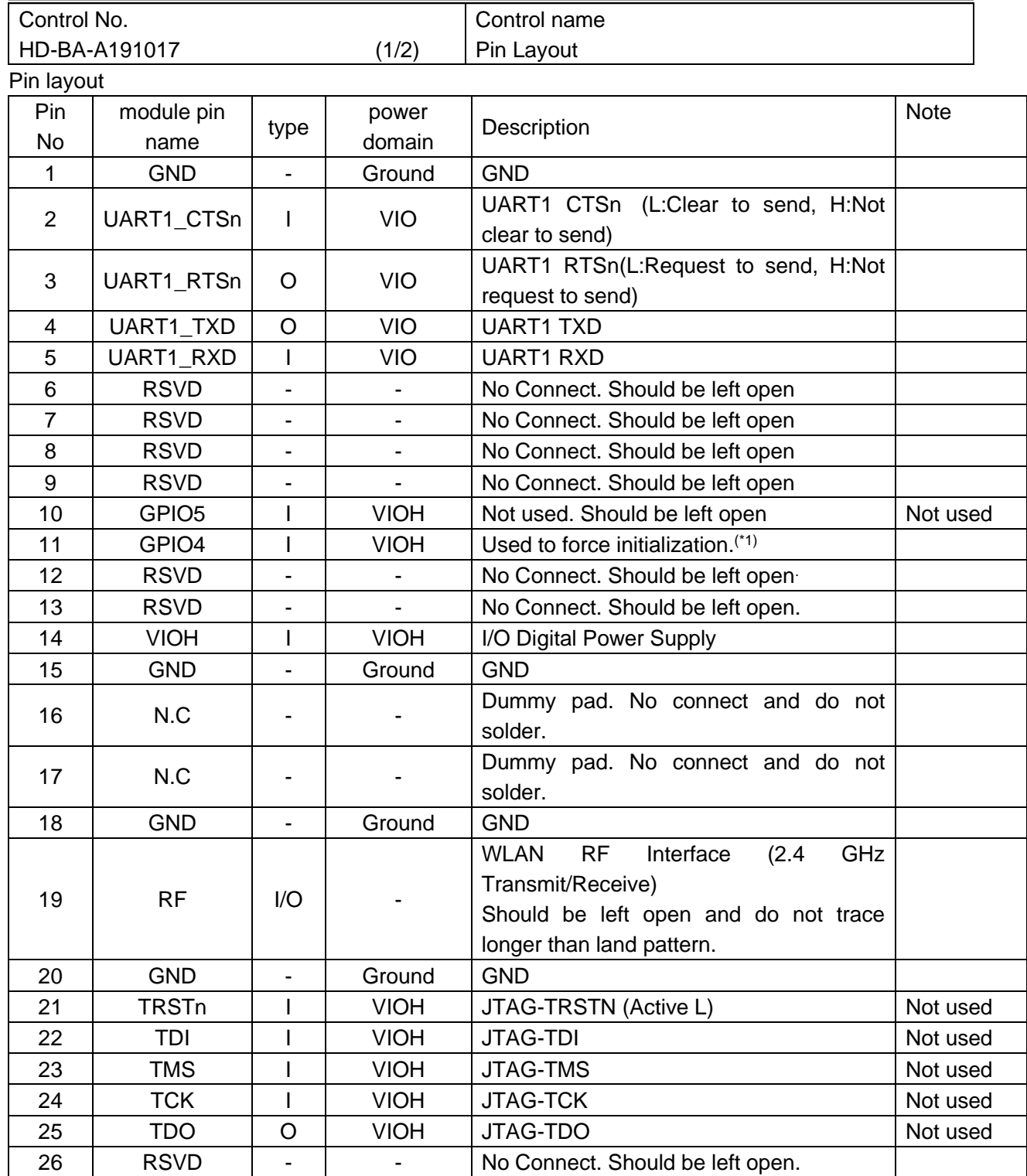

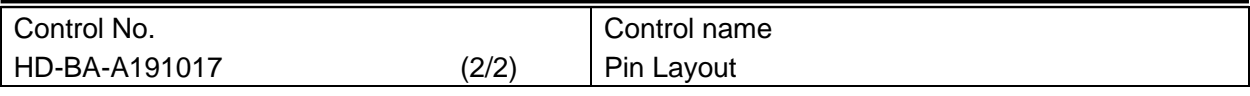

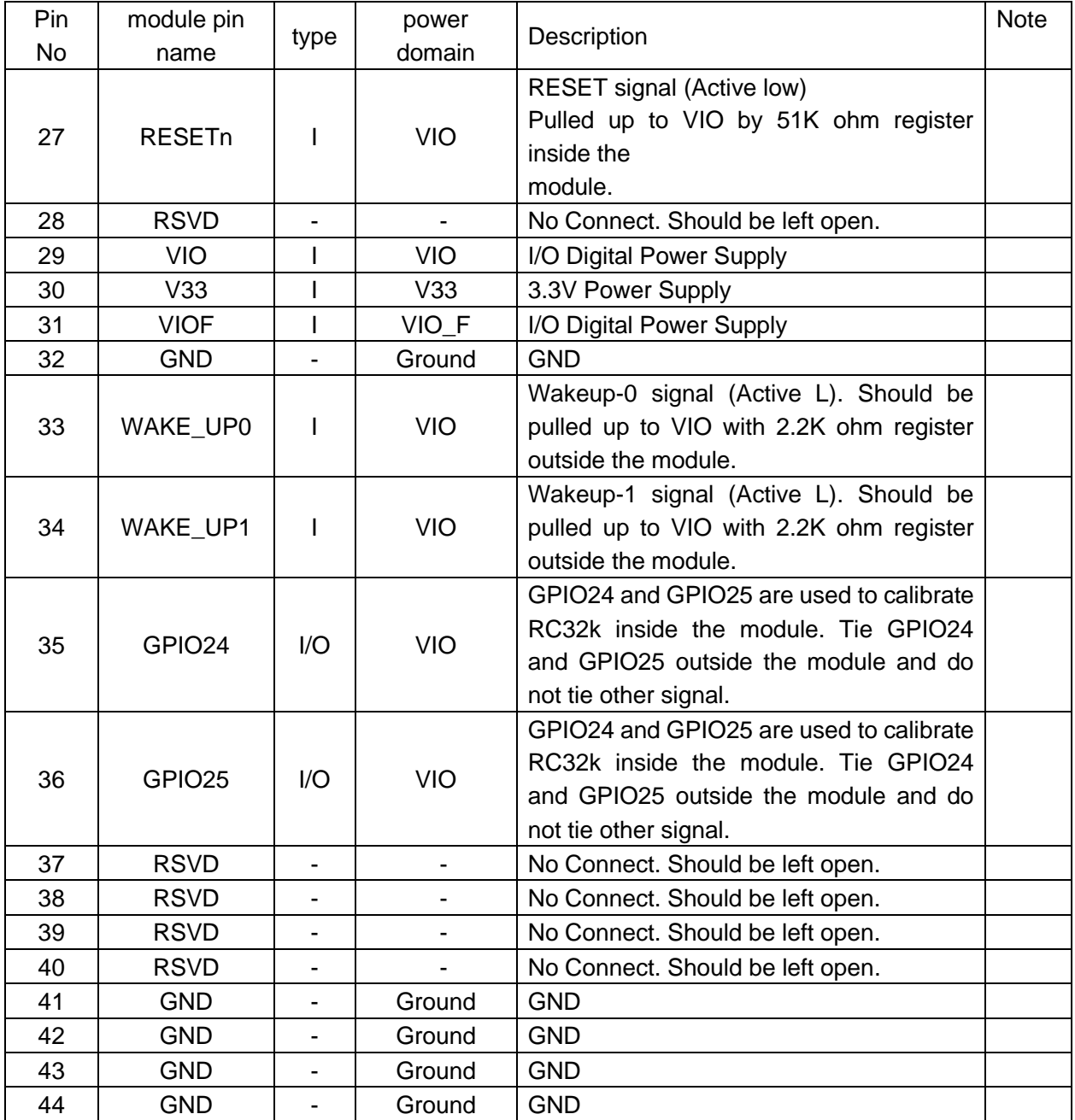

Note: IO pins should be left open if not used, unless otherwise noted. (\*1) Please refer to the specification of embedded software for more detail.

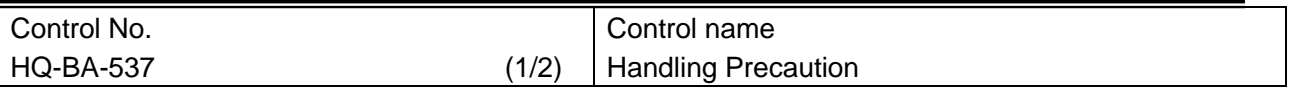

This specification describes desire and conditions especially for mounting.

Desire/Conditions

- (1) Environment conditions for use and storage
	- 1. Store the components in an environment of < **40deg-C/90**%**RH** if they are in a moisture barrier bag packed by TAIYO YUDEN.
	- 2. Keep the factory ambient conditions at < **30deg-C/60**%**RH** .
	- 3. Store the components in an environment of < **25±5deg-C/10%RH** after the bag is opened. (The condition is also applied to a stay in the manufacture process).
- (2) Conditions for handling of products

Make sure all of the moisture barrier bags have no holes, cracks or damages at receiving. If an abnormality is found on the bag, its moisture level must be checked in accordance with 2 in (2).

Refer to the label on the bag.

- 1. All of the surface mounting process (reflow process) must be completed **in 12 months** from the bag sea date.
- 2. Make sure humidity in the bag is less than **10%RH** immediately after open, using a humidity indicator card sealed with the components.
- 3. **All** of the surface mounting process (reflow process including rework process) must be completed in **168 hours** after the bag is opened (inclusive of any other processes).
- 4. If any conditions in (1) or condition 2 and 3 in (2) are not met, bake the components in accordance with the conditions at **125deg-C 24hours**
- 5. As a rule, baking the components in accordance with conditions 4 in (2) shall be once.
- 6. Since semi-conductors are inside of the components, they must be free from static electricity while handled.(<100V) Use ESD protective floor mats, wrist straps, ESD protective footwear, air ionizers etc. , if necessary.
- 7. Please make sure that there are lessen mechanical vibration and shock for this mo dule, and do not drop it.
- 8. Please recognize pads of back side at surface mount.
- 9. Washing the module is not recommended. If washing cannot be avoided, please test module functionality and performance after thoroughly drying the module. We cannot be held responsible for any failure due washing the module..
- 10. Please perform temperature conditions of module at reflow within the limits of the following.

Please give the number of times of reflow as a maximum of 2 times.

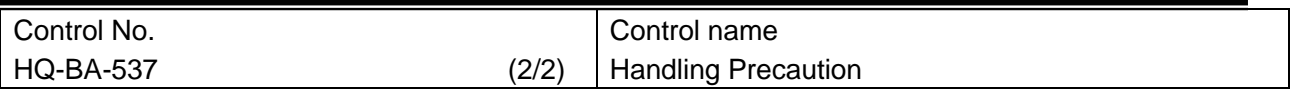

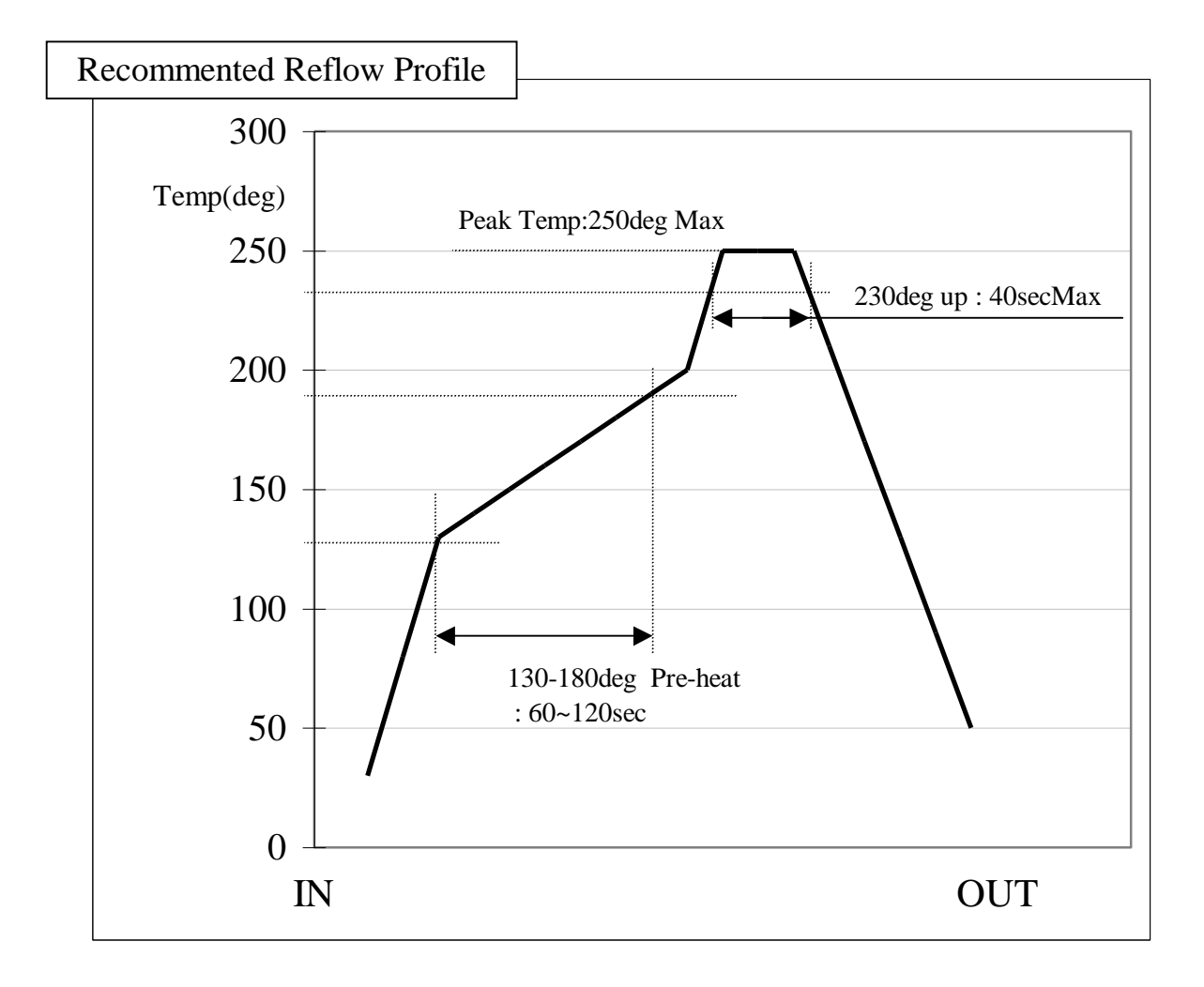

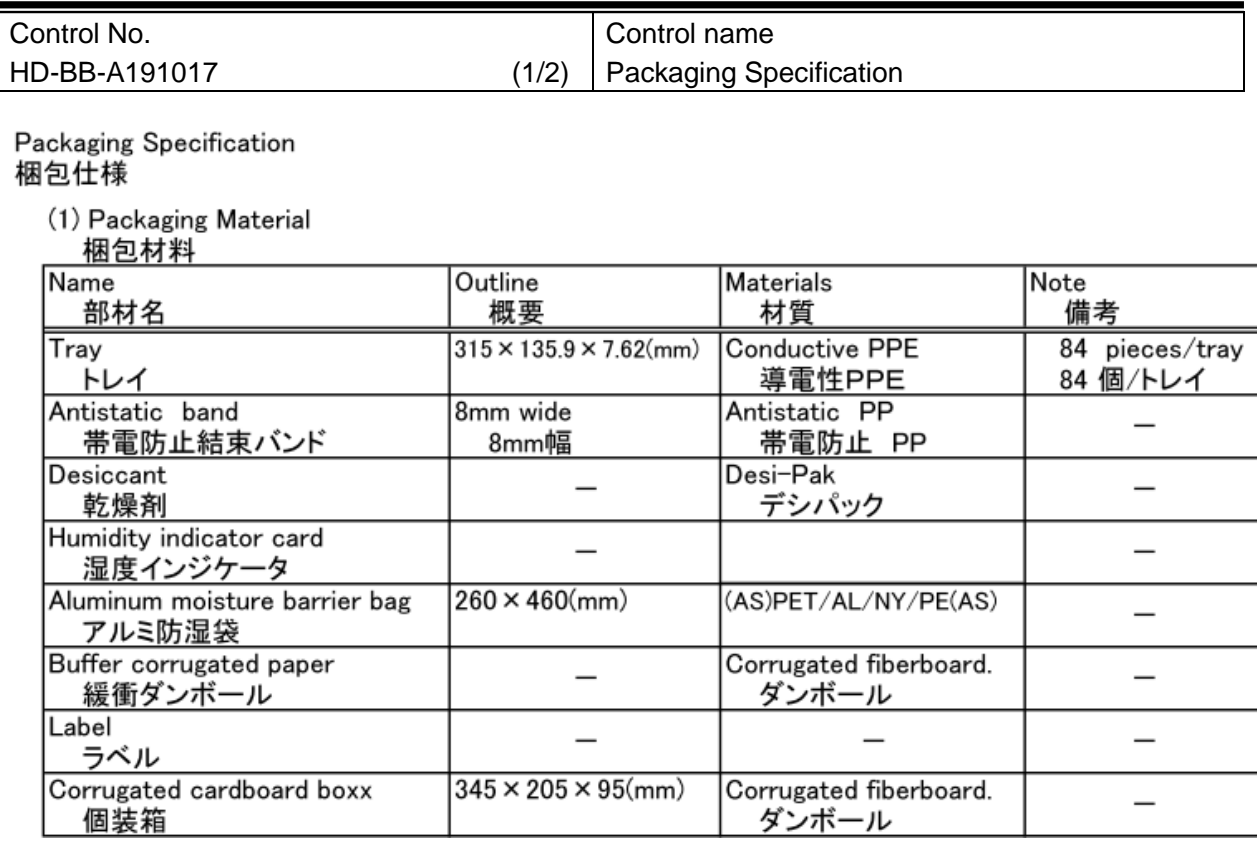

(2) Packaging Unit

梱包数量

84 pieces/tray  $\times$  10 tray = 840 pieces<br>84 個/トレイ  $\times$  10 トレイ = 840 個

(3) Packaging Figure 梱包形態

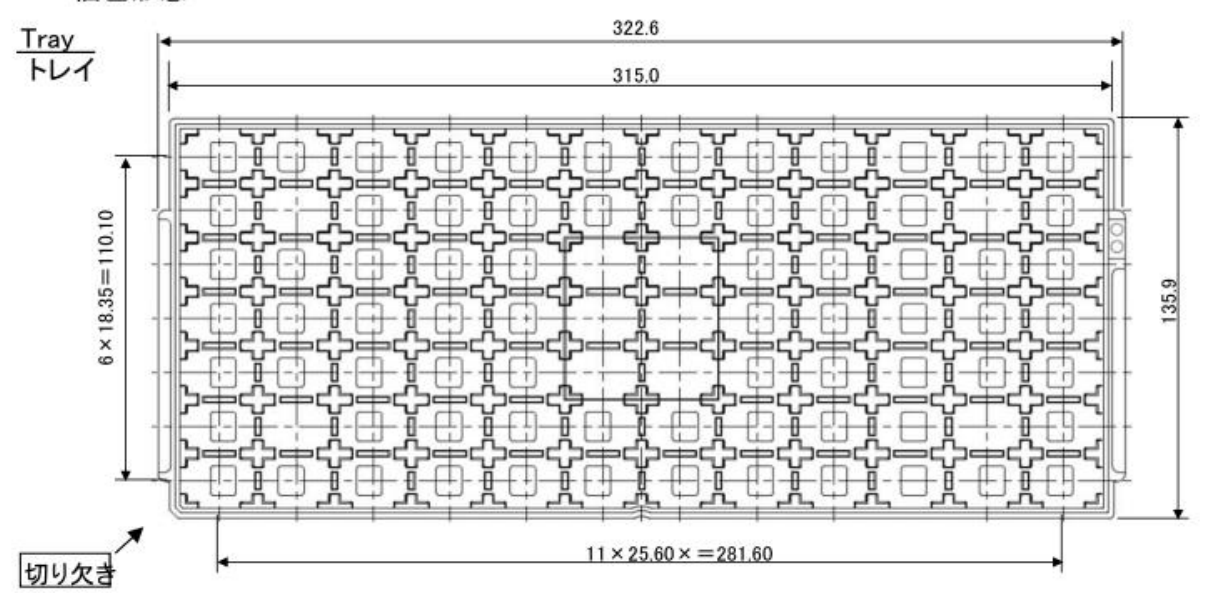

## WYSACVLAY-WX **TAIYO YUDEN CO., LTD.**

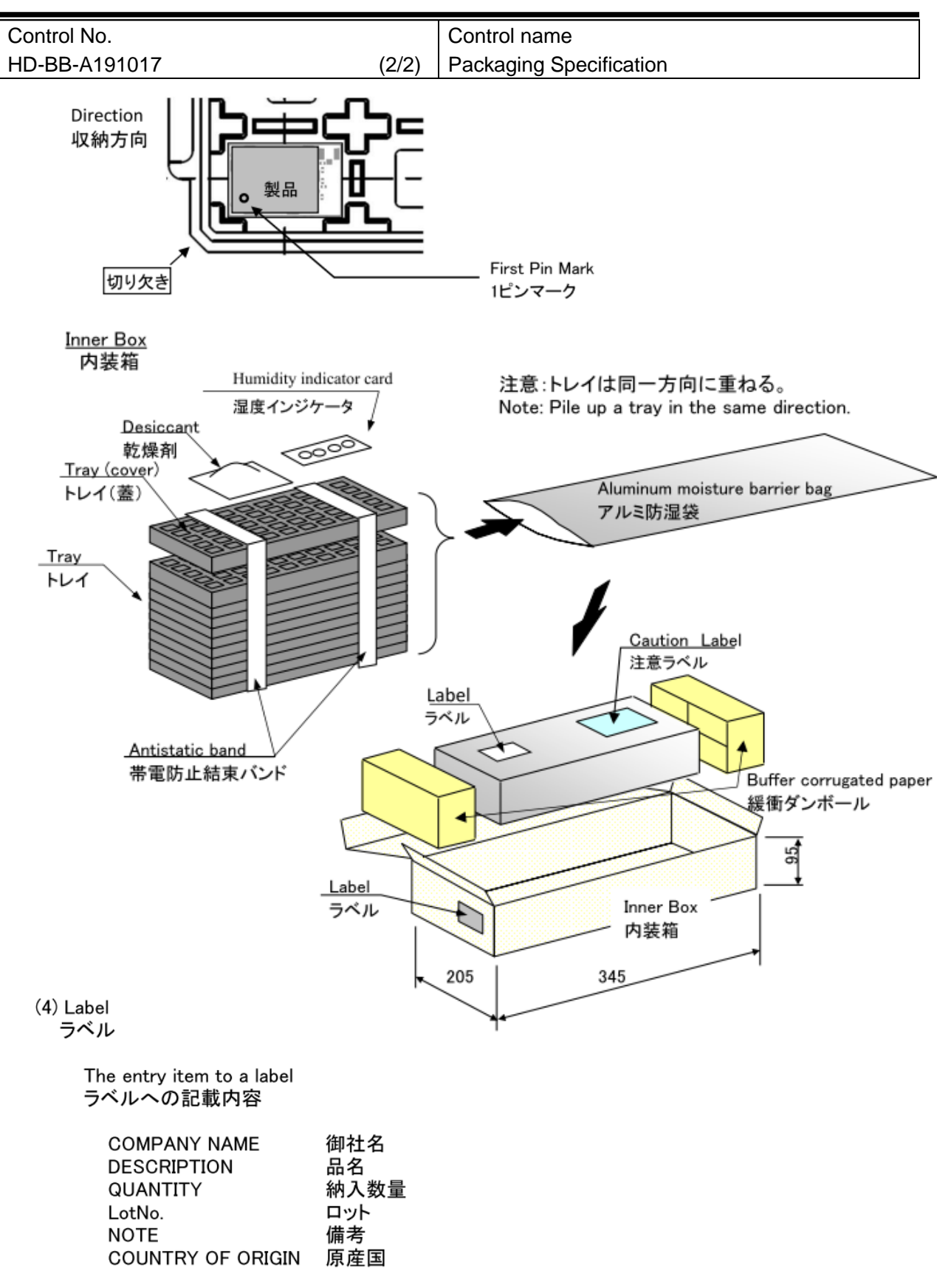

## WYSACVLAY-WX **TAIYO YUDEN CO., LTD.**

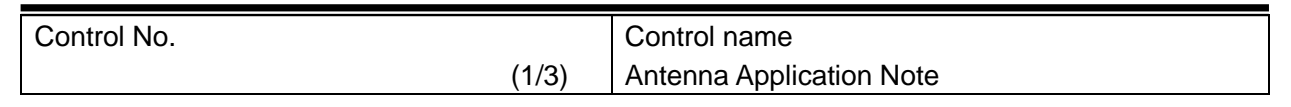

#### 1. Recommended module mounting example

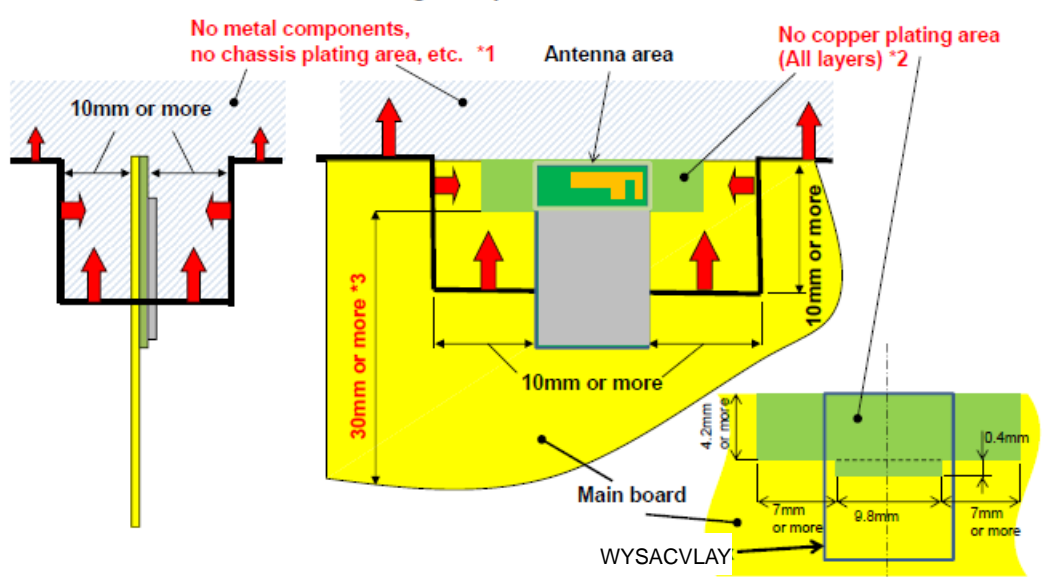

\*1 Please do not place any metal components in blue shaded space,(\*1) such as signal line and metal chassis as possible except<br>for main board while mounting the components in \*1 space on the main board is allowed except fo dielectric material. The antenna is tuned with the FR-4.

\*3 Characteristics may deteriorate when GND pattern length is less than 30mm. It should be 30 mm or more as possible. Even when above mentioned condition is satisfied, communication performance may be significantly deteriorated depending on the structure of the product.

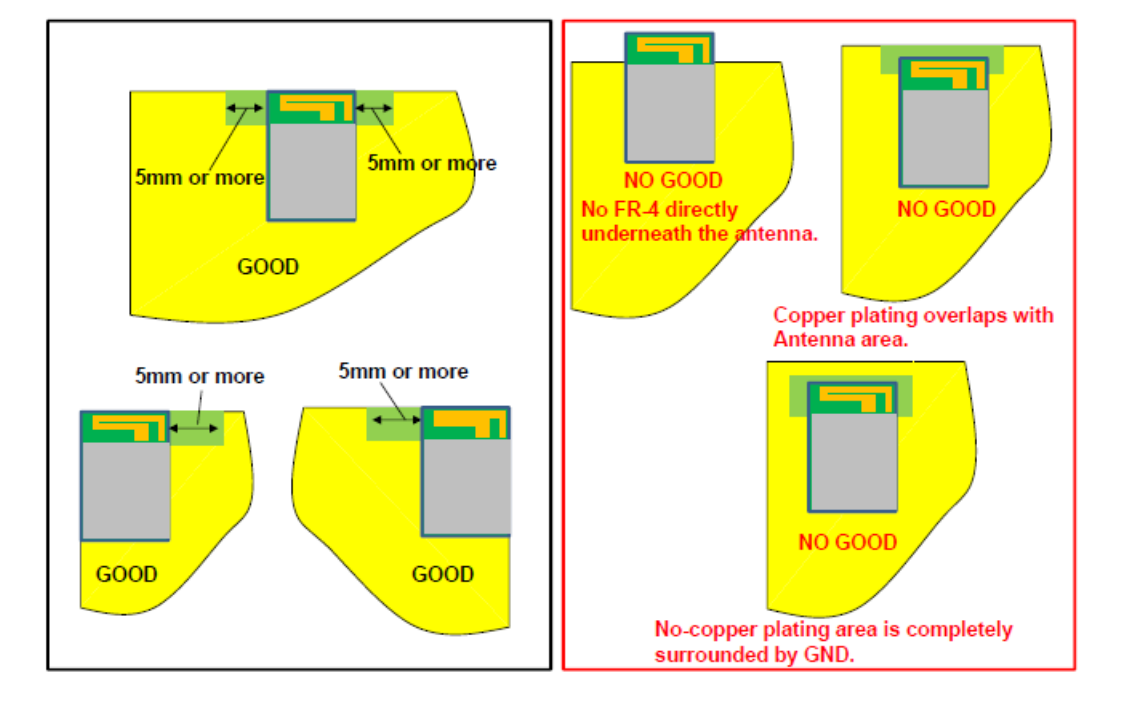

#### 2. Other module mounting examples

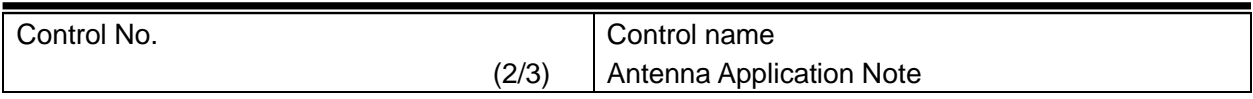

#### 3. Placement of resin or plastic parts

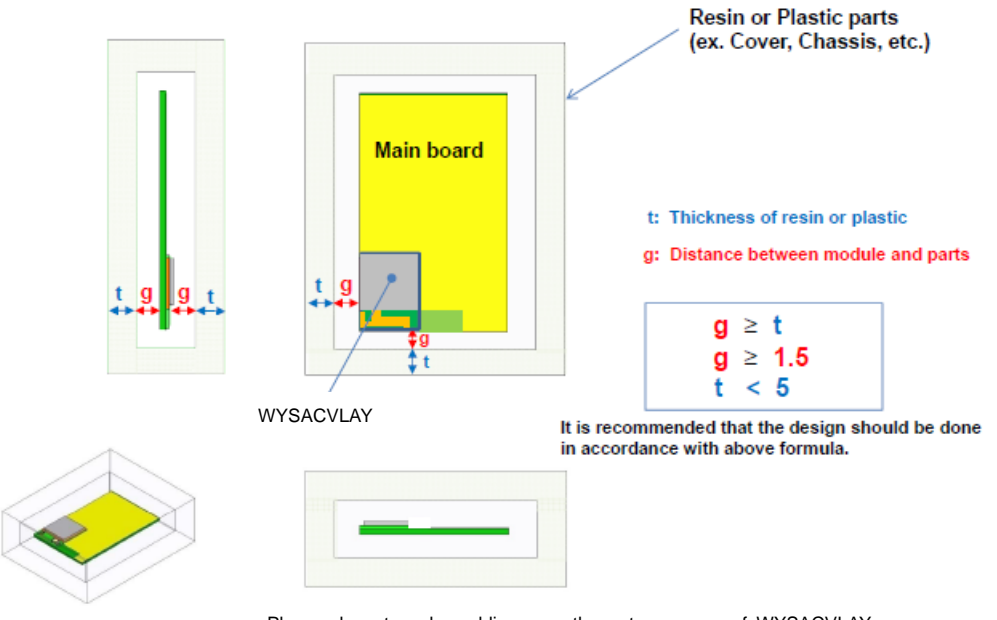

Please do not apply molding over the antenna area of WYSACVLAY.

## WYSACVLAY-WX **TAIYO YUDEN CO., LTD.**

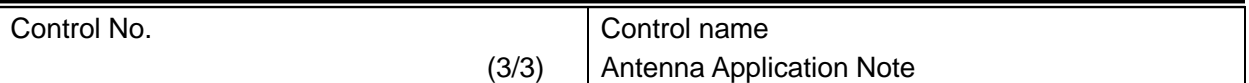

#### **4. Directional characteristics example (when mounted on evaluation board)**

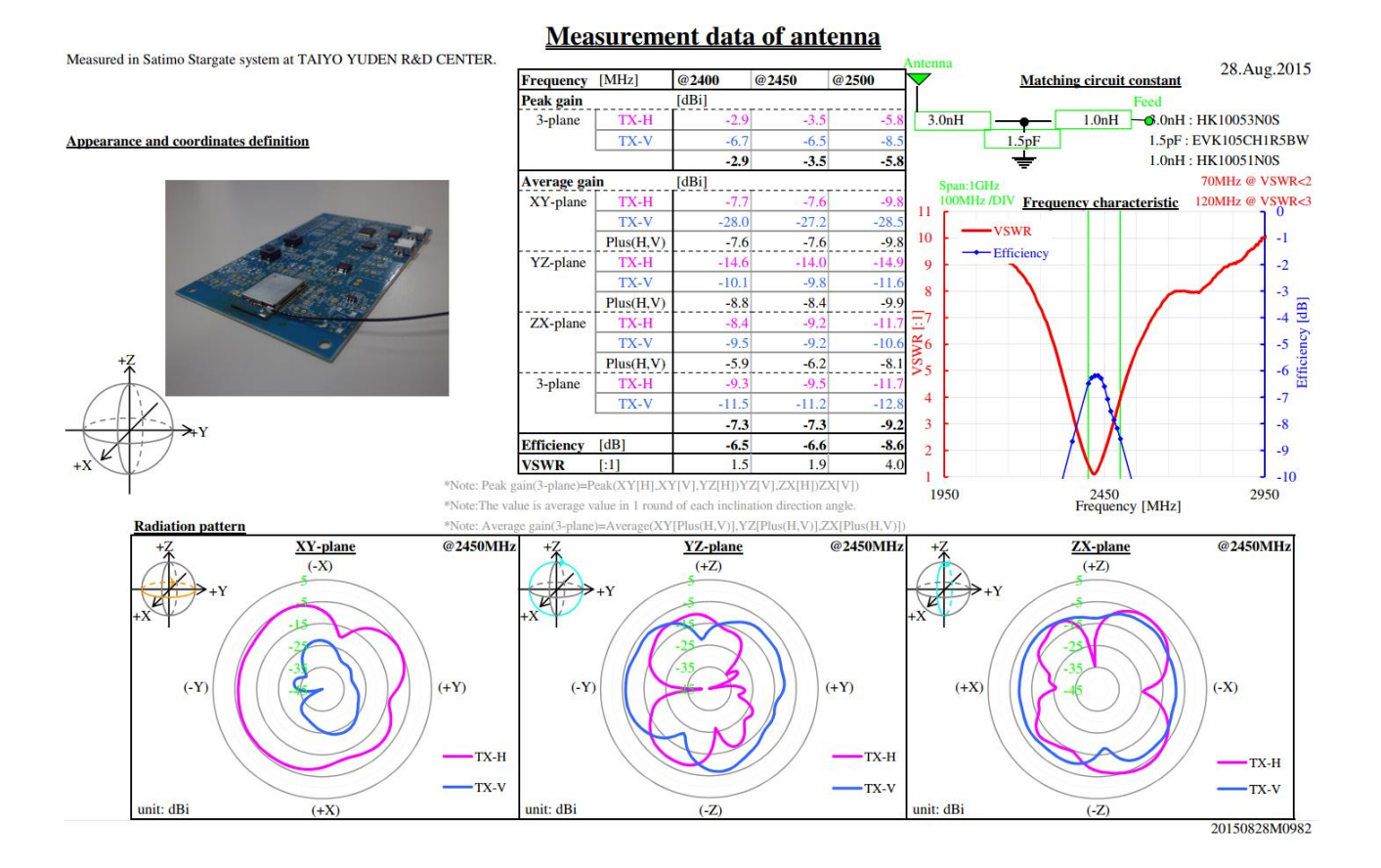

## **5. About this Application Note**

-This Application Note has been prepared as a reference material to help obtaining the antenna performance mounted on **WYSACVLAY-WX** module better while it is not guaranteed or assured to obtain better communication performance and distance.

-This product **"WYSACVLAY-WX** module" has been certified and matching circuit constant for antenna within module cannot be changed when ambient environment condition changes. The product must be re-certified when matching circuit constant is changed.

その他、注意事項について (Precautions)

- 弊社製品のご使用に際しては、使用する機器に実装された状態および実際の使用環境での評価および確認を必ず行ってください。
- 当仕様書に記載の製品は、一般的な電子機器【AV 機器、OA 機器、家電製品、事務機器、情報・通信機器(携帯電話、パソコンなど)】で 使用されることを意図されています。したがいまして、生命または身体に直接危害を及ぼす可能性のある機器【輸送用機器(自動車駆動制 御装置、列車制御装置、船舶制御装置など)、交通用信号機器、防災機器、医療機器(国際分類クラスⅠ、Ⅱ、Ⅲ)、公共性の高い情報通信 機器(電話交換機、電話・無線・放送などの基地局)】などへのご使用をご検討の場合は、必ず事前に弊社までお問い合わせをお願いしま す。

また、高度の安全性や信頼性が求められる機器【宇宙用機器、航空用機器、医療機器(国際分類クラスⅣ)、原子力用制御機器、海底用機 器、軍事用機器など】につきましては、弊社製品をご使用されないようお願いします。

なお、一般的な電子機器においても安全性や信頼性の要求が高い機器、回路などに弊社製品をご使用になる場合には、十分な安全性評価を 実施され、必要に応じて設計時に保護回路などを追加していただくことをお勧めします。

弊社の書面による事前の承諾を得ることなく、前述の弊社への問い合わせが必要な機器または弊社が使用を禁止する機器に当仕様書に記載 の製品を使用したことによりお客様または第三者に生じた損害に関して、弊社は一切の責任を負いかねますのでご了承ください。

- 当仕様書に記載の情報は、製品の代表的動作・応用を説明するためのものであり、その使用に際して弊社および第三者の知的財産権その他 の権利に対する保証または実施権の許諾を行うものではありません。
- 弊社製品の保証範囲につきましては、納入された弊社製品単体の保証に限られ、弊社製品の故障や瑕疵から誘発される損害に関して、弊社 は一切の責任を負いかねますのでご了承ください。ただし、取引基本契約書、品質保証協定書など別途書面による契約が締結されている場 合は、その内容にしたがって保証させていただきます。
- 当仕様書の記載内容につきましては、弊社の営業所・販売子会社・販売代理店 (いわゆる「正規販売チャンネル」)からご購入いただいた 弊社製品に適用します。上記以外からご購入いただいた弊社製品に関しては適用対象外とさせていただきますのでご了承ください。
- 輸出注意事項 当仕様書に記載の製品の一部には、輸出の際に「外国為替及び外国貿易法」並びに米国の輸出管理関連法規などの規制をご確認の上、必要 な手続きをお取りいただく必要のある製品があります。ご不明な場合には弊社までお問い合わせください。
- Please conduct validation and verification of our products in actual condition of mounting and operating environment before using our products.

■ The products listed in this specification are intended for use in general electronic equipment (e.g., AV equipment, OA equipment, home electric appliances, office equipment, information and communication equipment including, without limitation, mobile phone, and PC). Please be sure to contact TAIYO YUDEN for further information before using the products for any equipment which may directly cause loss of human life or bodily injury (e.g., transportation equipment including, without limitation, automotive powertrain control system, train control system, and ship control system, traffic signal equipment, disaster prevention equipment, medical equipment classified as Class I, II or III by IMDRF, highly public information network equipment including, without limitation, telephone exchange, and base station).

Please do not incorporate our products into any equipment requiring high levels of safety and/or reliability (e.g., aerospace equipment, aviation equipment, medical equipment classified as Class IV by IMDRF, nuclear control equipment, undersea equipment, military equipment).

When our products are used even for high safety and/or reliability-required devices or circuits of general electronic equipment, it is strongly recommended to perform a thorough safety evaluation prior to use of our products and to install a protection circuit as necessary.

Please note that unless you obtain prior written consent of TAIYO YUDEN, TAIYO YUDEN shall not be in any way responsible for any damages incurred by you or third parties arising from use of the products listed in this specification for any equipment requiring inquiry to TAIYO YUDEN or prohibited for use by TAIYO YUDEN as described above.

- Information contained in this specification is intended to convey examples of typical performances and/or applications of our products and is not intended to make any warranty with respect to the intellectual property rights or any other related rights of TAIYO YUDEN or any third parties nor grant any license under such rights.
- Please note that the scope of warranty for our products is limited to the delivered our products themselves and TAIYO YUDEN shall not be in any way responsible for any damages resulting from a fault or defect in our products. Notwithstanding the foregoing, if there is a written agreement (e.g., supply and purchase agreement, quality assurance agreement) signed by TAIYO YUDEN and your company, TAIYO YUDEN will warrant our products in accordance with such agreement.

#### HQ-BK-002\_02

■ The contents of this specification are applicable to our products which are purchased from our sales offices or authorized distributors (hereinafter "TAIYO YUDEN's official sales channel"). Please note that the contents of this specification are not applicable to our products purchased from any seller other than TAIYO YUDEN's official sales channel.

■ Caution for Export

Some of our products listed in this specification may require specific procedures for export according to "U.S. Export Administration Regulations", "Foreign Exchange and Foreign Trade Control Law" of Japan, and other applicable regulations. Should you have any questions on this matter, please contact our sales staff.

# WLAN Embedded Software Spec.

TAIYO YUDEN Standard Application for WLAN

In case you adopt this module and design some appliance, please ask for the latest specifications from the local sales office.

We wish the customer to request the Specification Report when the design for the mass production begins because the content of this Data Report might change without a previous notice to the customer.

Rev. Record 04-Mar.-2016> Ver.2.00 02-Sep.-2016> Ver.2.01 23-Jun.-2017> Ver.2.02 19-Oct.-2017> Ver.2.03 07-Nov.-2017> Ver.2.04 20-Nov.-2017> Ver.2.05 22-Nov.-2017> Ver.2.06 23-Apr.-2018> Ver.2.07
Revision History

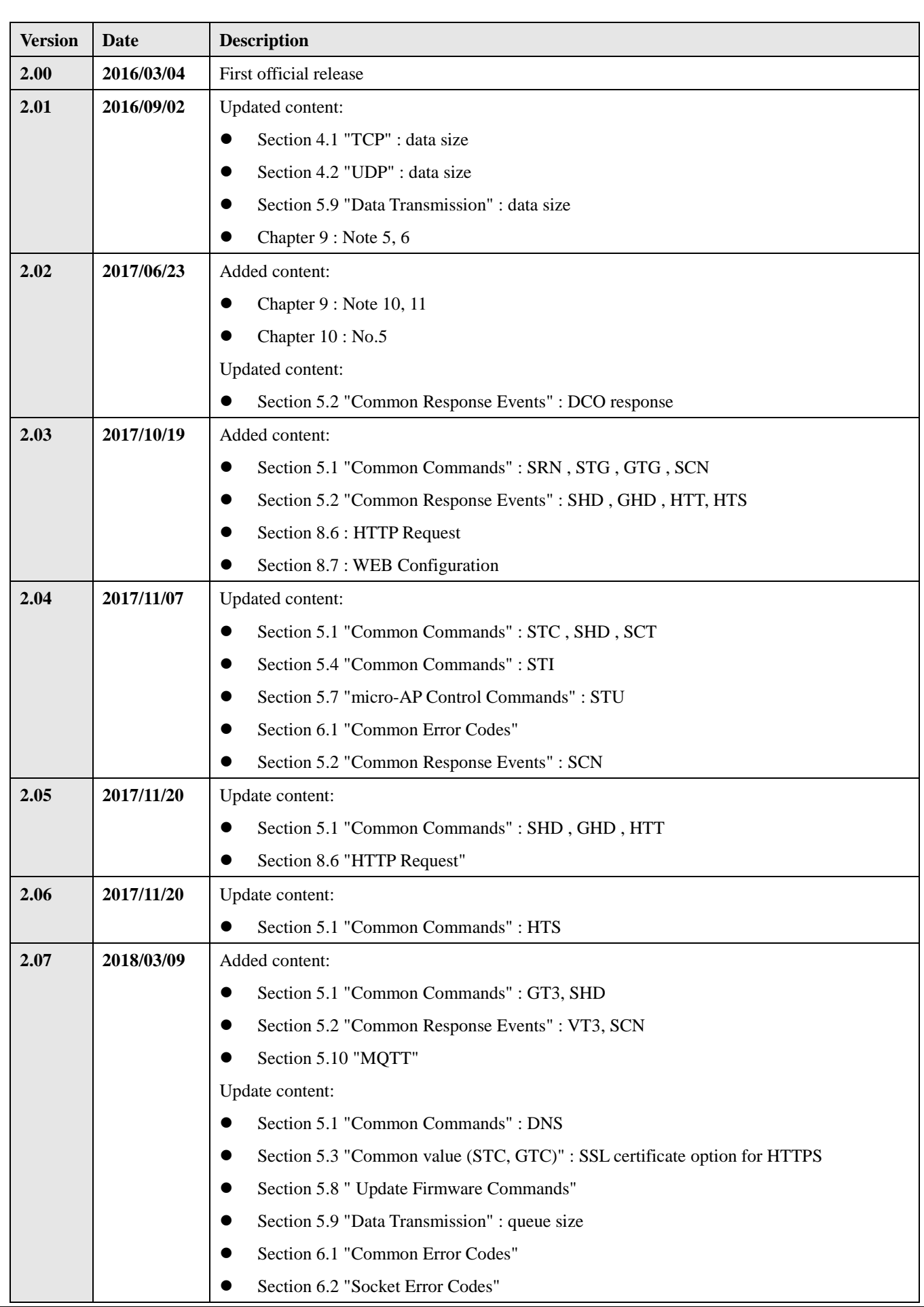

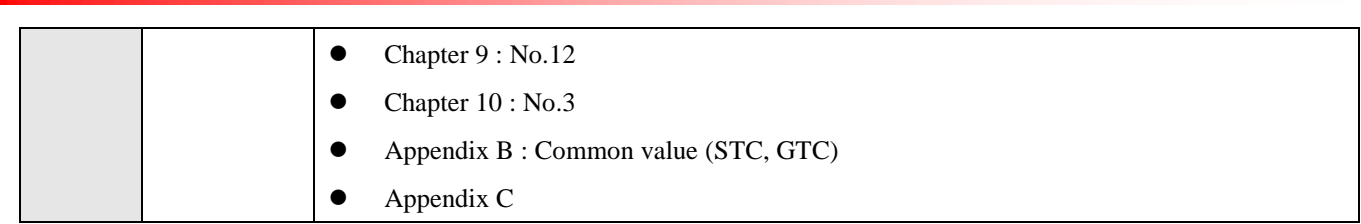

Copyright Information:

-TAIYO YUDEN CO., LTD. WLAN Embedded Specification Documentation-

TAIYO YUDEN Co., Ltd. lawfully has copyrights and other rights to the Embedded Software. Except as otherwise expressly provided herein, you are not permitted to disclose or offer the Embedded Software, either wholly or partly, to any third party (including uploading to your company or third party (ies)'s web sites and downloading by third parties from such sites), nor to copy, revise, reverse engineer, upgrade, make specification change, or alienate the Embedded Software.

You are requested to fully check and confirm the following by the start of mass production, although TAIYO YUDEN Co., Ltd. sufficiently inspects or verifies quality of the Embedded Software.

(1) No bug, defect or other failure is included in the Embedded Software

(2) No bug, defect or other failure arising from installation of the Module into your product

(3) Software fully meets your intended use

Copyright Year 2014-

**Firmware Version is 2.07.04 (Build4.0.r3.1)**

# **There is a possibility of changing a software specification.**

# Contents

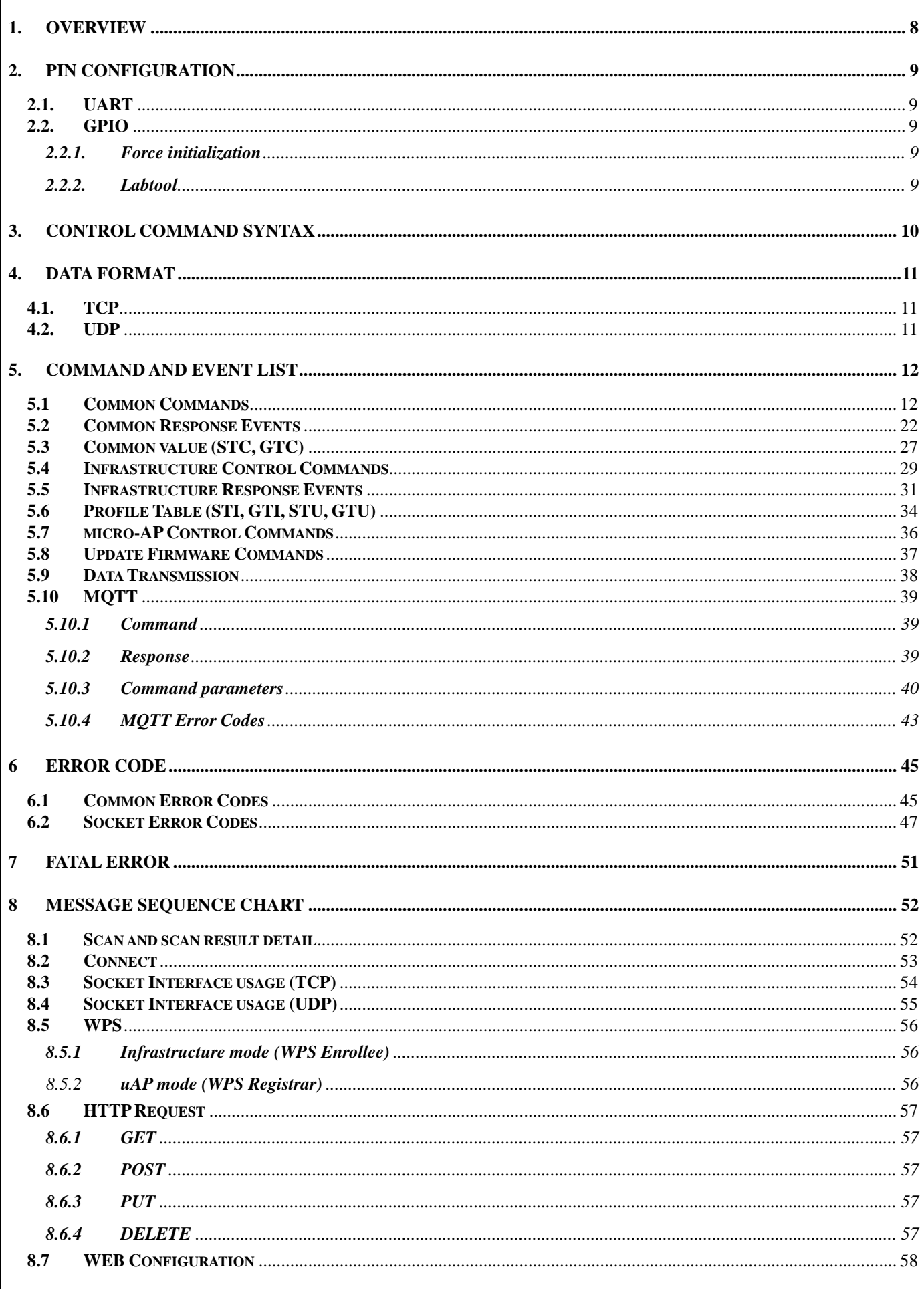

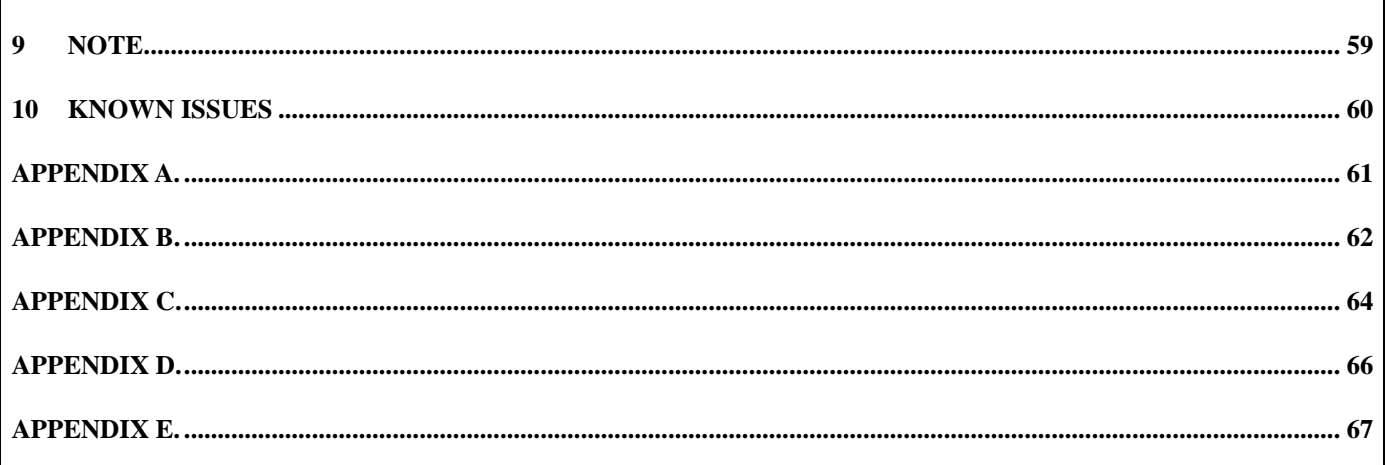

#### <span id="page-41-0"></span>**1.** Overview

This specification is for TAIYO YUDEN Standard Application for WLAN (referred to as TY's App).

Target applications are POS, Handy Terminal, Telemetry, FA, etc.

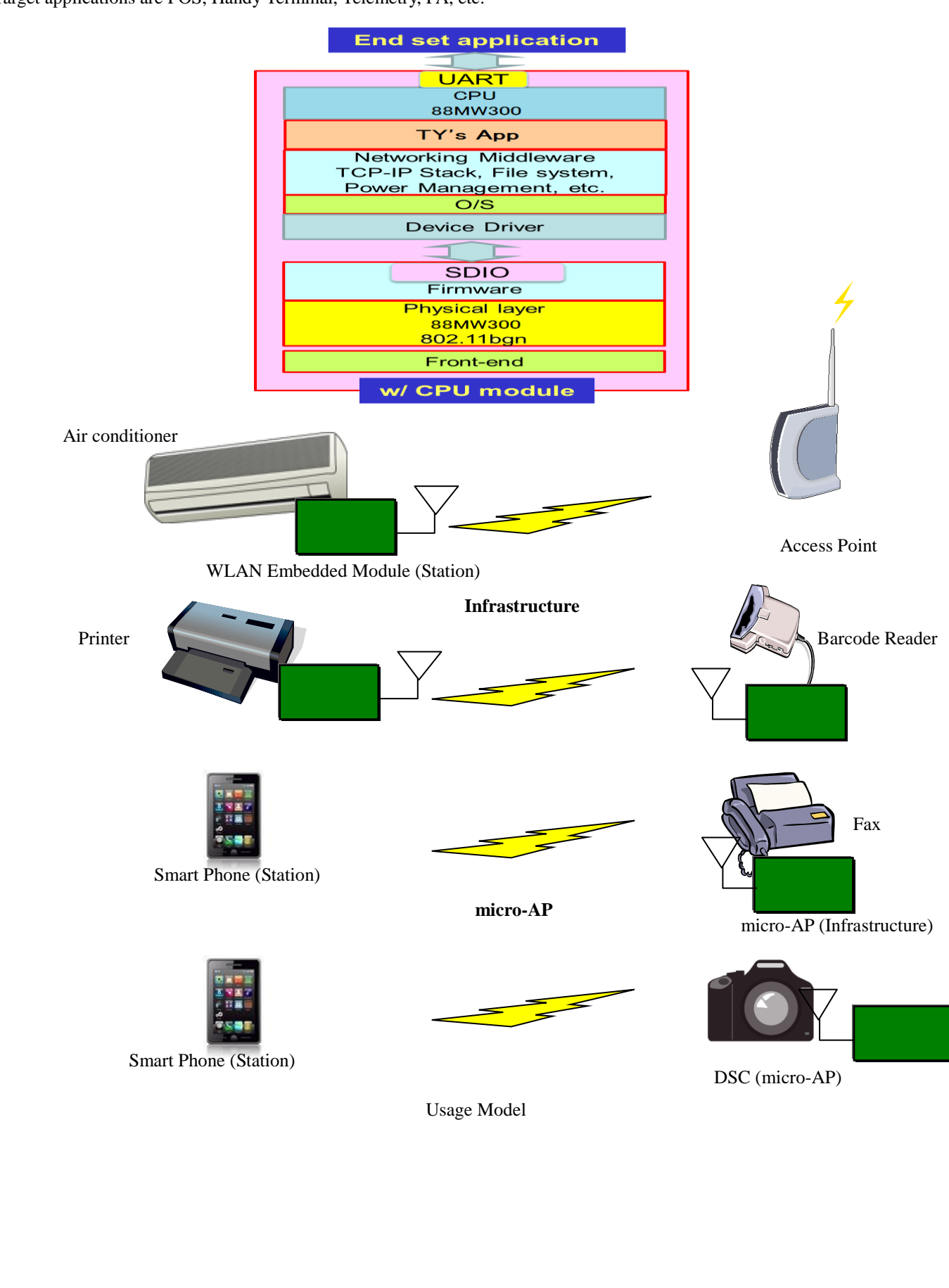

## <span id="page-42-0"></span>**2.** PIN configuration

## <span id="page-42-1"></span>**2.1. UART**

Port : UART1 Baud rate : 115200 bps (default) Parity : none Stop bit : 1 Flow control : hardware

Baud rate can be configured by STC command. See section 5.3 for detail.

# <span id="page-42-2"></span>**2.2. GPIO**

## <span id="page-42-3"></span>**2.2.1. Force initialization**

PIN : I2C0 SDA (GPIO 4) Setting : input, pull-up

In case Low input to this pin at startup, format and initialize user data area at statup.

### <span id="page-42-4"></span>**2.2.2. Labtool**

PIN : I2C0\_SCL (GPIO\_5) Setting : input, pull-up

In case Low input to this pin at startup, Start as Labtool mode that is RF calibration and testing tool.

In Labtool mode, the following message is output at startup (UART1 baud rate is fixed 115200 bps).

### **<CR><LF>MFG Ver. 2.07.04<CR><LF>**

In Normal mode, the following message is output at startup.

**<CR><LF>Ver. 2.07.04<CR><LF>**

**\* Please contact TAIYO YUDEN when you use Labtool.**

#### <span id="page-43-0"></span>**3. Control Command Syntax**

Control commands which the host sends are based on character strings that start with "W"(ASCII code: 0x57, 87 decimal), and that end with <CR><LF> (ASCII code: 0x0D 0x0A) (decimal values 13, 10).

Response event which host receives are started with <CR><LF> and ended <CR><LF>. Please note that this specification / application does not allow for multiple commands to be sent to the host. The application is not responsible for parsing of packets / command sequences.

Command Mode – Control Command:

**"W"{***command characters***}[***Parameter1Parameter2:: Parameter(N)***]<CR><LF>**

Response Event:

**<CR><LF>{***command characters***}[***Parameter1,Parameter2,::Parameter(N)***]<CR><LF>**

## <span id="page-44-0"></span>**4. Data Format**

## <span id="page-44-1"></span>**4.1. TCP**

To transmit TCP data, the data must be wrapped with STX(0x02), CH and ETX(0x03).

0x03 (ETX) and 0x1b (ESC) inside the data cannot be transmitted without escaping them.

To escape a character you must precede it by the ESC(0x1b).

The character right after ESC is interpreted as a data byte.

The incoming data is delivered in the same format.

## *<STX><CH><data : up to 1460byte><ETX>*

For instance

Data: 0x41, 0x03, 0x41, 0x1b, 0x41

CH: 1

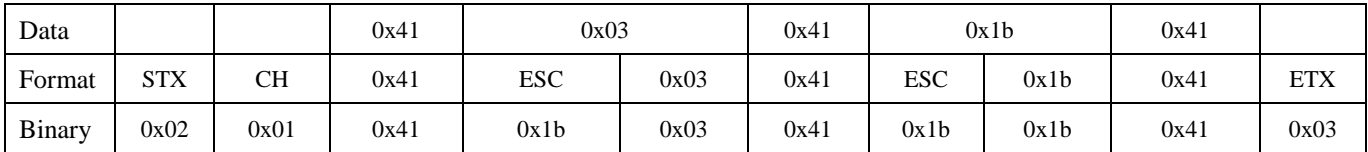

# <span id="page-44-2"></span>**4.2. UDP**

To transmit UDP data, in addition to STX, CH and ETX, the destination IP address and Port is required.

The data section must be escaped in the same manner.

The incoming data is delivered in the same format.

IP address and Port are those of the source(sender).

*<STX><CH><IP Address : 4byte><Port : 2byte><data : up to 1460byte><ETX>*

For instance

IP Address: 192.168.11.5 Port: 3000

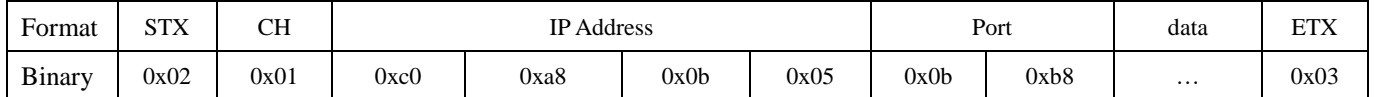

# <span id="page-45-0"></span>**5. Command and Event List**

#### <span id="page-45-1"></span>**5.1 Common Commands**

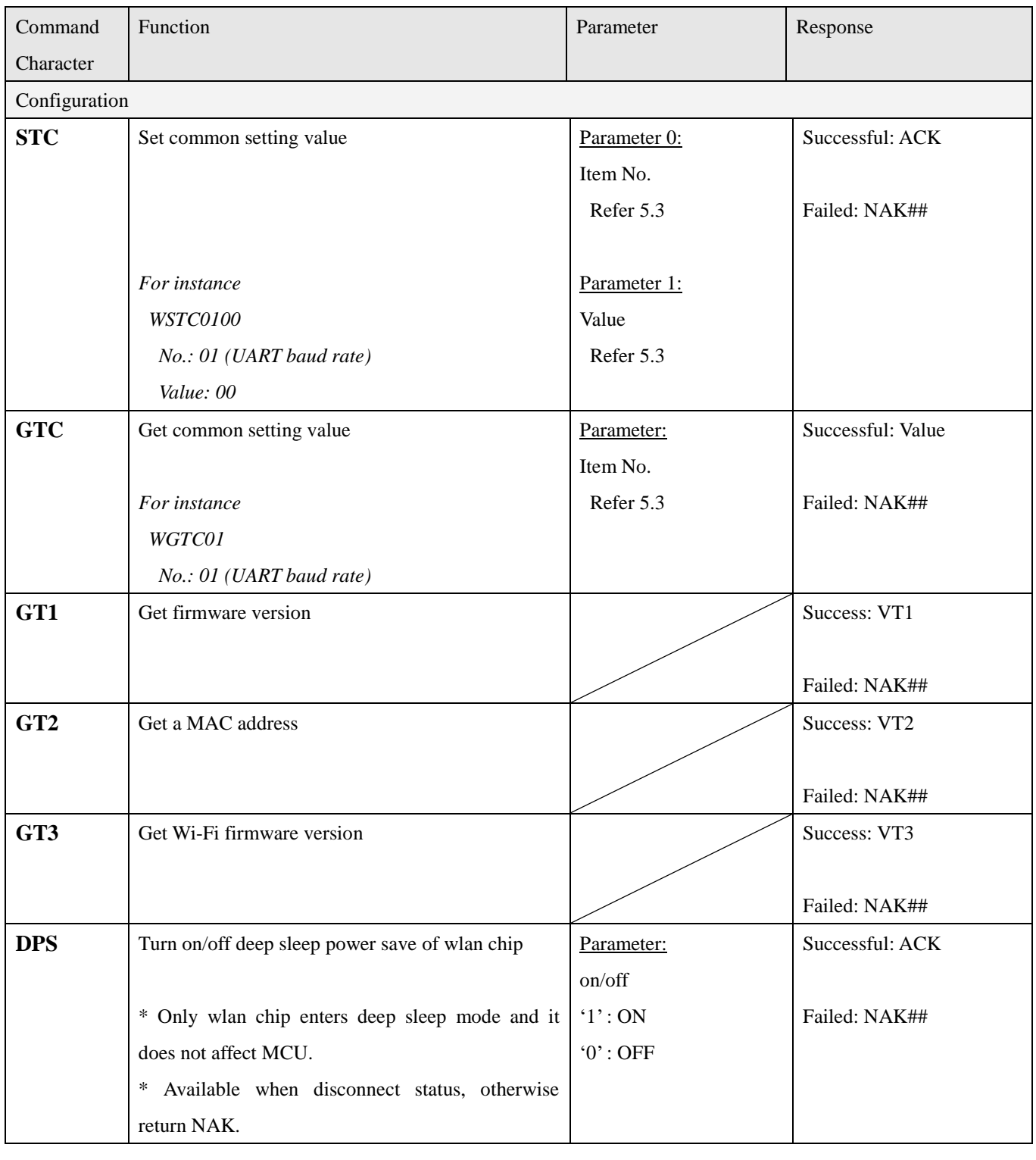

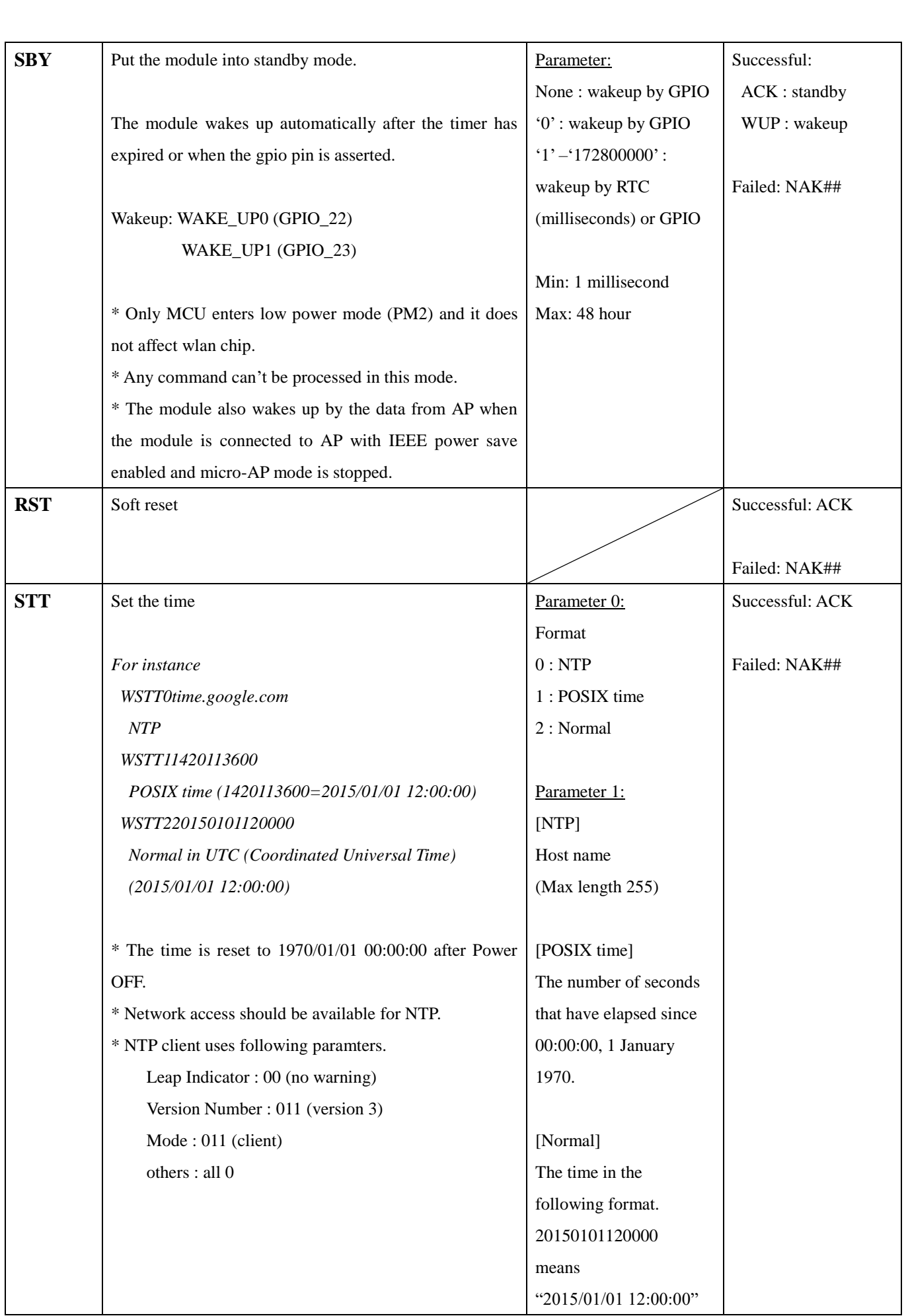

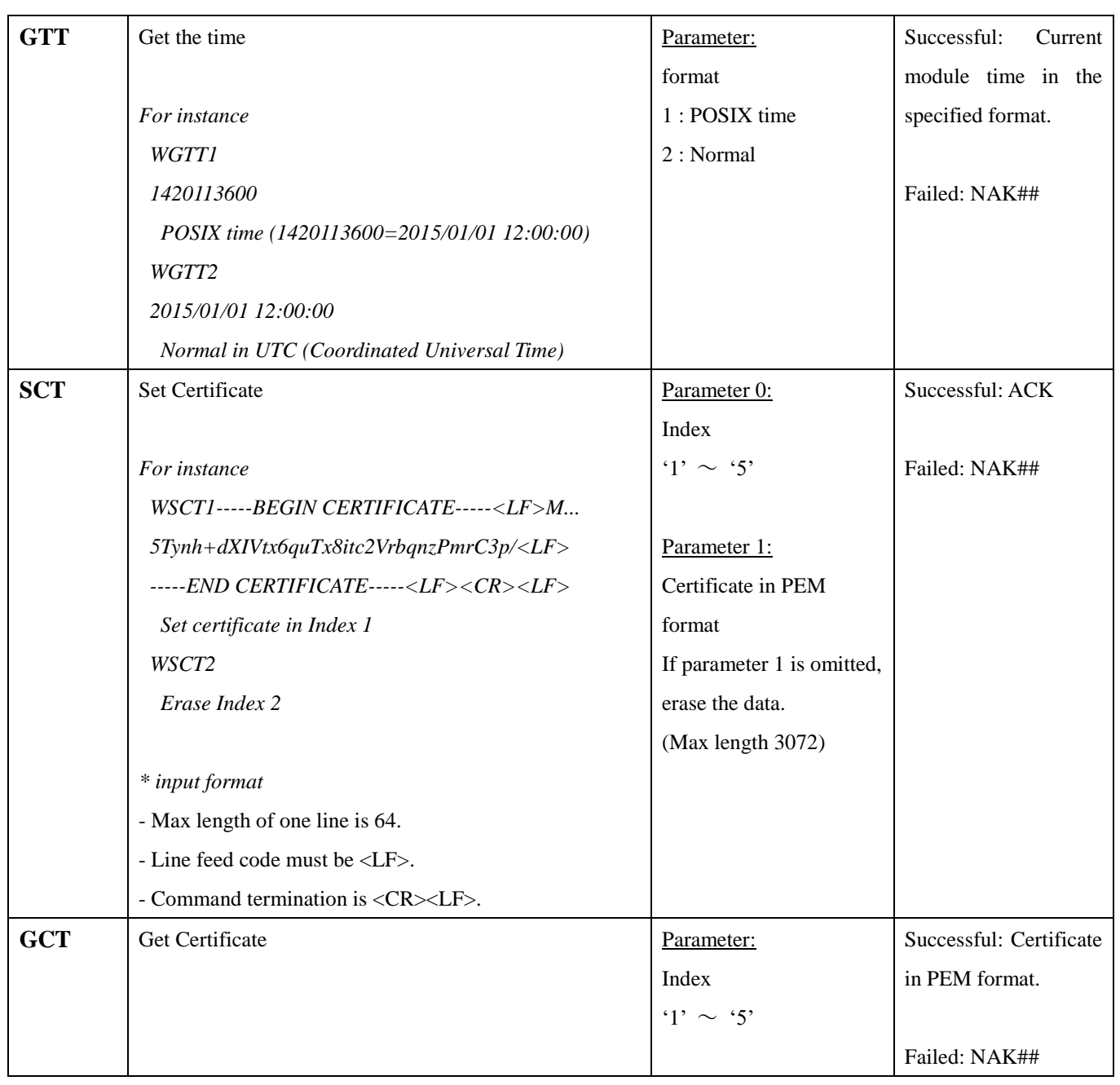

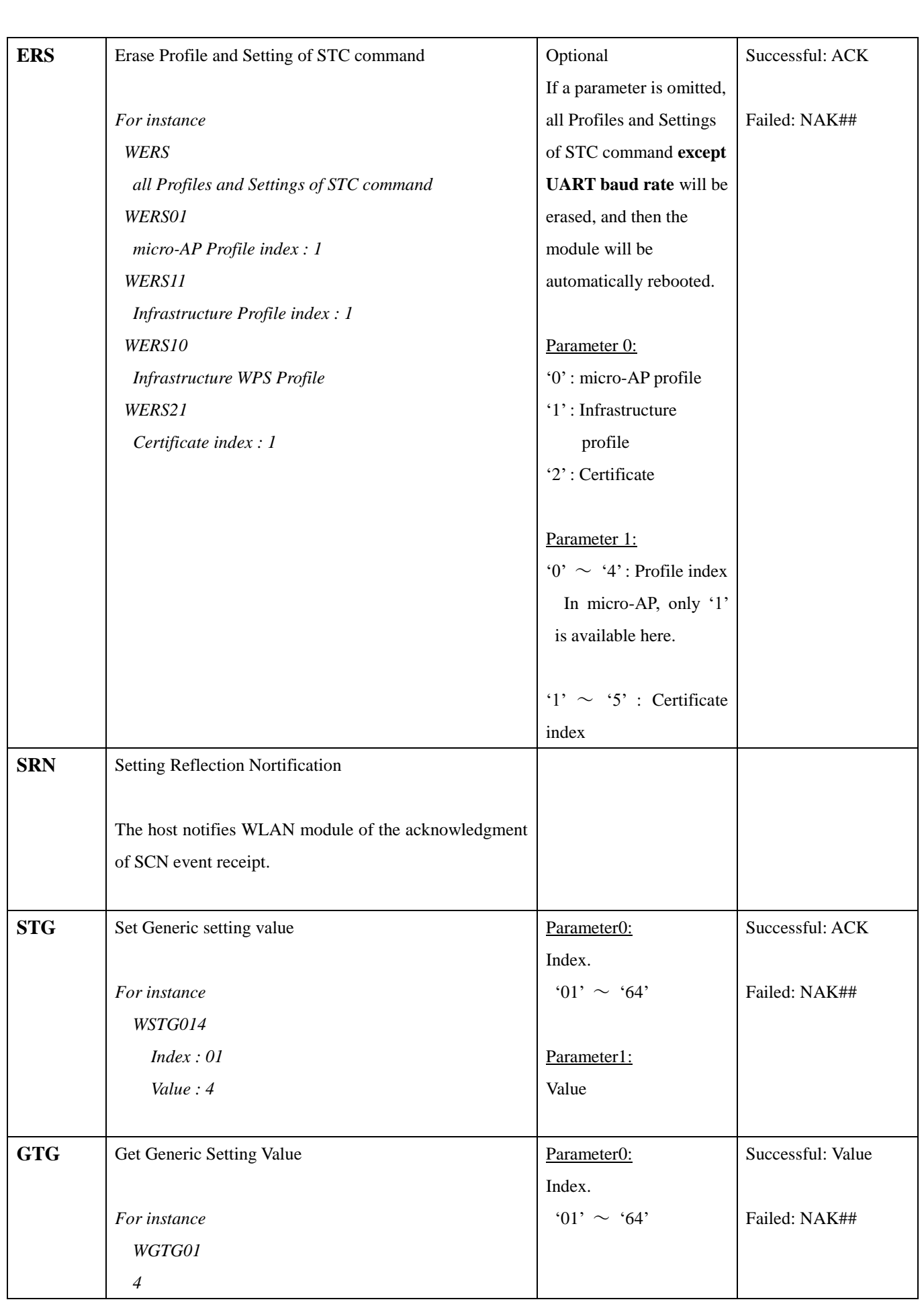

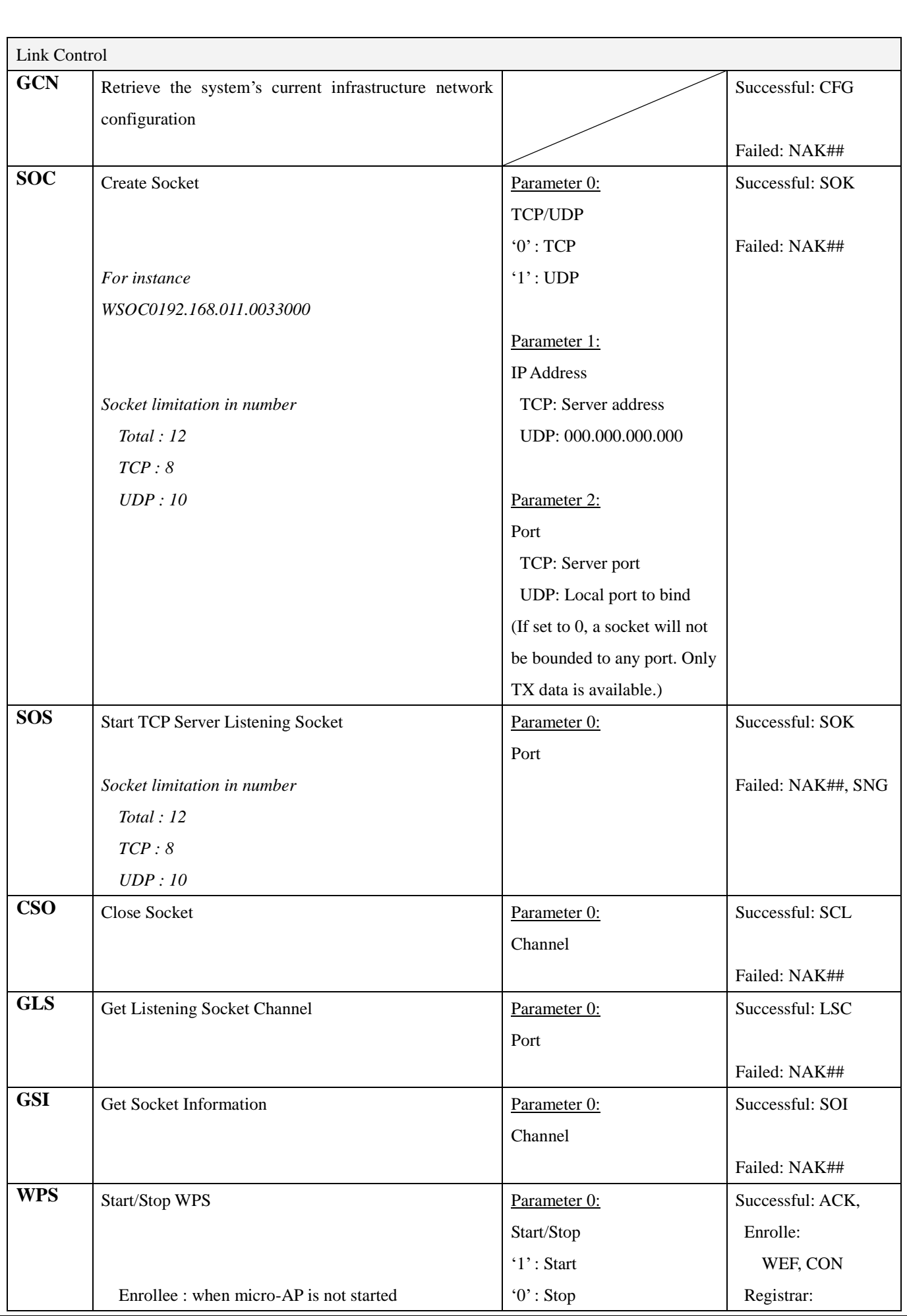

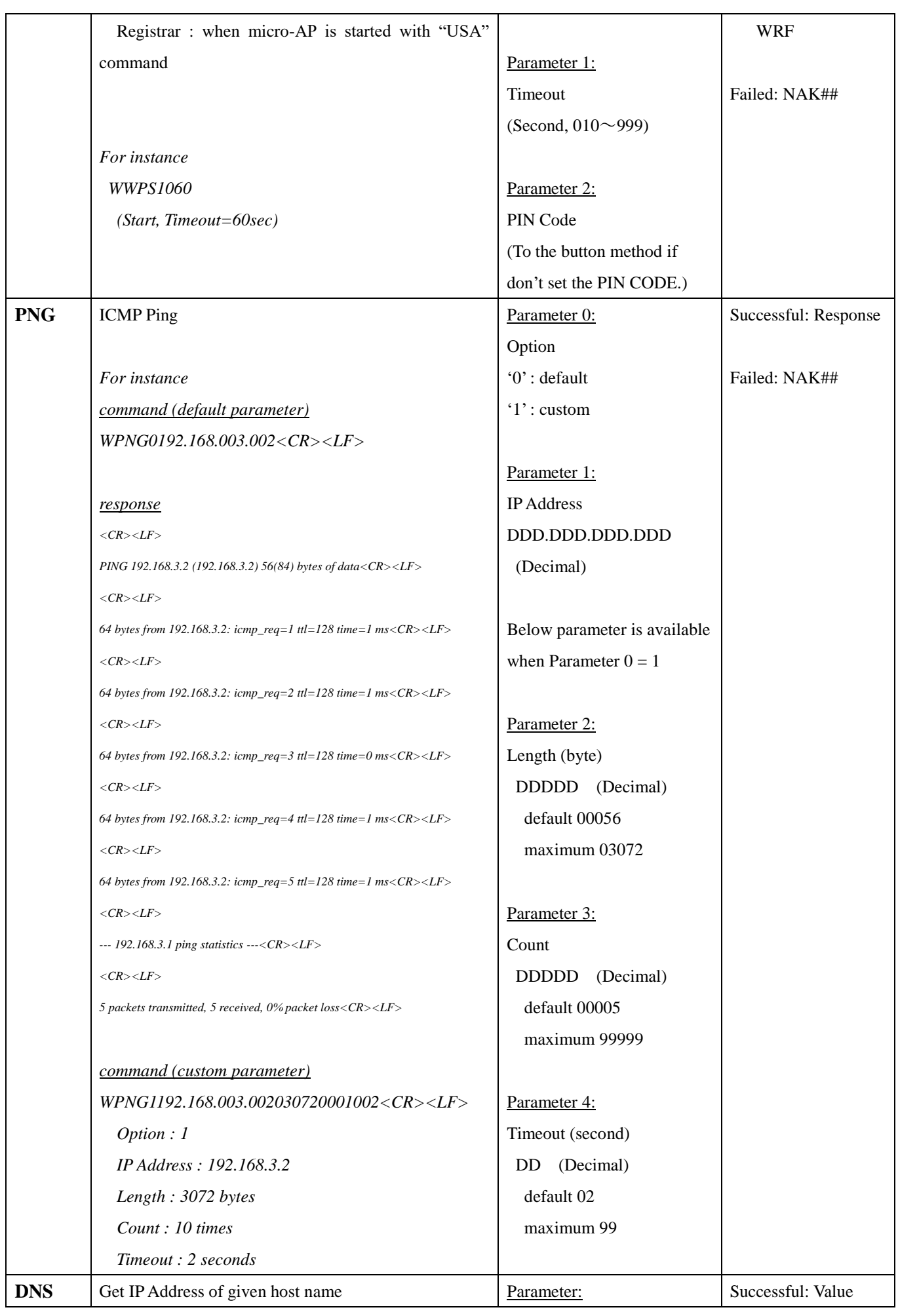

TAIYO YUDEN CO., LTD. **17** / **68**

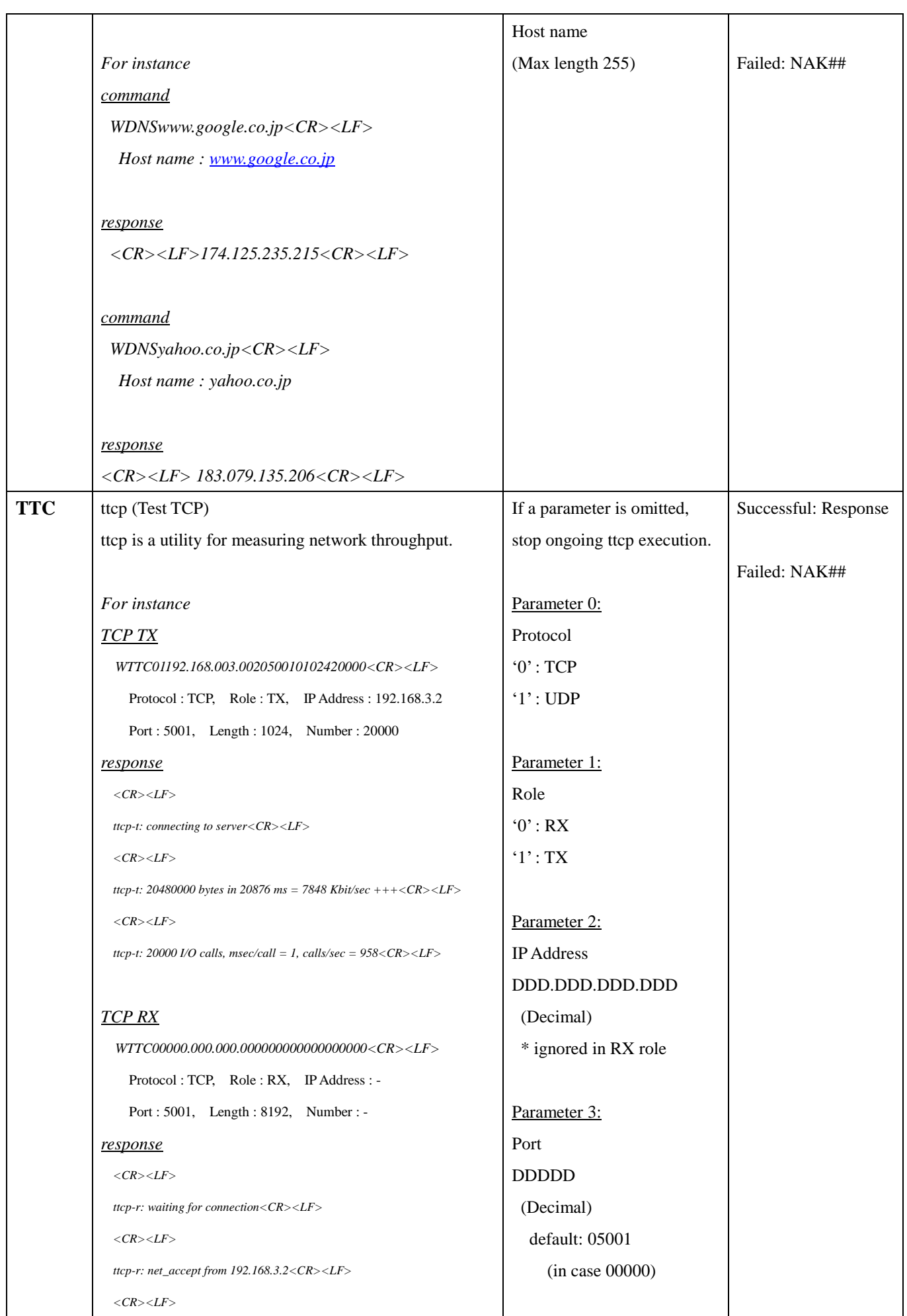

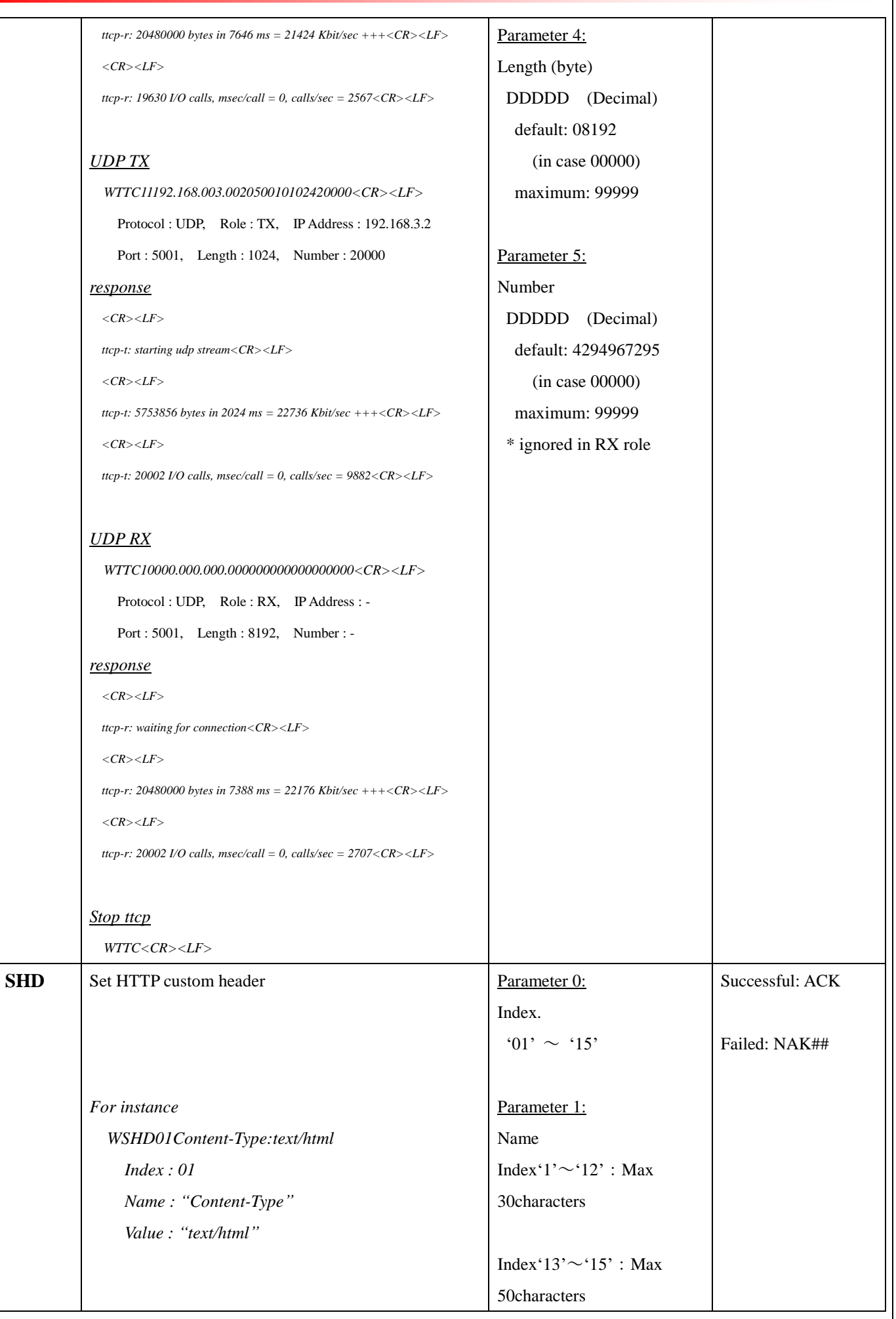

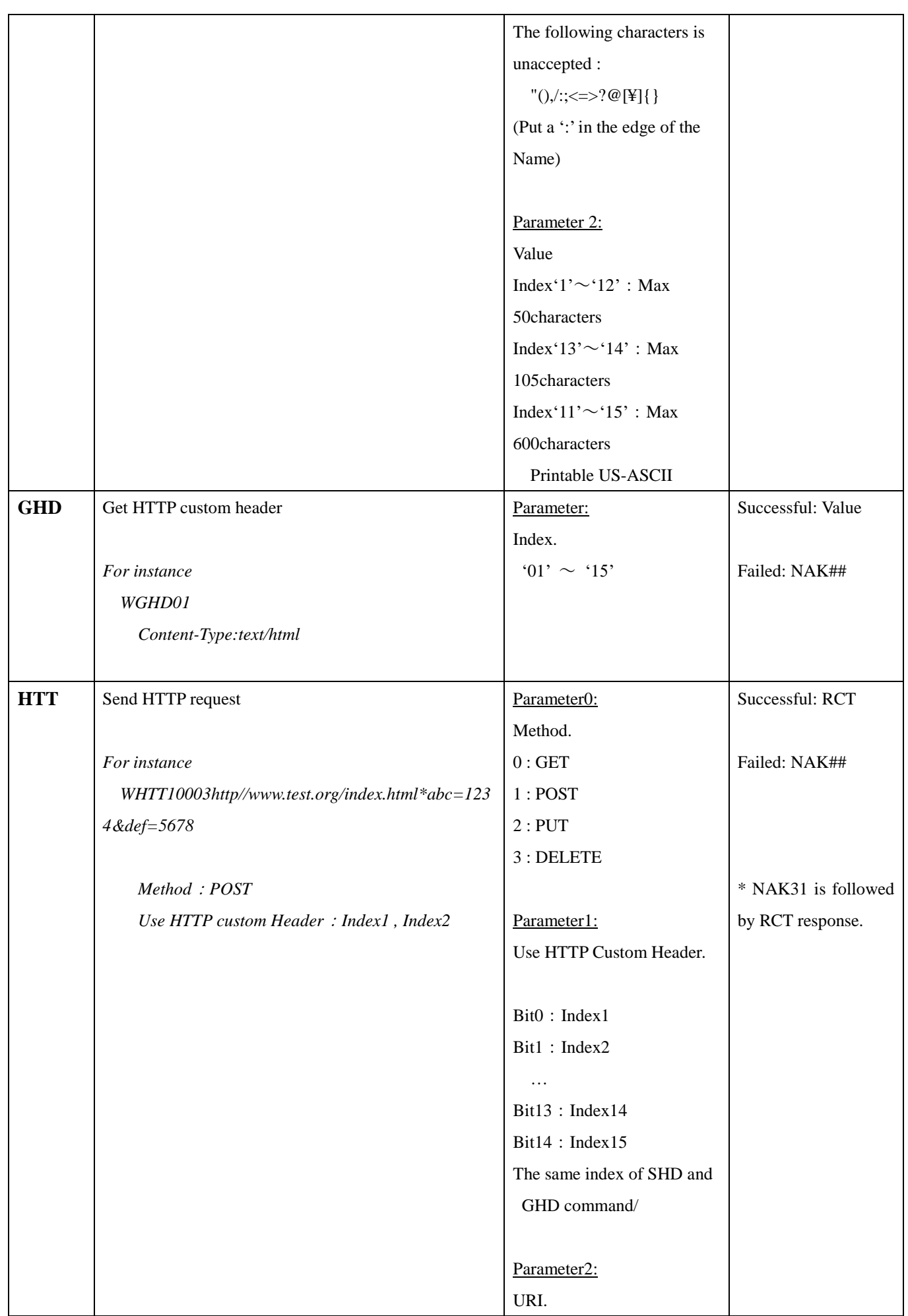

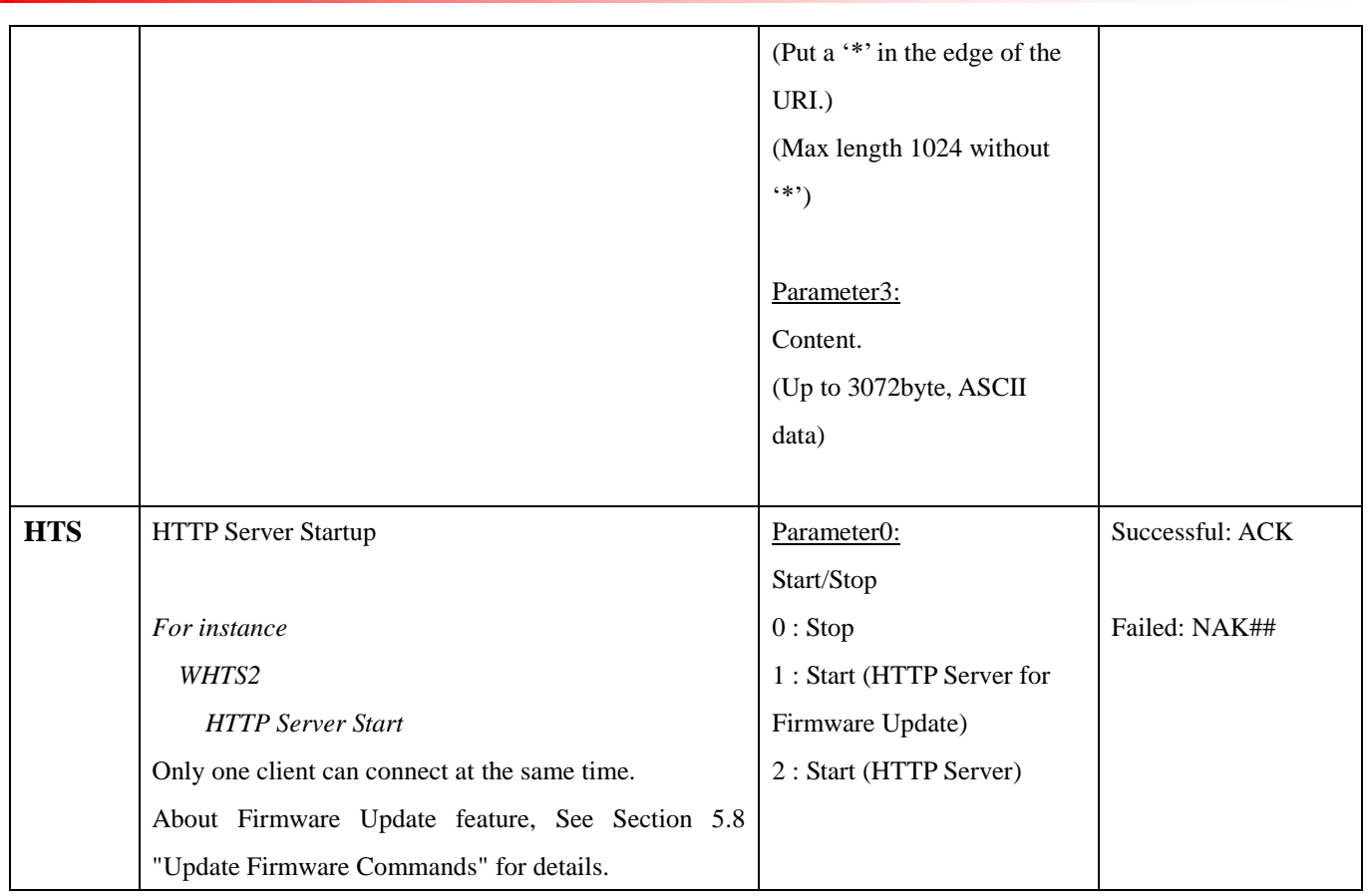

<span id="page-55-0"></span>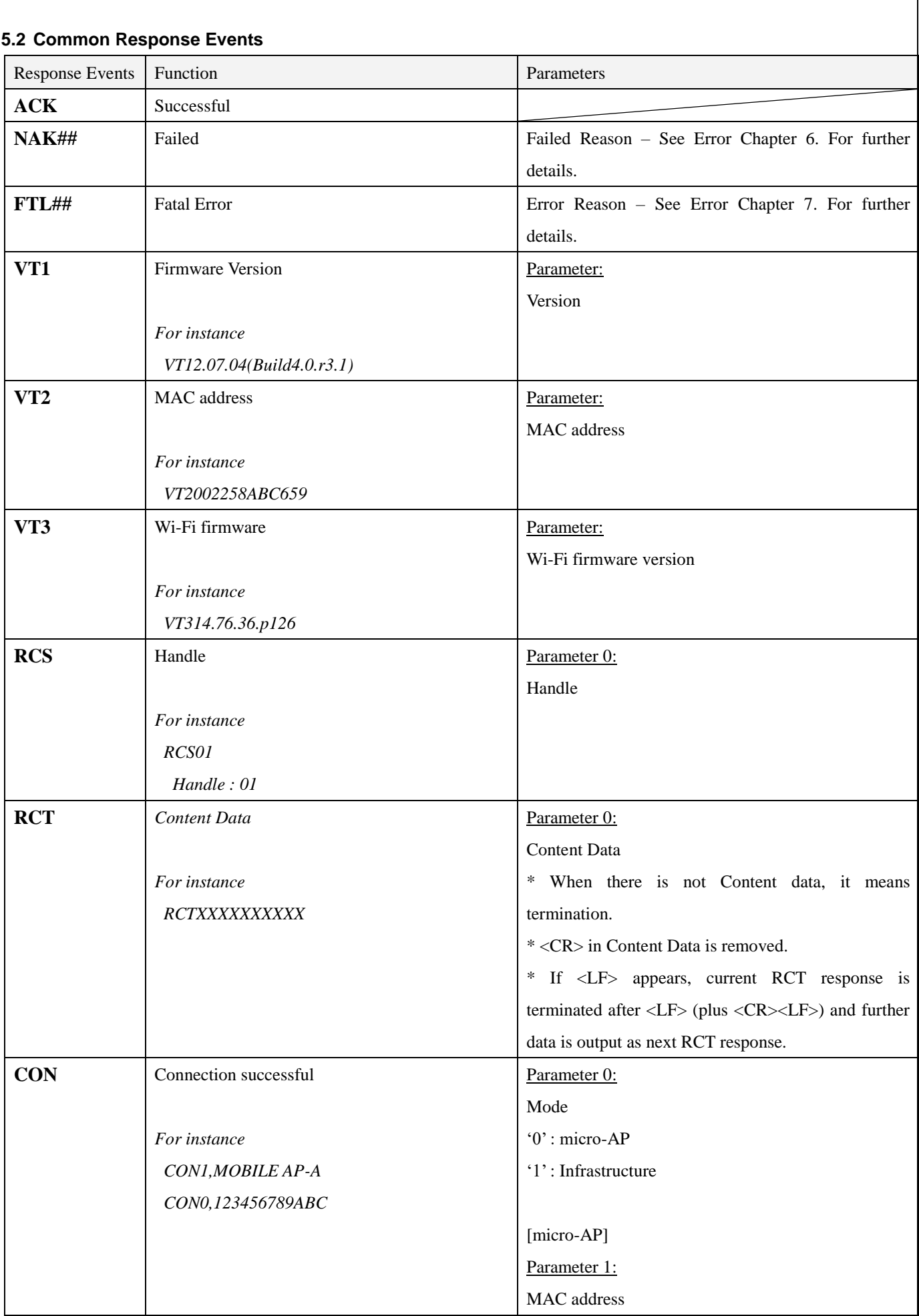

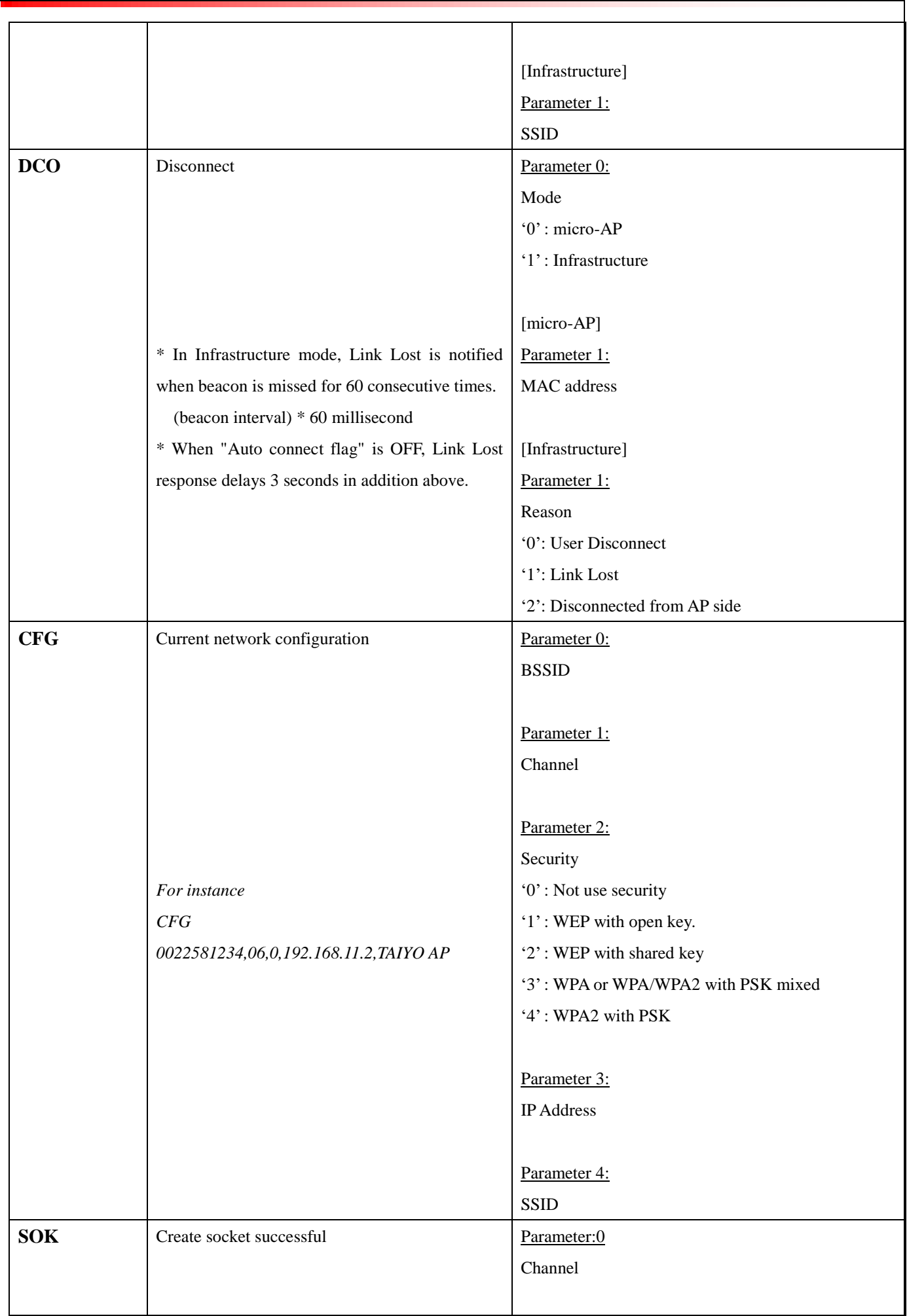

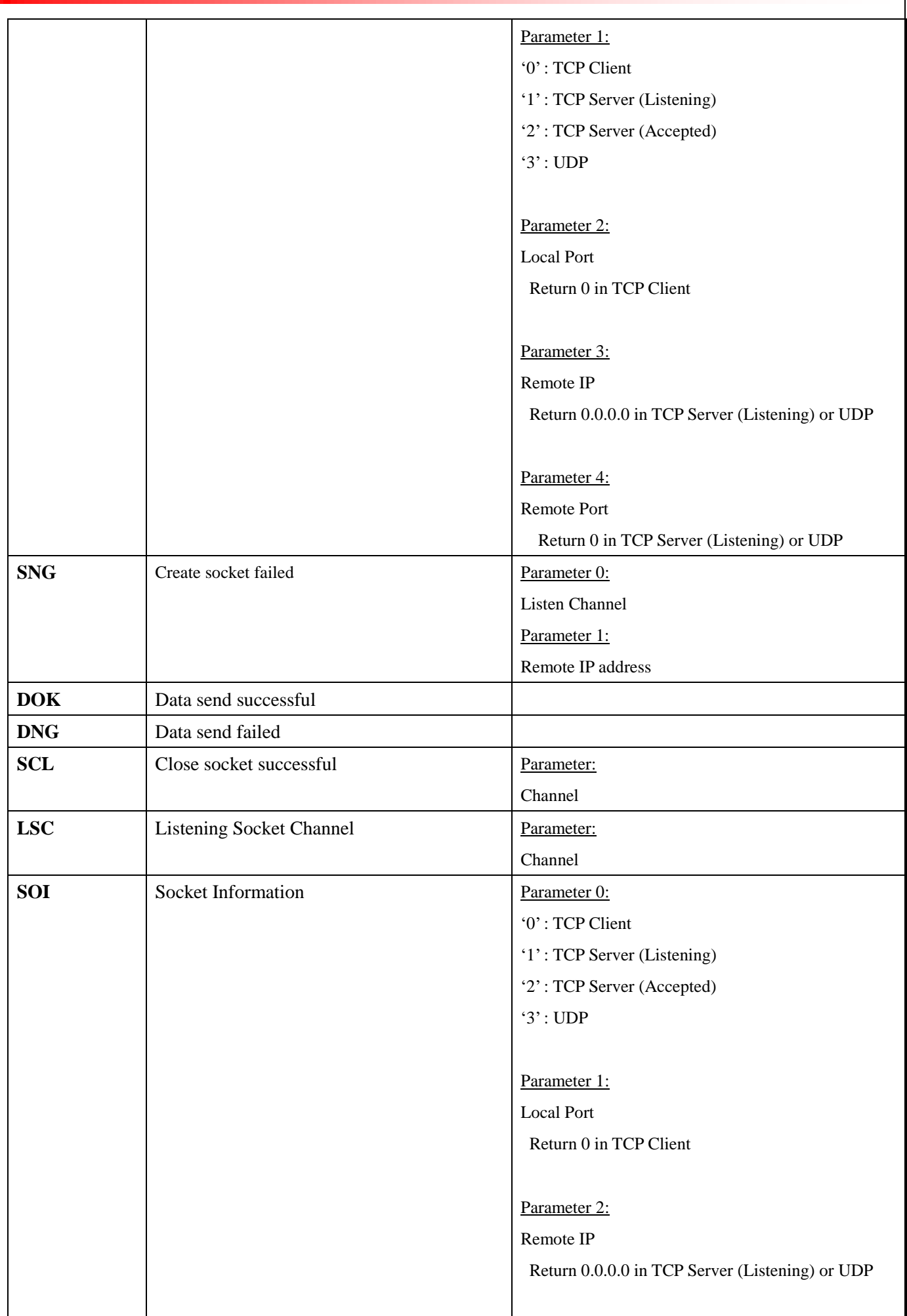

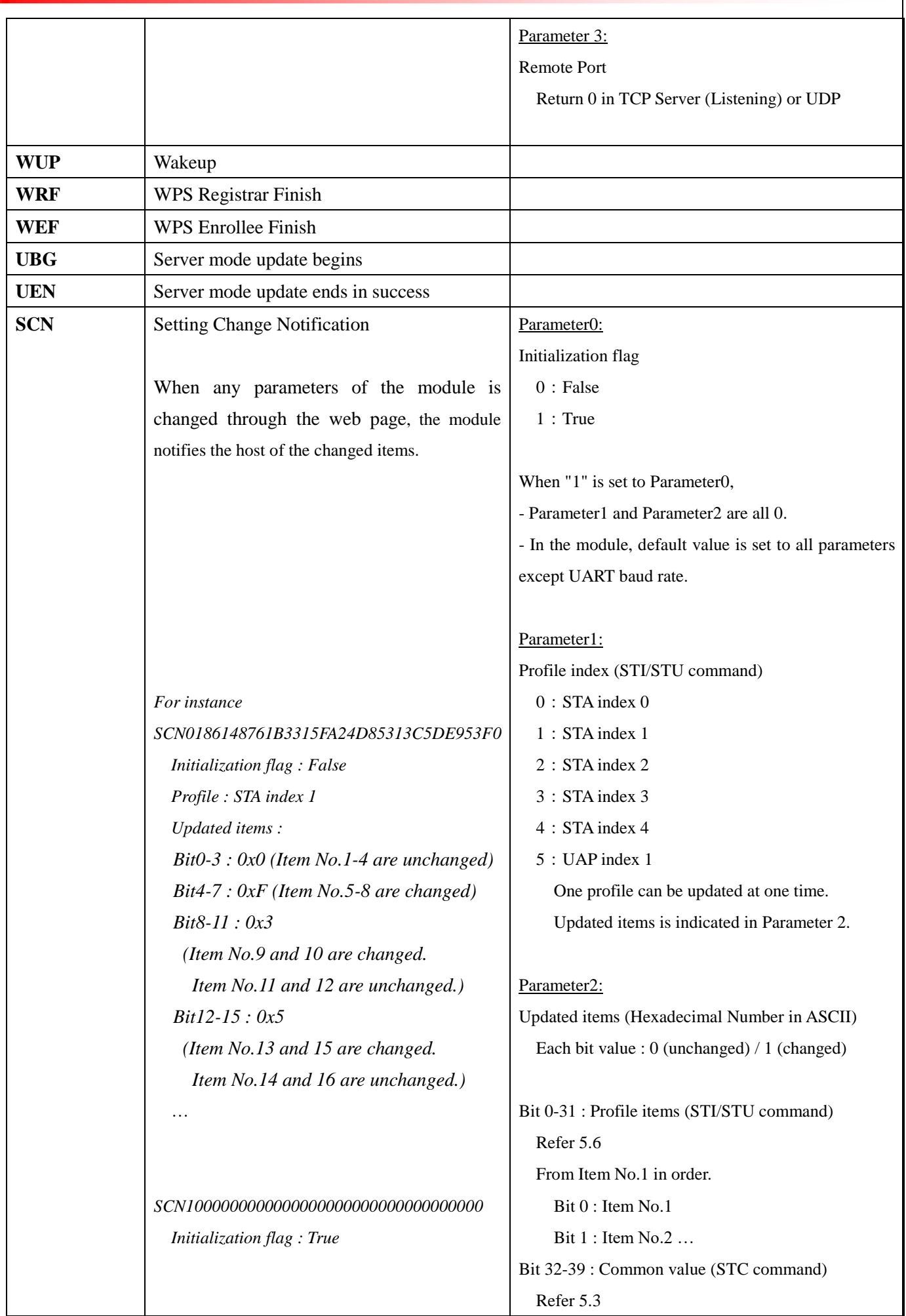

TAIYO YUDEN CO., LTD. **25** / **68**

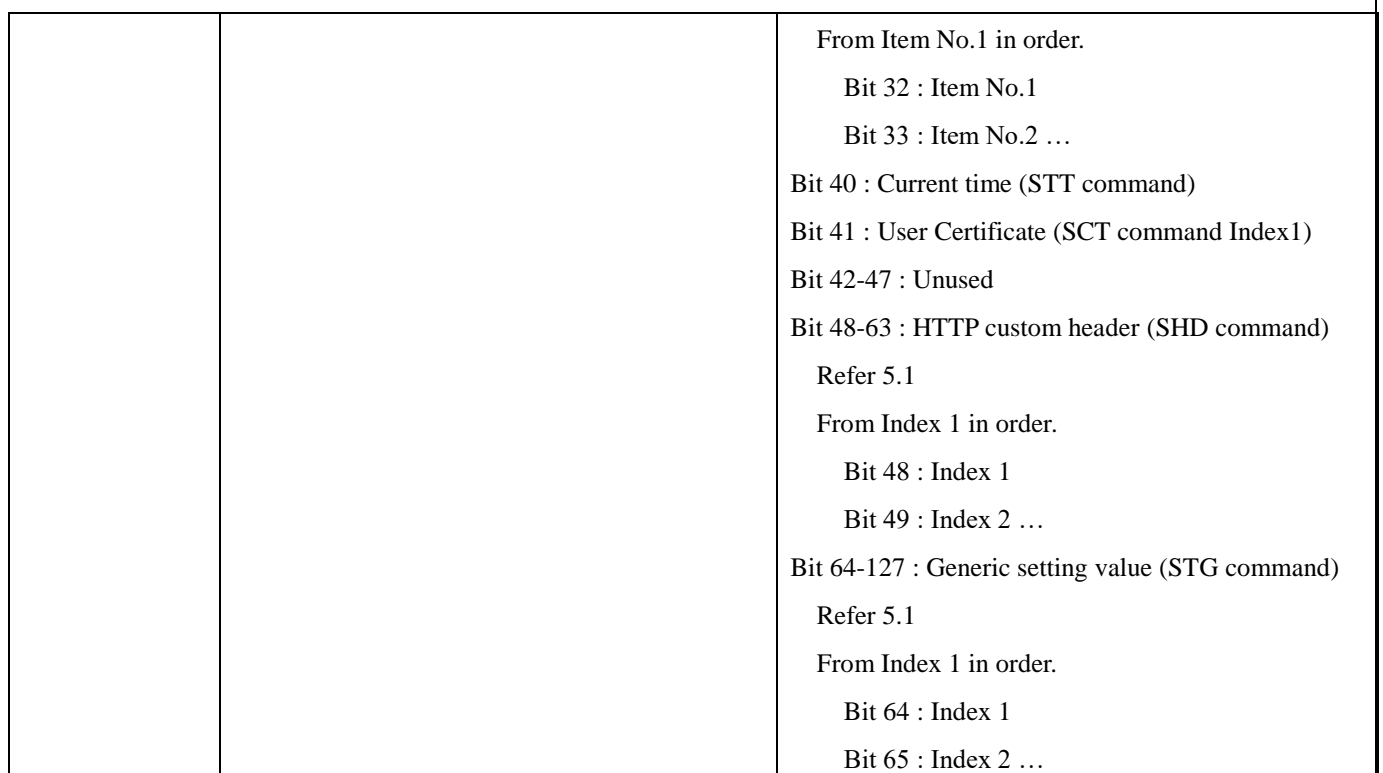

٦

<span id="page-60-0"></span>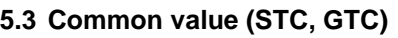

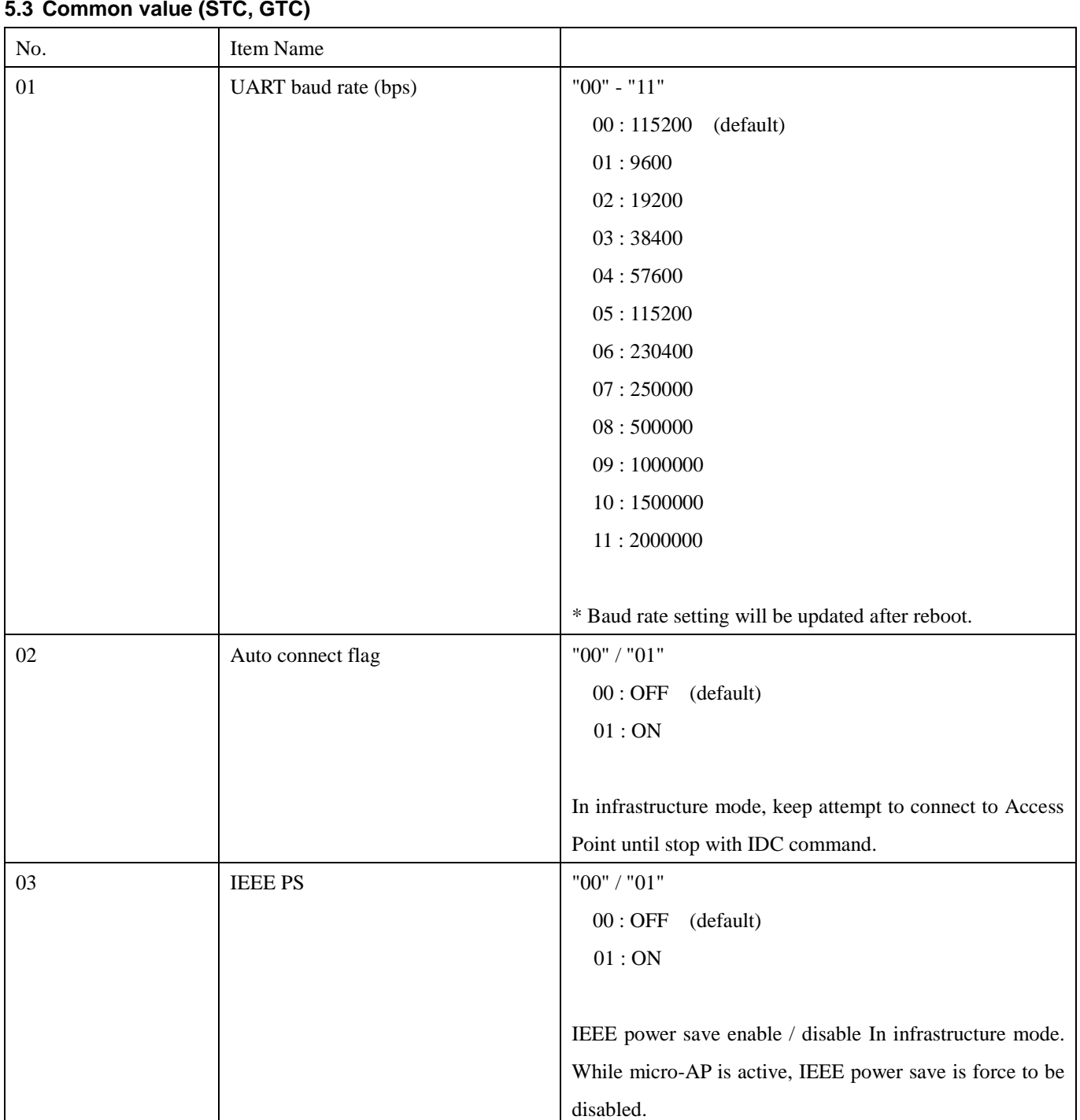

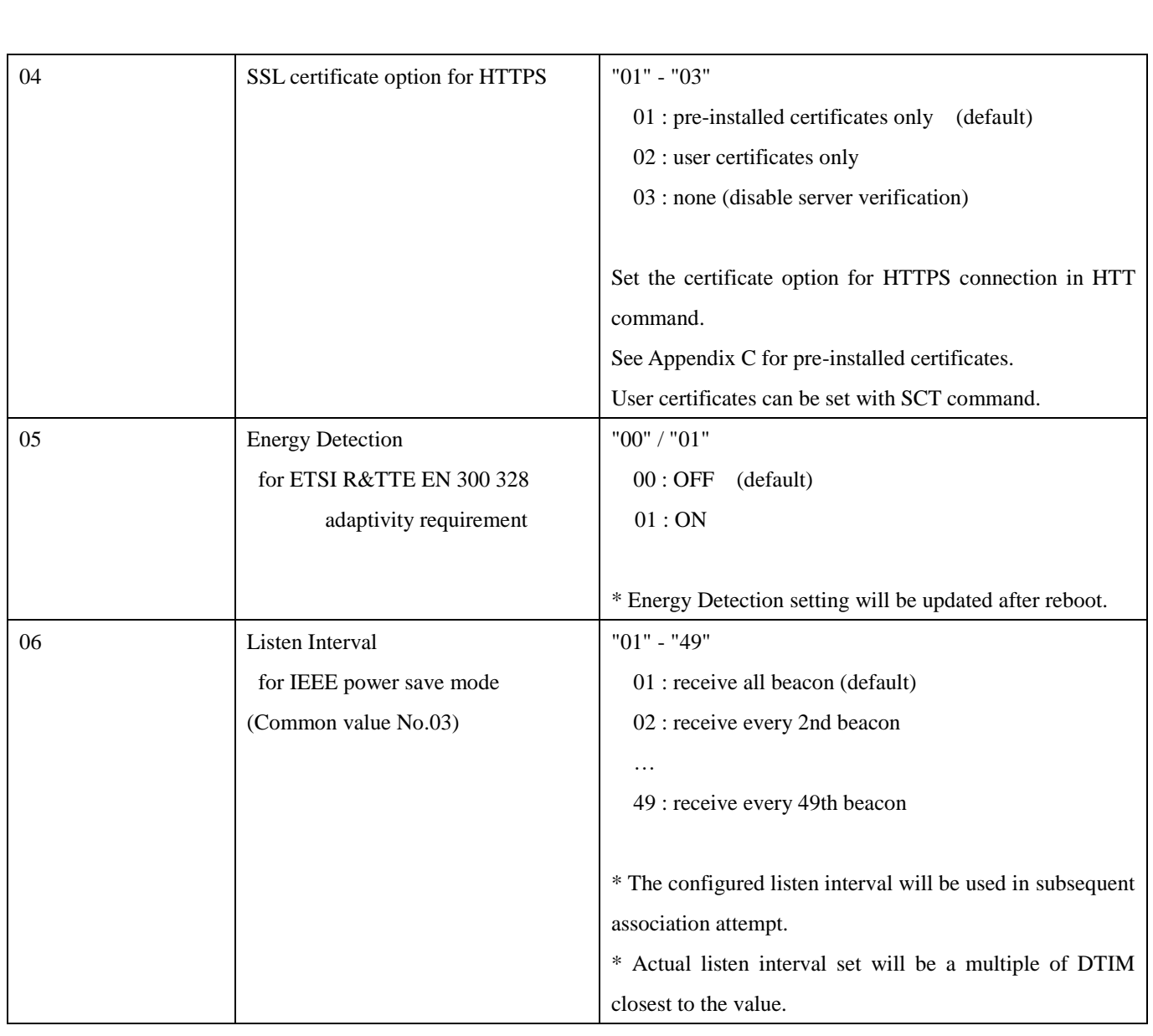

<span id="page-62-0"></span>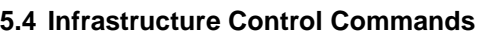

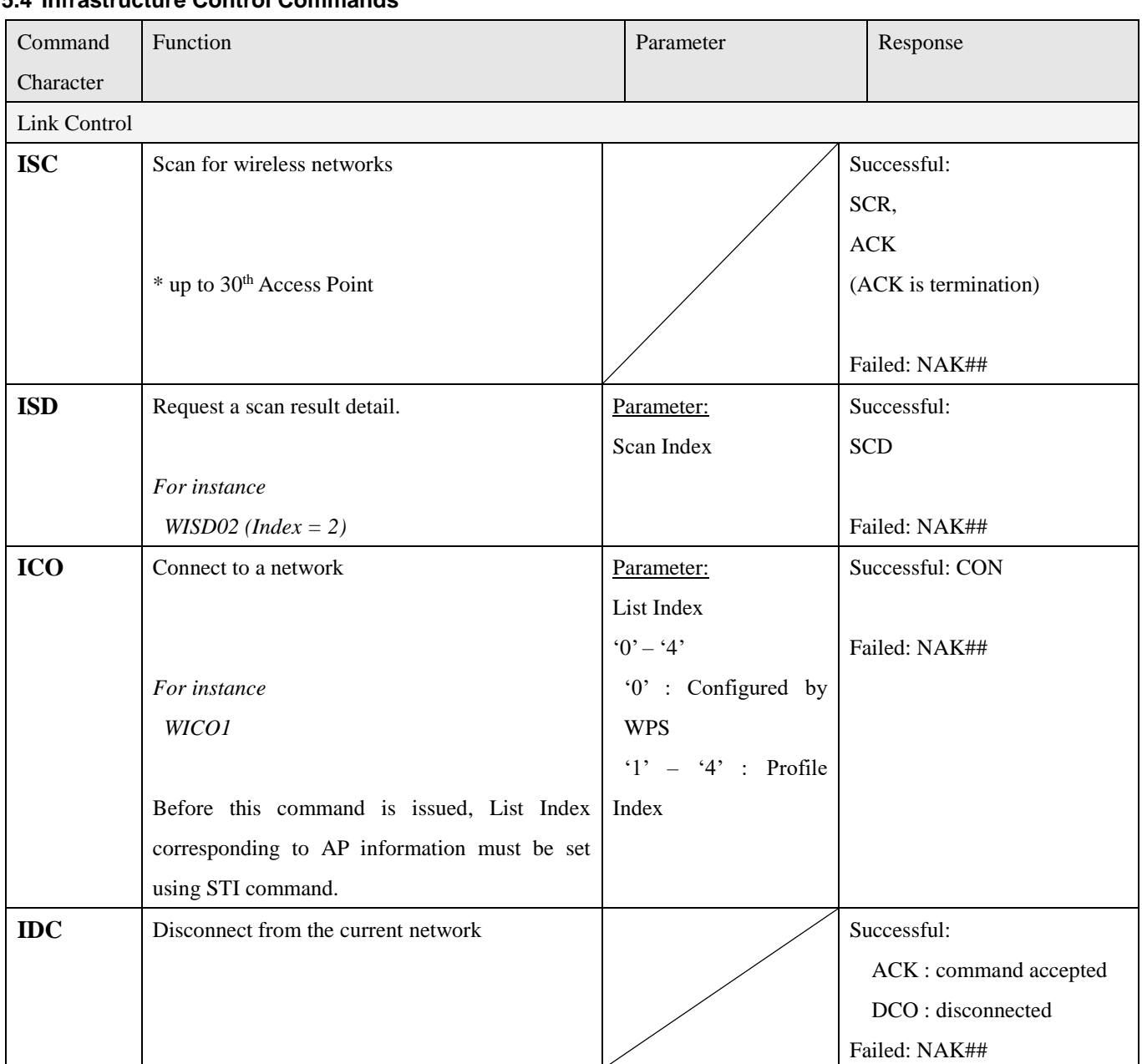

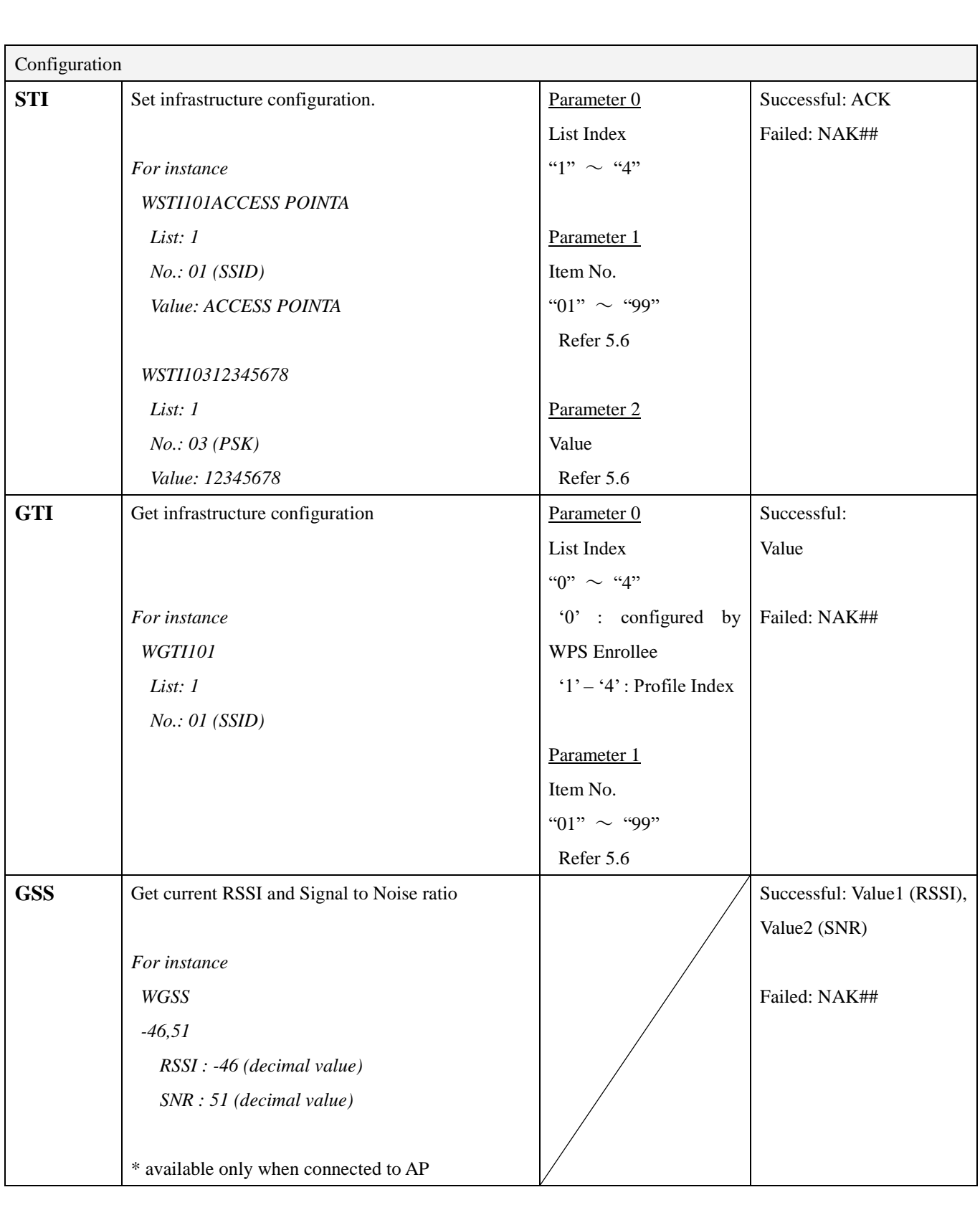

# <span id="page-64-0"></span>**5.5 Infrastructure Response Events**

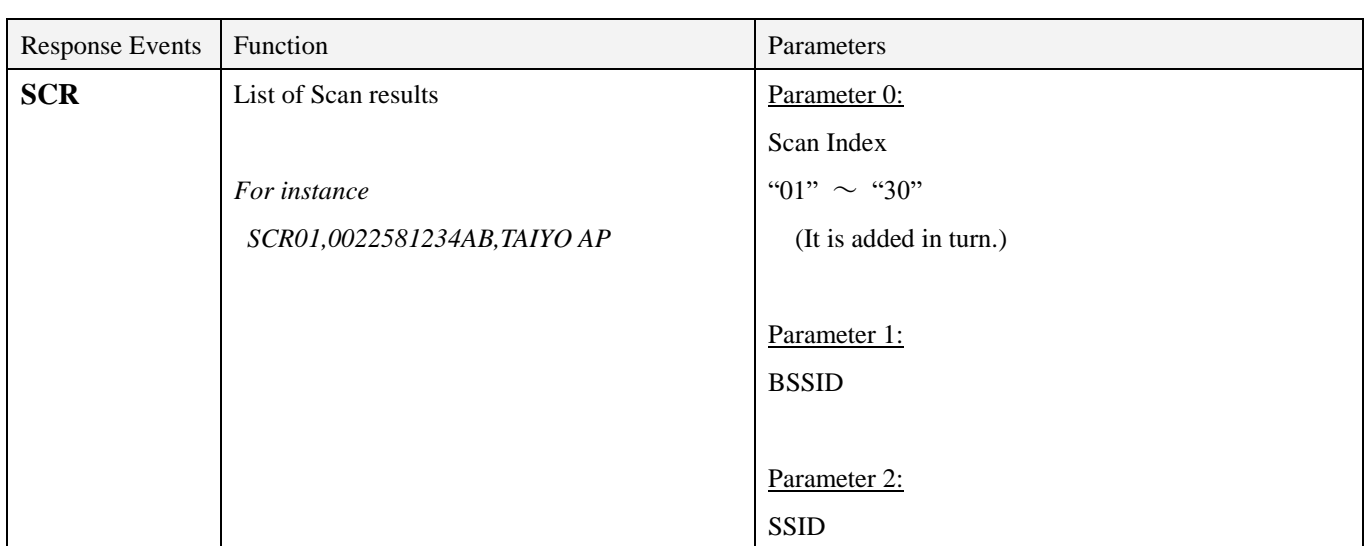

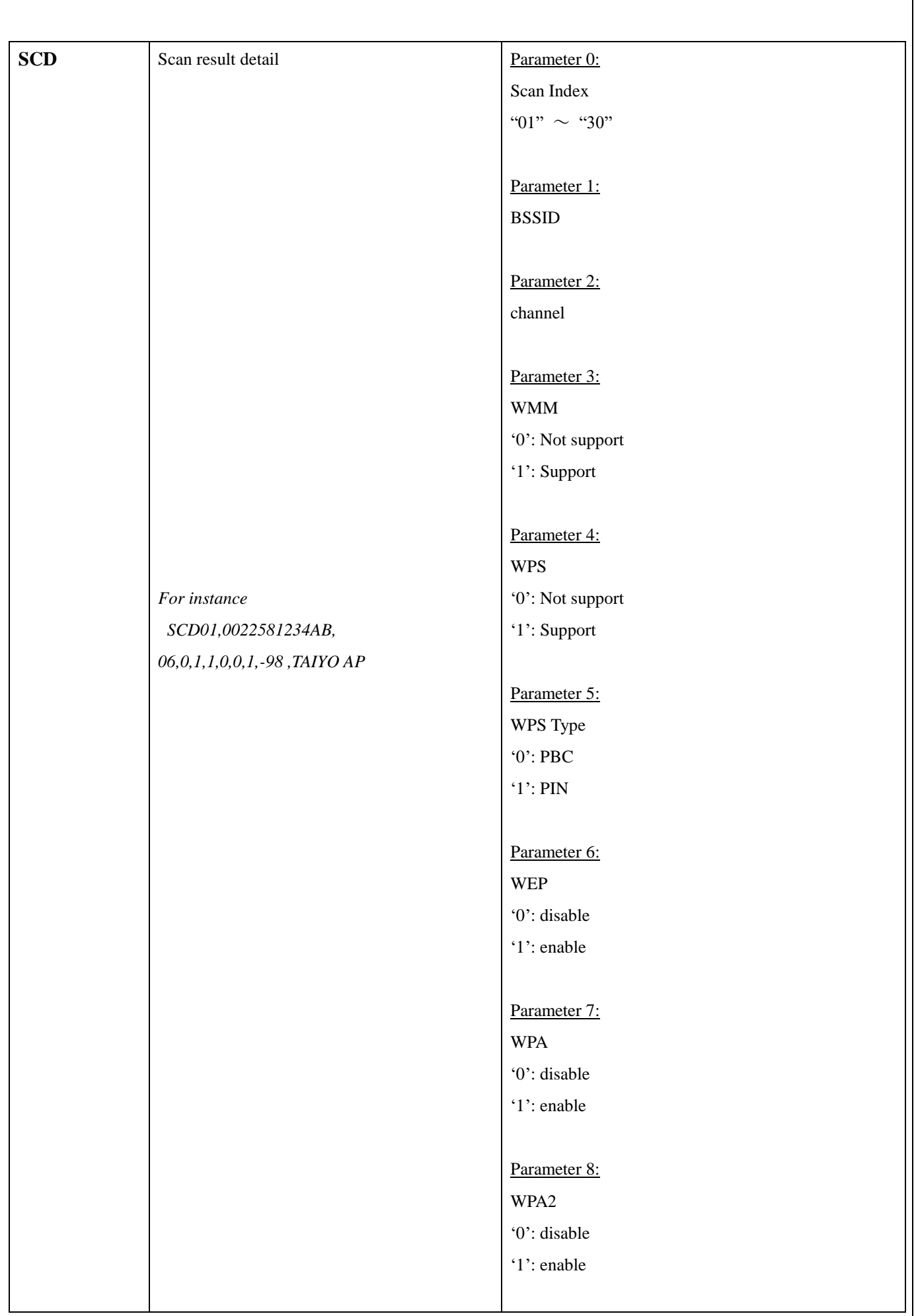

٦

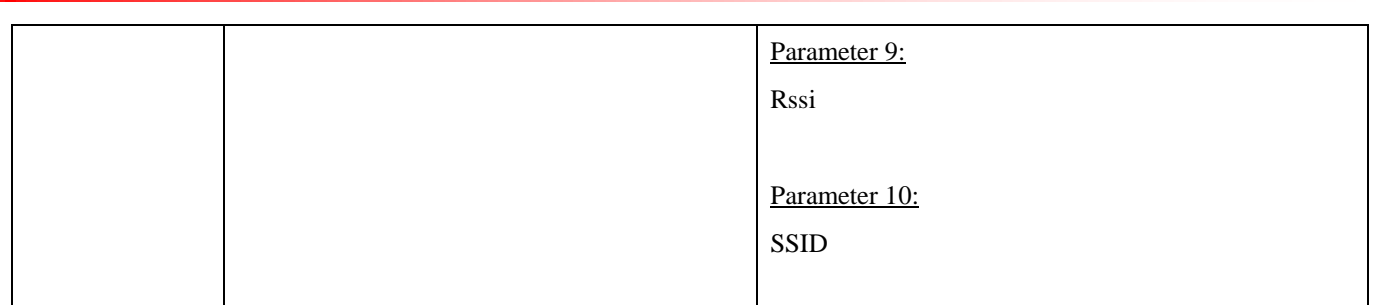

# <span id="page-67-0"></span>**5.6 Profile Table (STI, GTI, STU, GTU)**

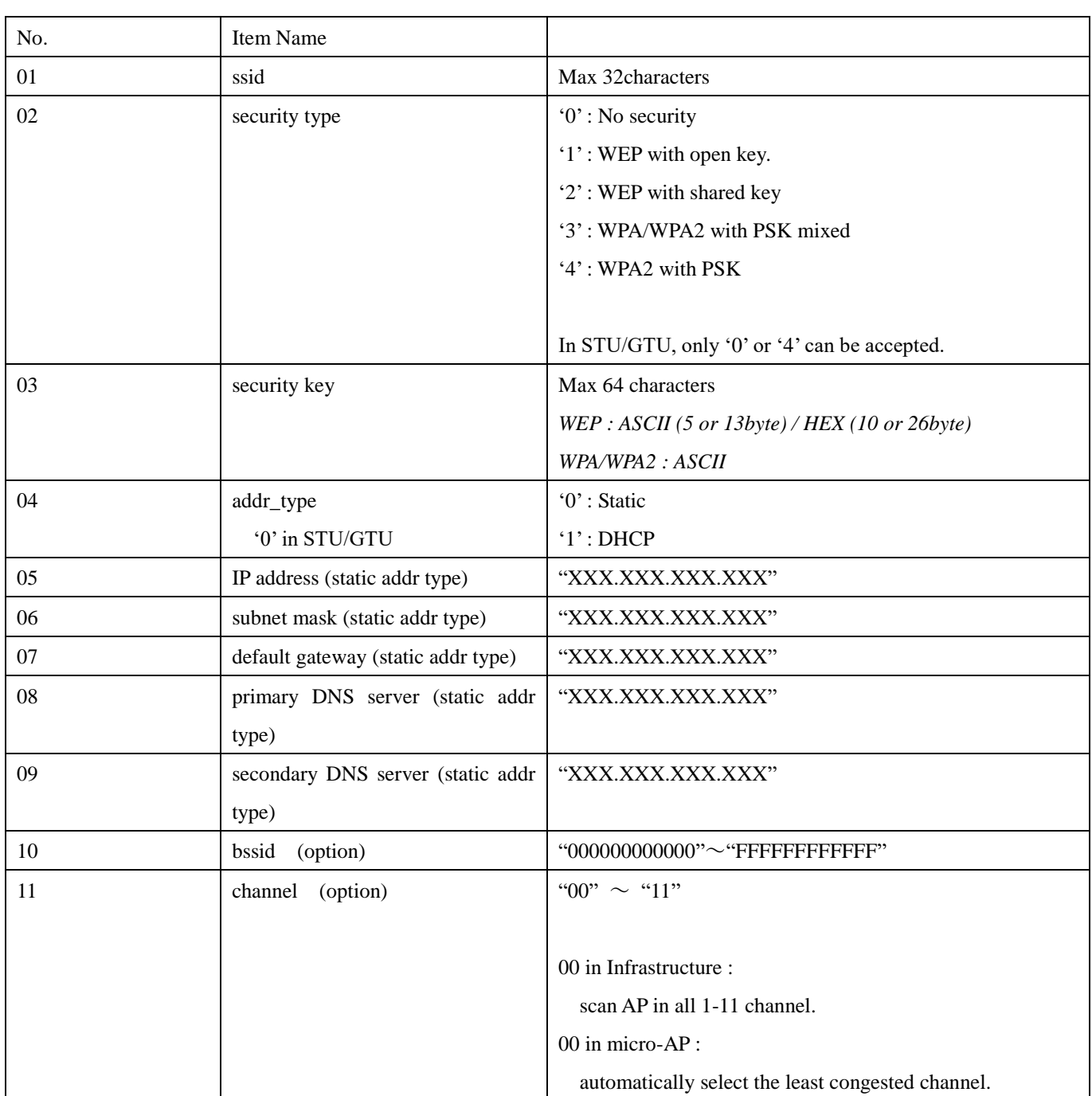

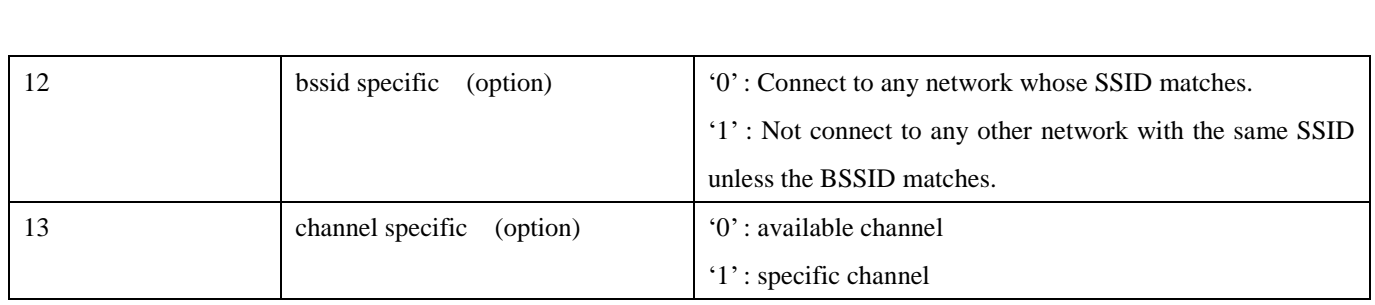

# STU/GTU only

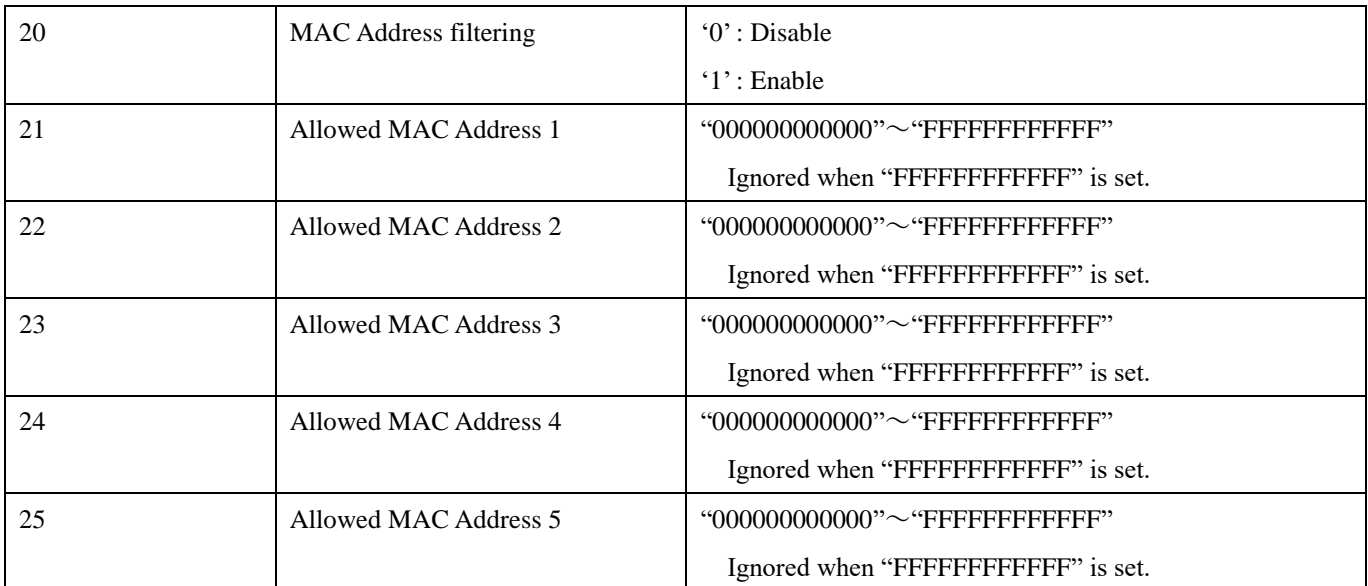

## <span id="page-69-0"></span>**5.7 micro-AP Control Commands**

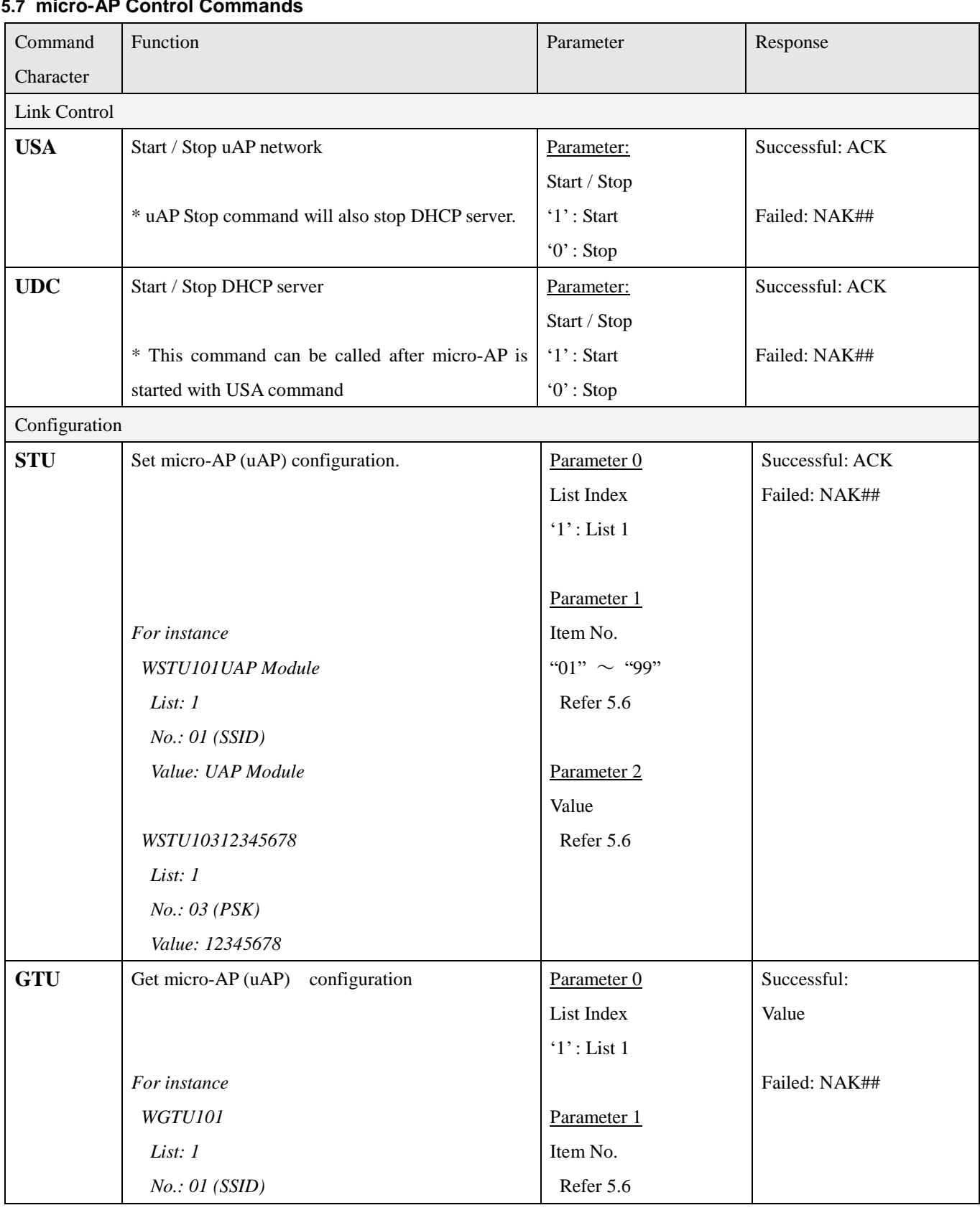

#### <span id="page-70-0"></span>**5.8 Update Firmware Commands**

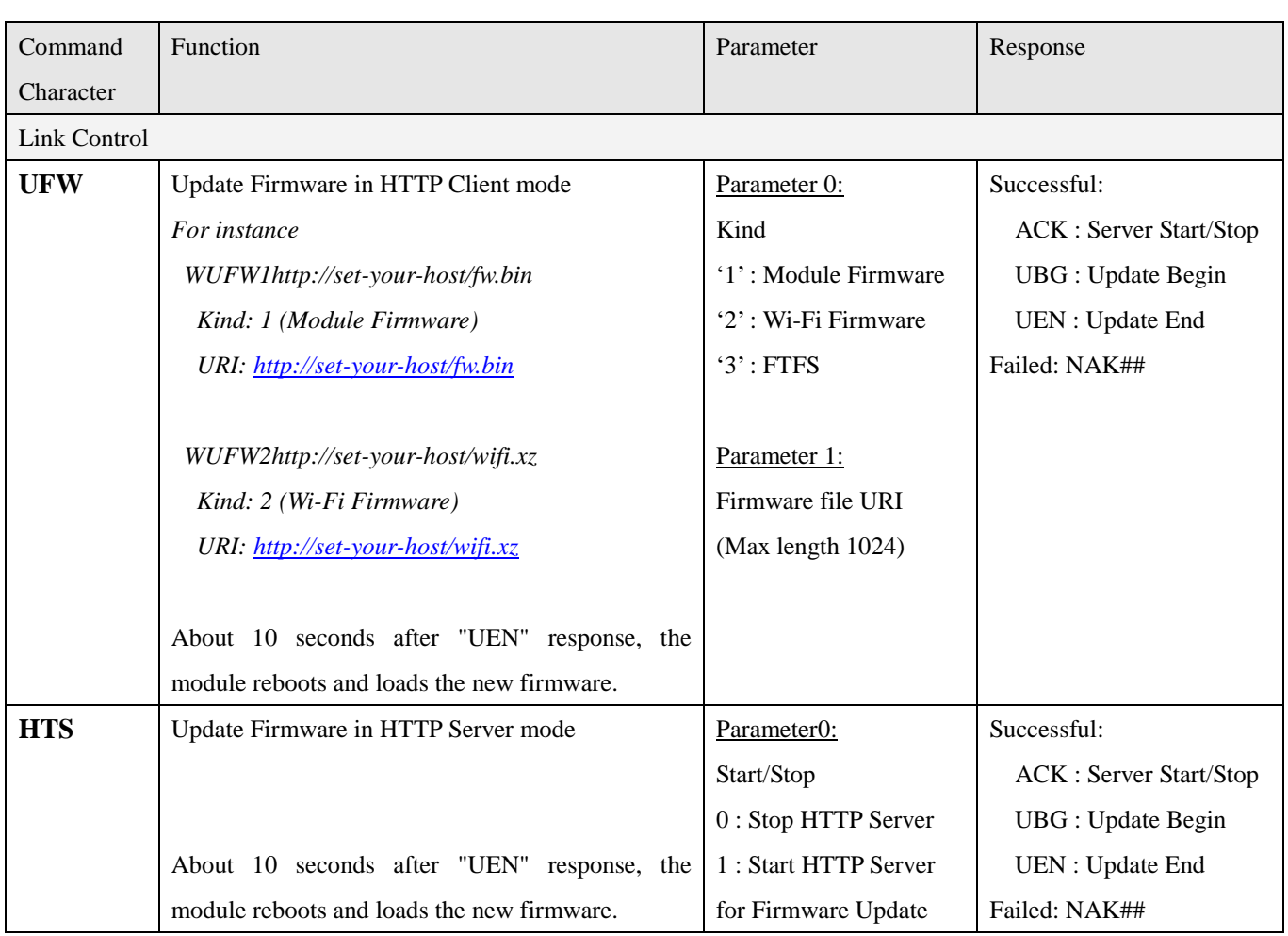

In server mode, use the form in http://< TY's App's IP Address>/index.html or "curl" command as follows:

Module Firmware

*curl –F "filename=@/tmp/fw.bin" 192.168.100.100/sys/firmware*

Wi-Fi Firmware

*curl –F "filename=@/tmp/wifi.xz" 192.168.100.100/sys/wifi-firmware*

#### **FTFS**

*curl –F "filename=@/tmp/new.ftfs" 192.168.100.100/sys/filesystem*

Important notes

- Do not turn the power off while updating firmware.
- ⚫ Before this command, IP Address should be assigned by ICO or USA command.
- ⚫ Do not use the firmware image which is not released by our company.

# <span id="page-71-0"></span>**5.9 Data Transmission**

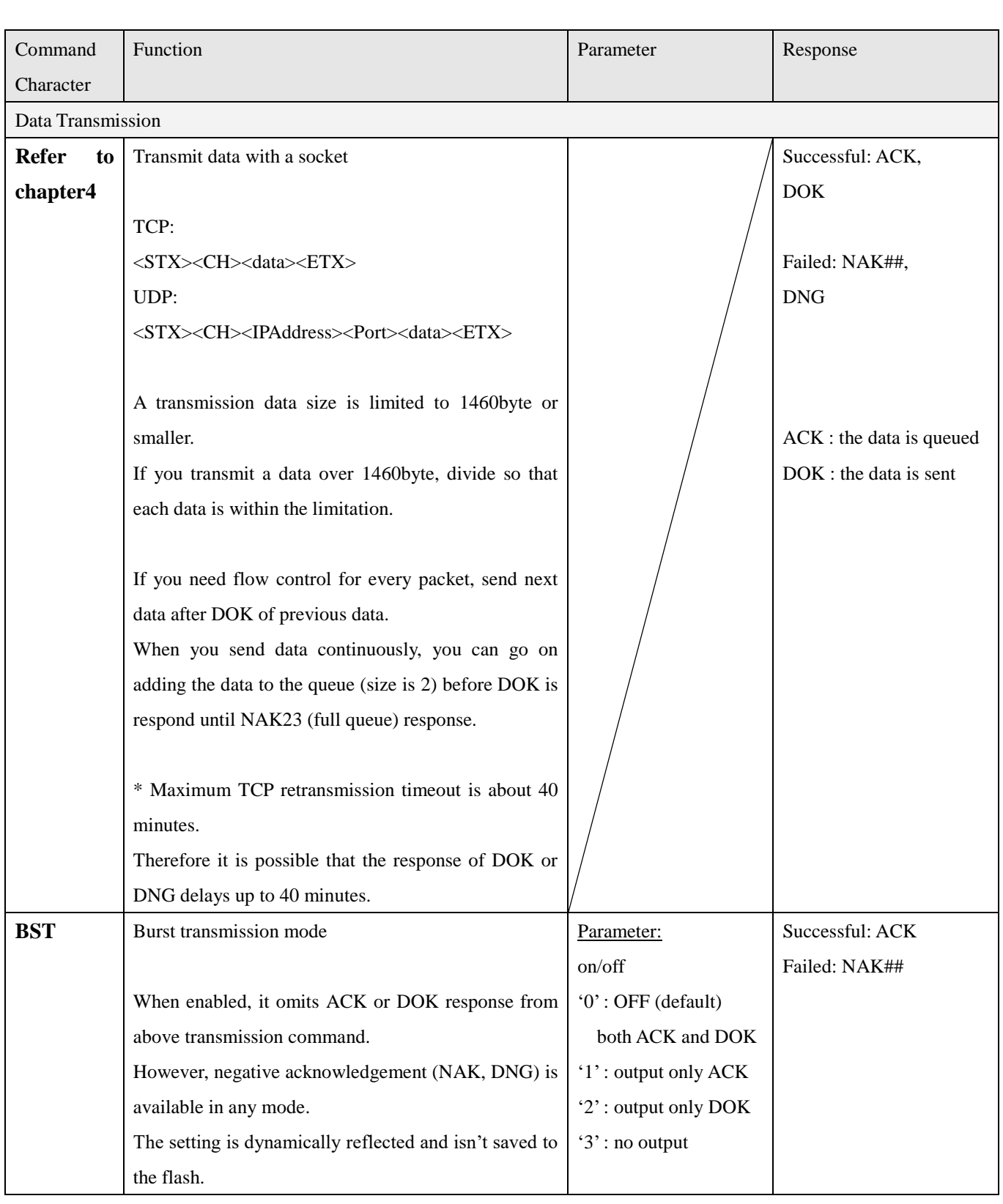
# **5.10 MQTT**

# <span id="page-72-0"></span>**5.10.1 Command**

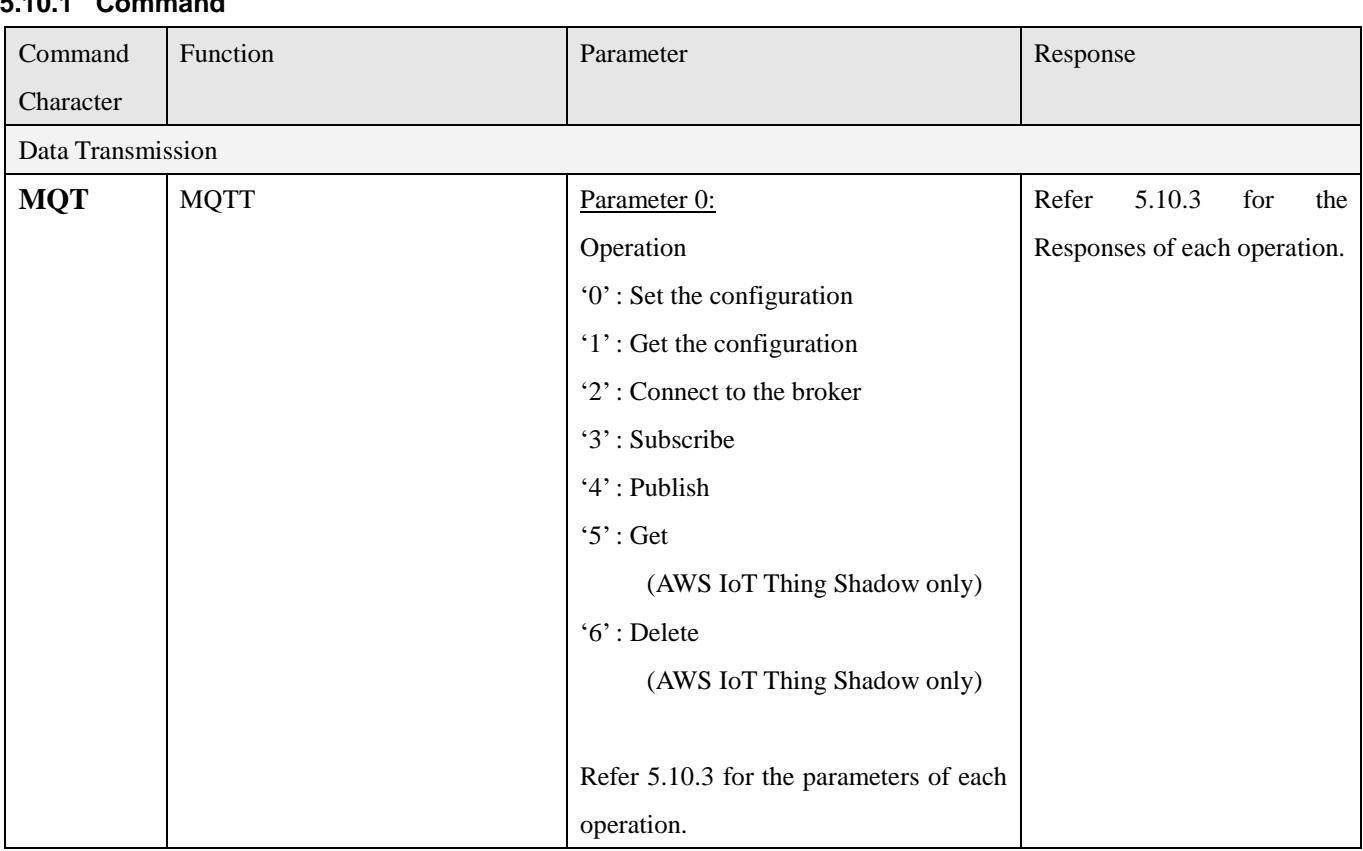

# **5.10.2 Response**

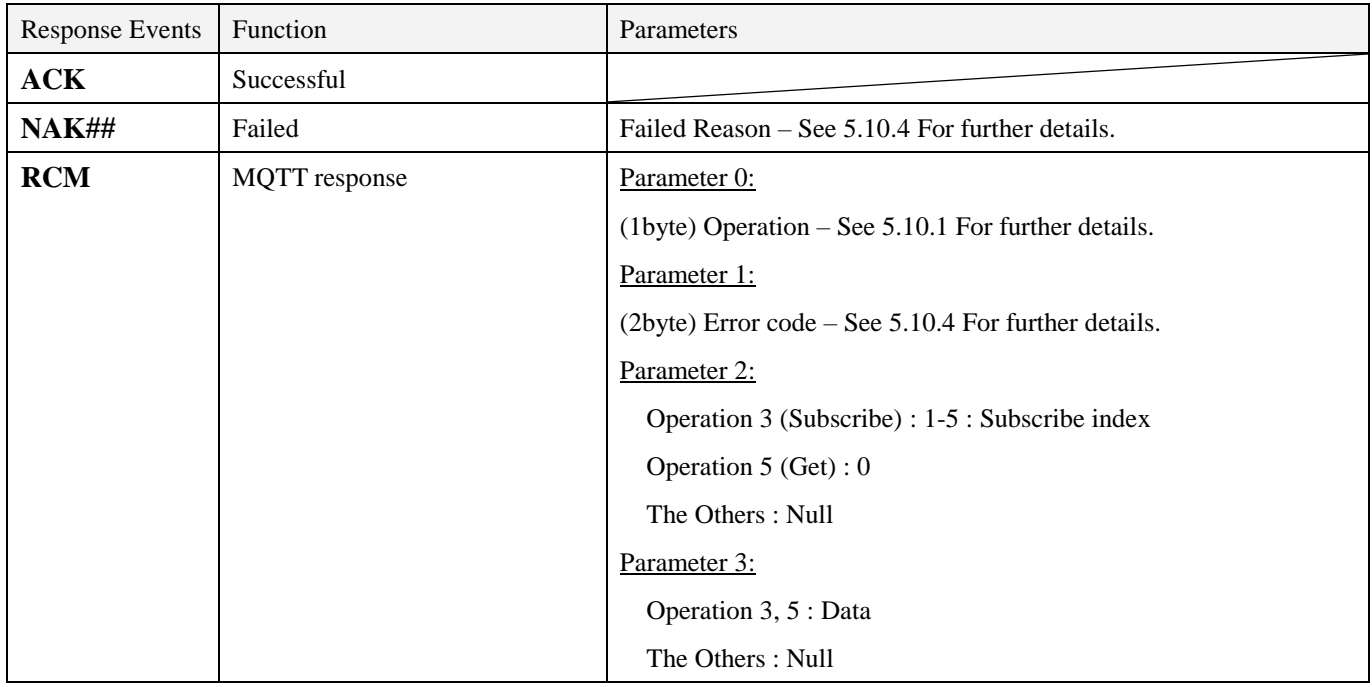

# <span id="page-73-0"></span>**5.10.3 Command parameters**

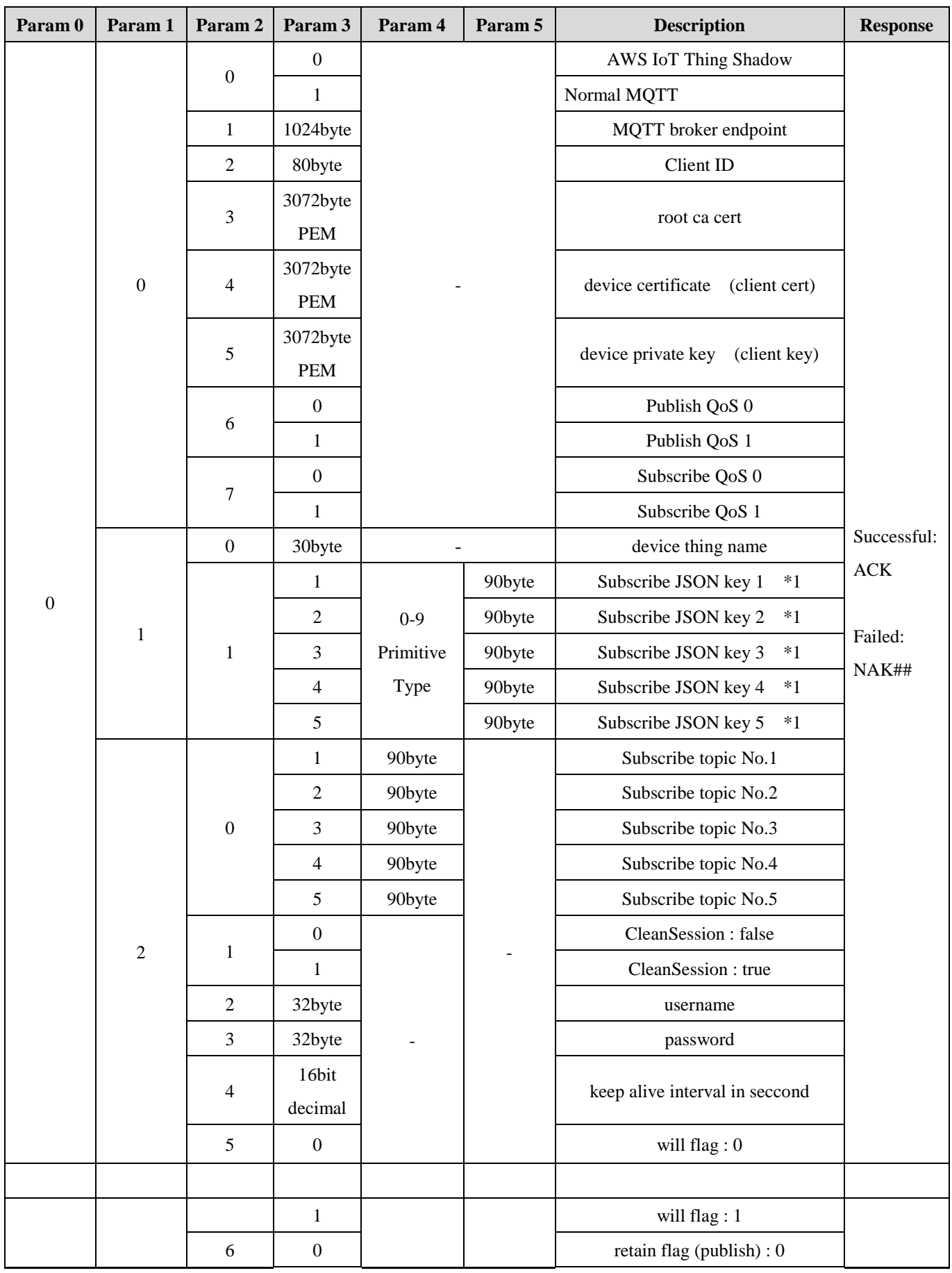

TAIYO YUDEN CO., LTD. **40** / **68**

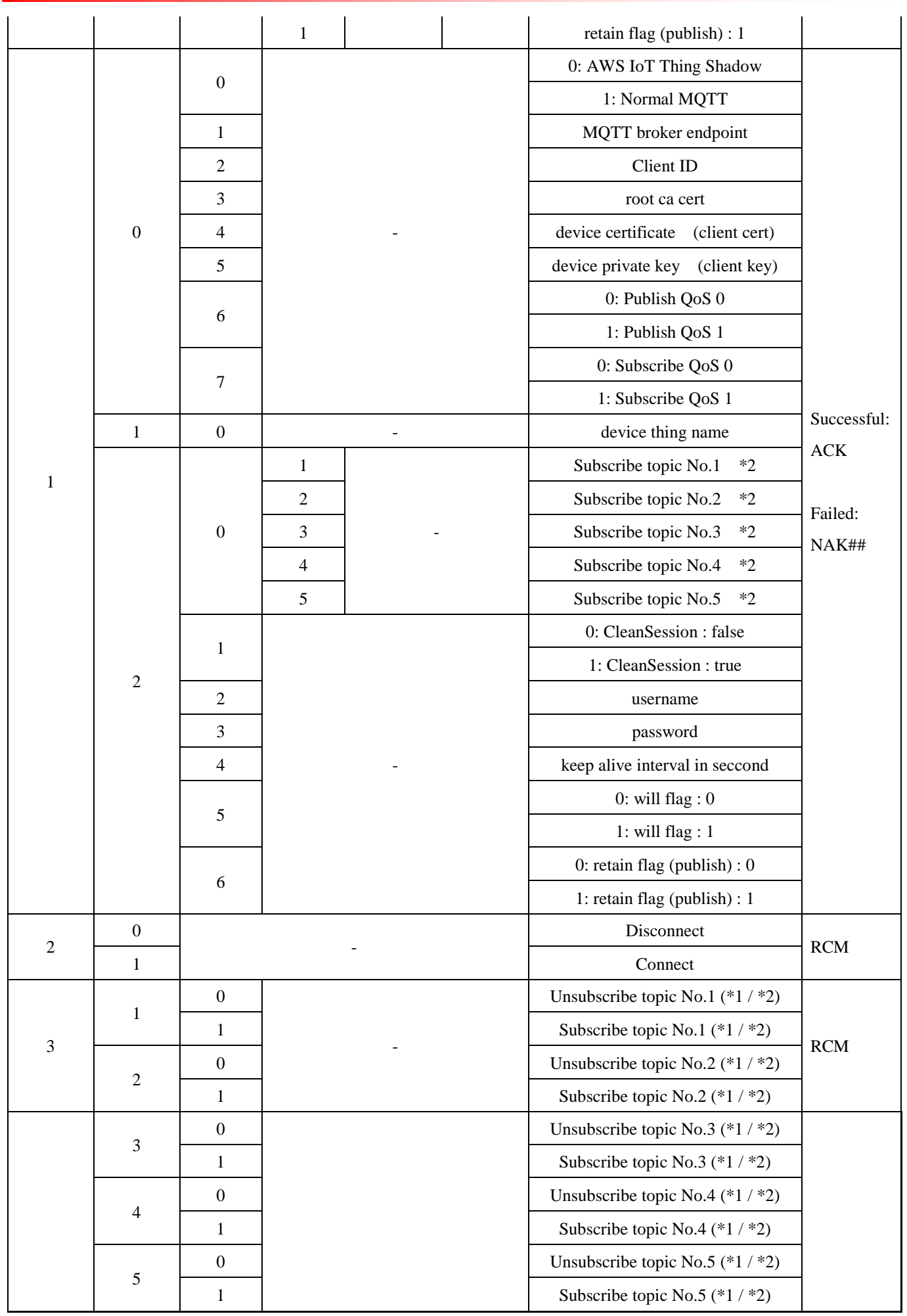

TAIYO YUDEN CO., LTD. **41** / **68**

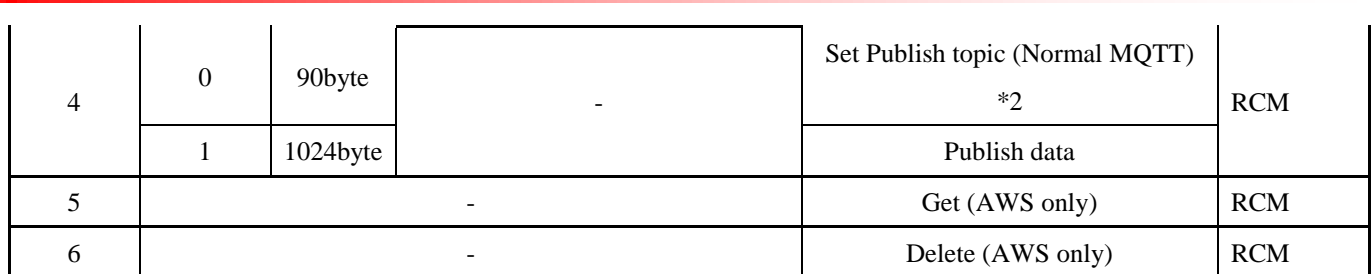

AWS IoT Shadow PING Interval (keep alive interval) : 600 seconds

## <span id="page-76-0"></span>**5.10.4 MQTT Error Codes**

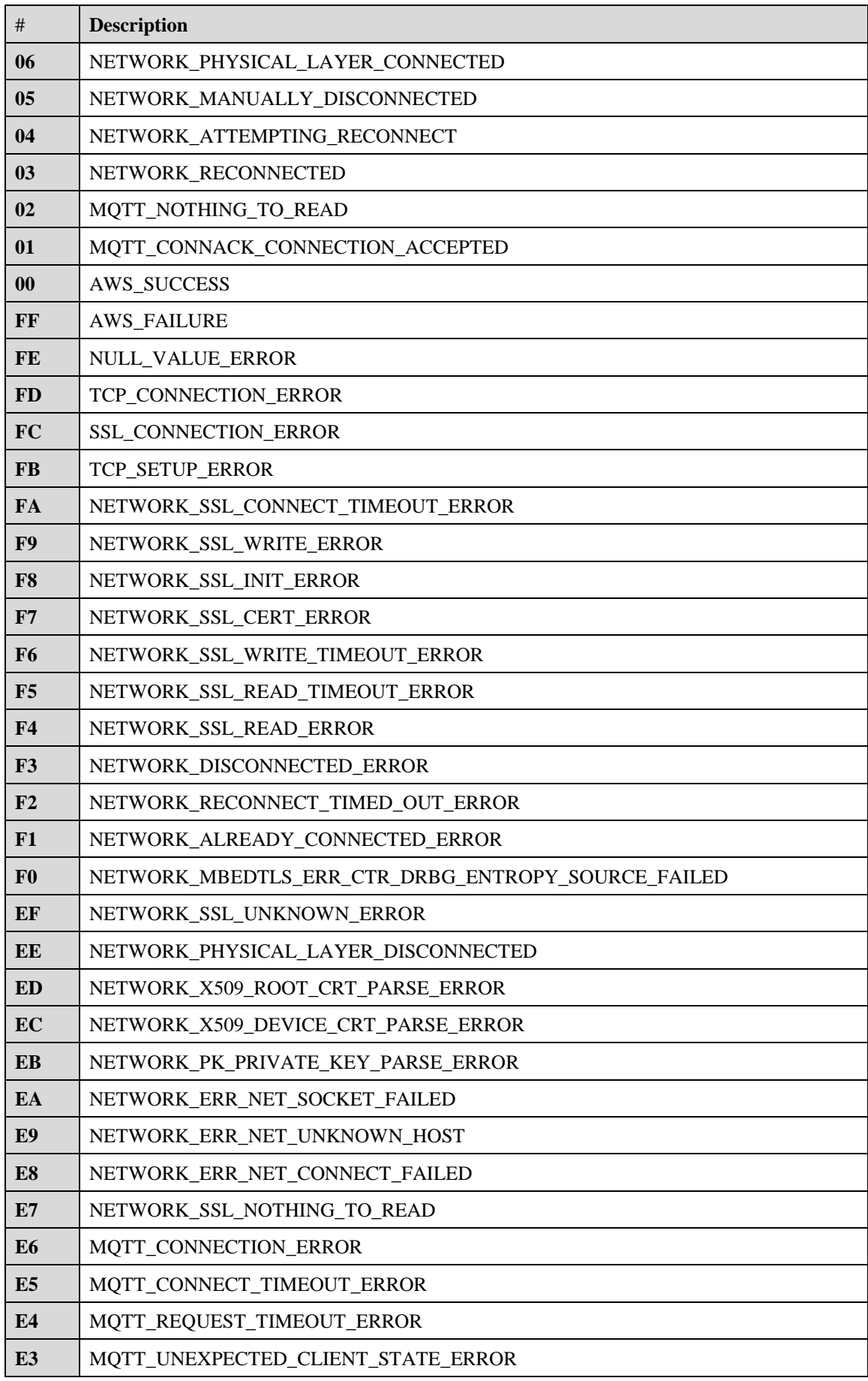

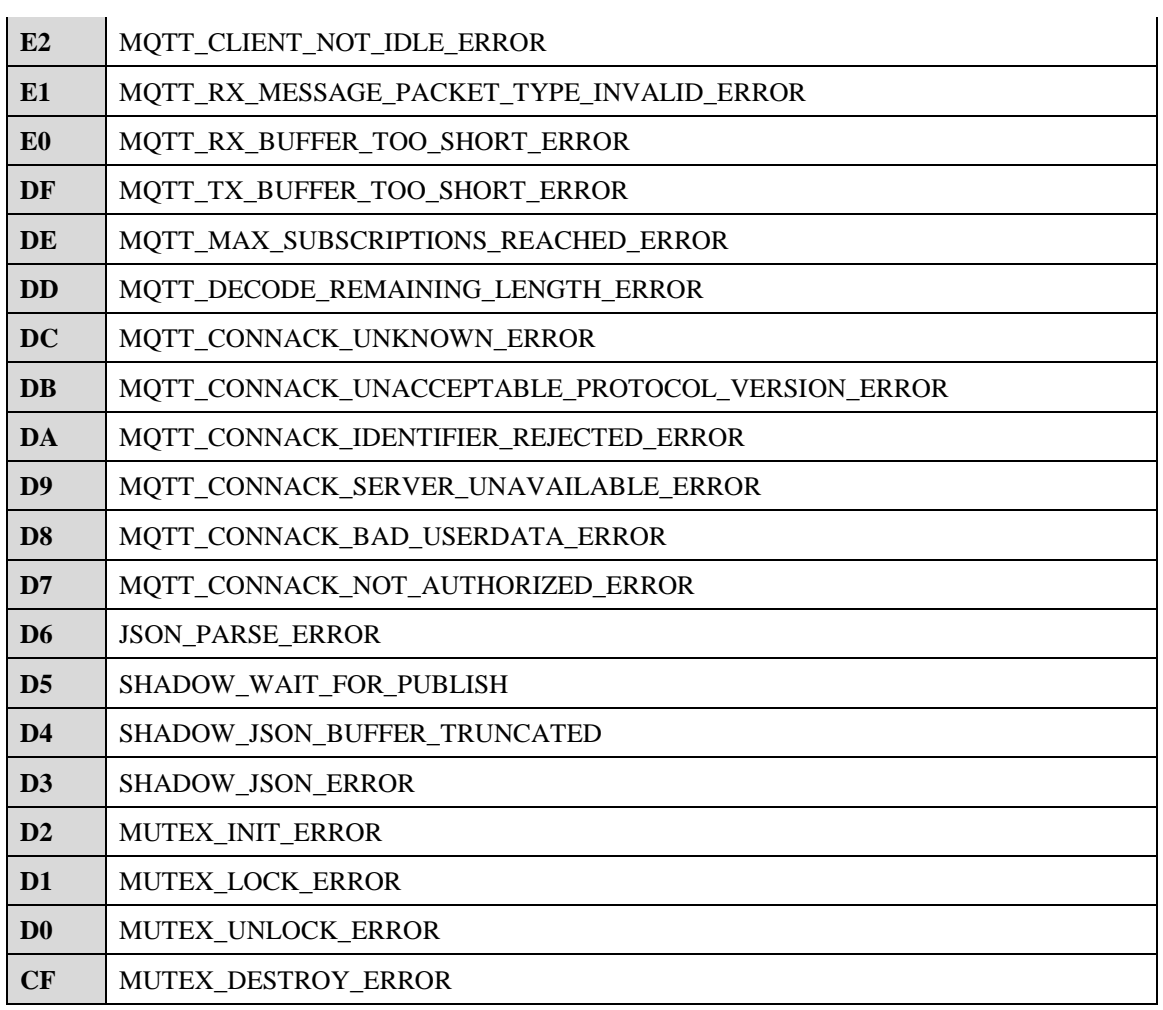

## **6 Error Code**

## **6.1 Common Error Codes**

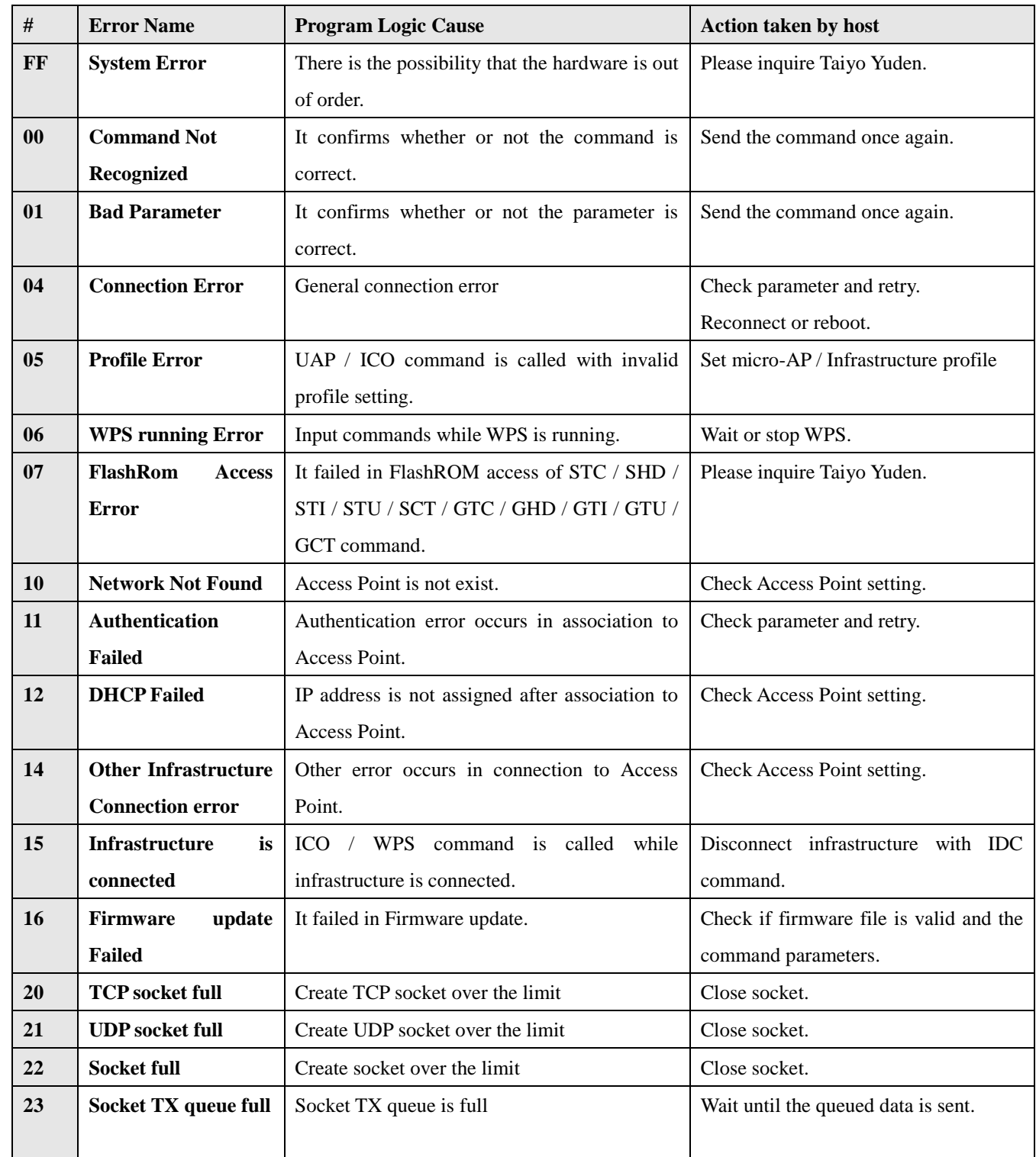

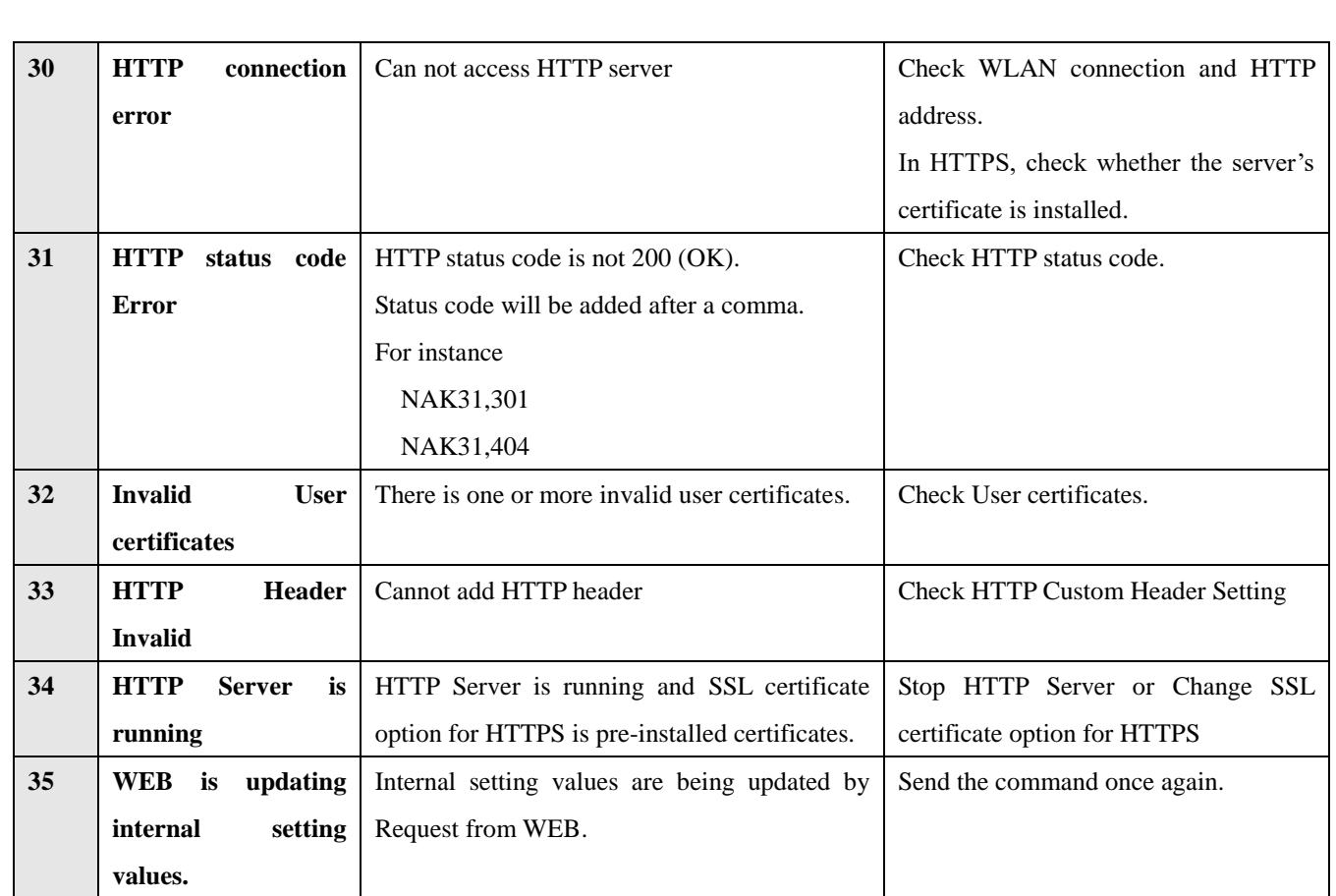

### **6.2 Socket Error Codes**

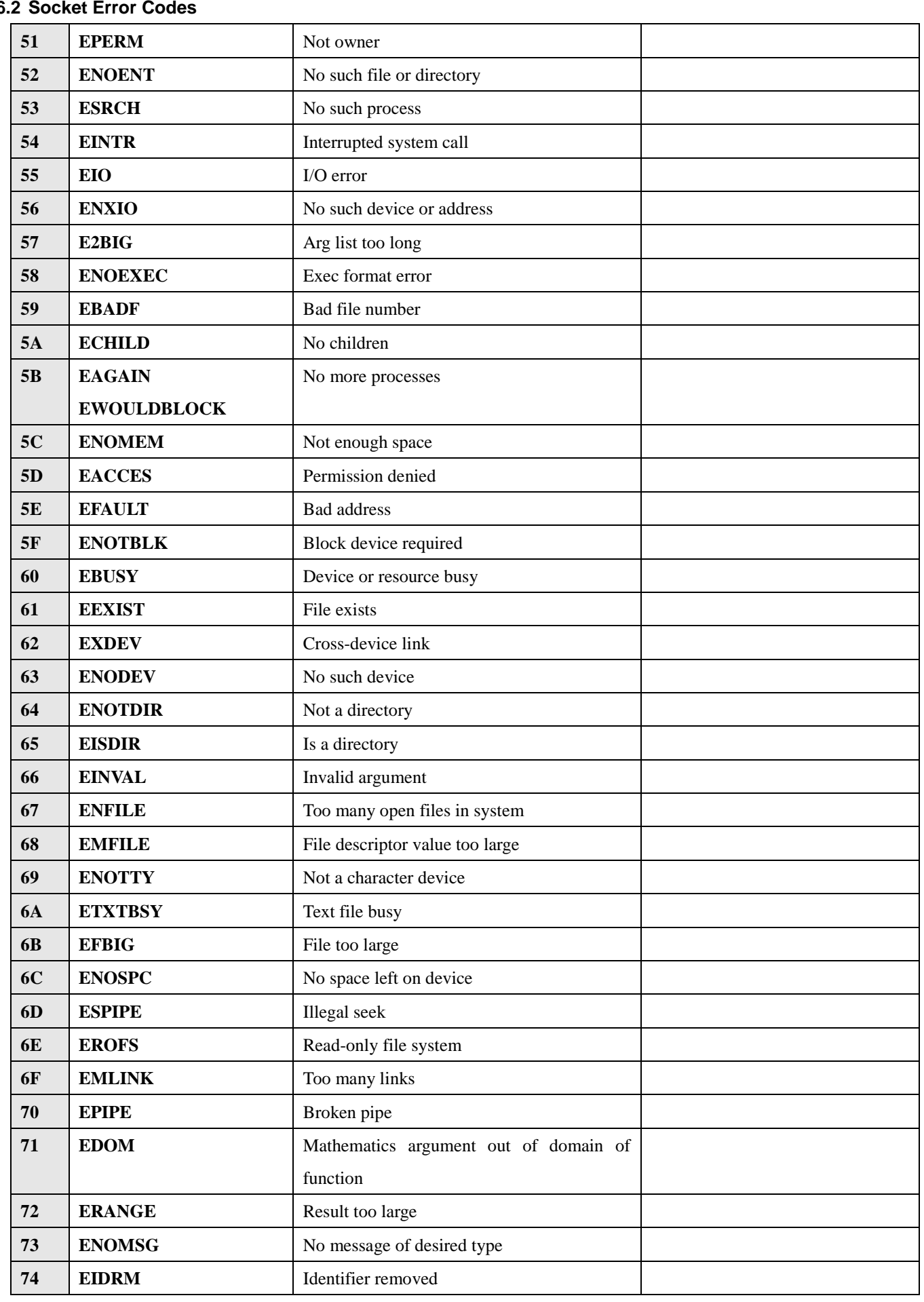

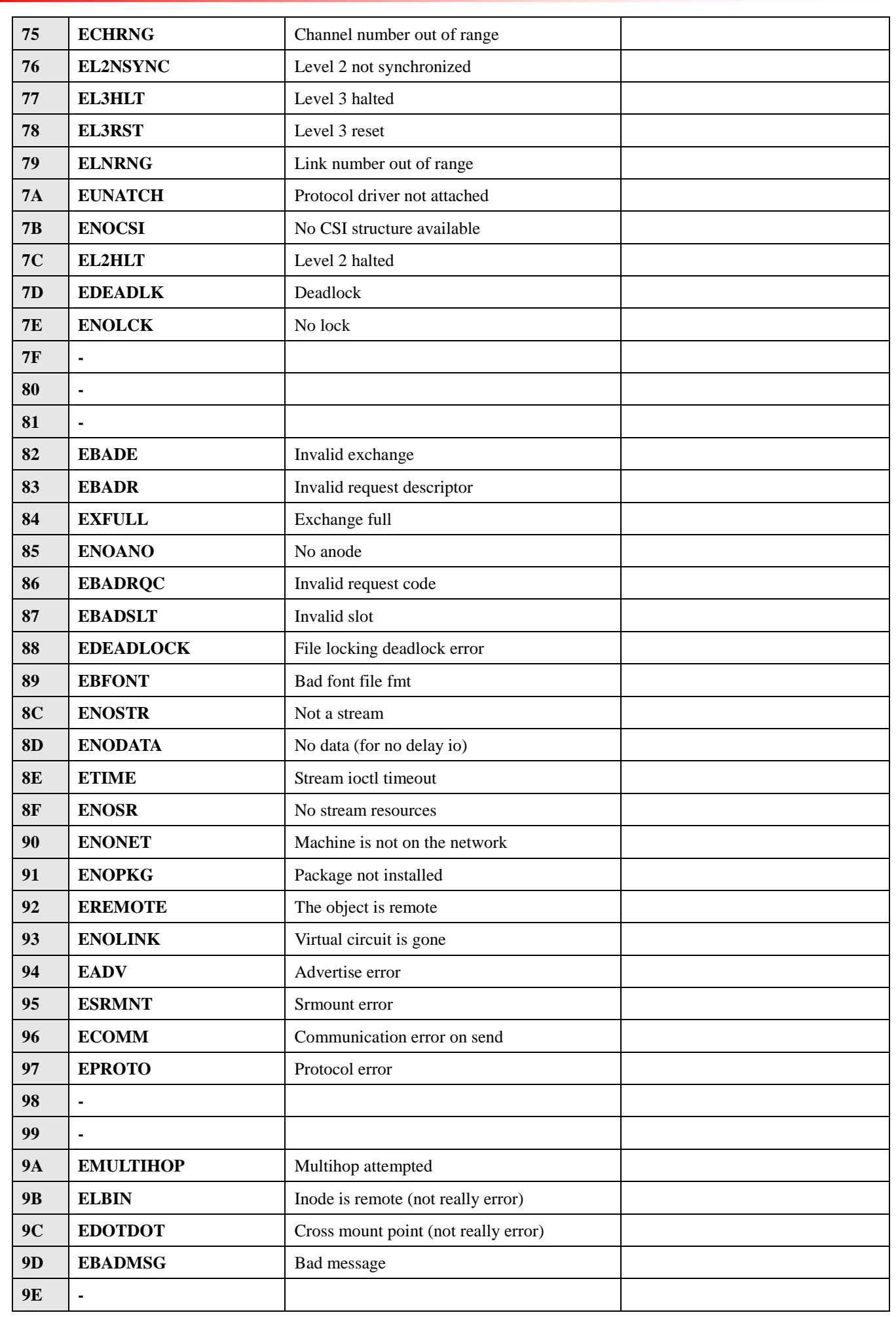

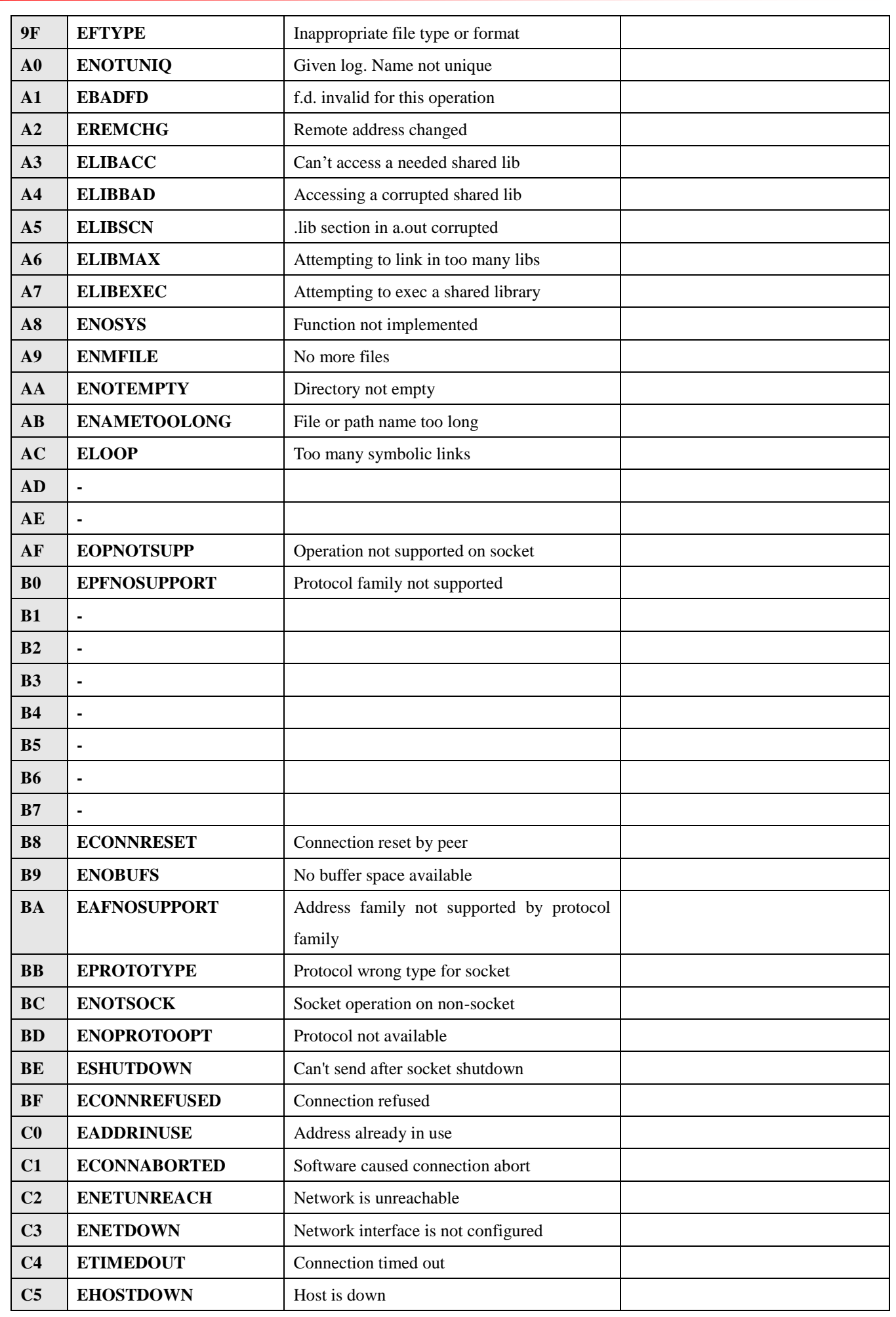

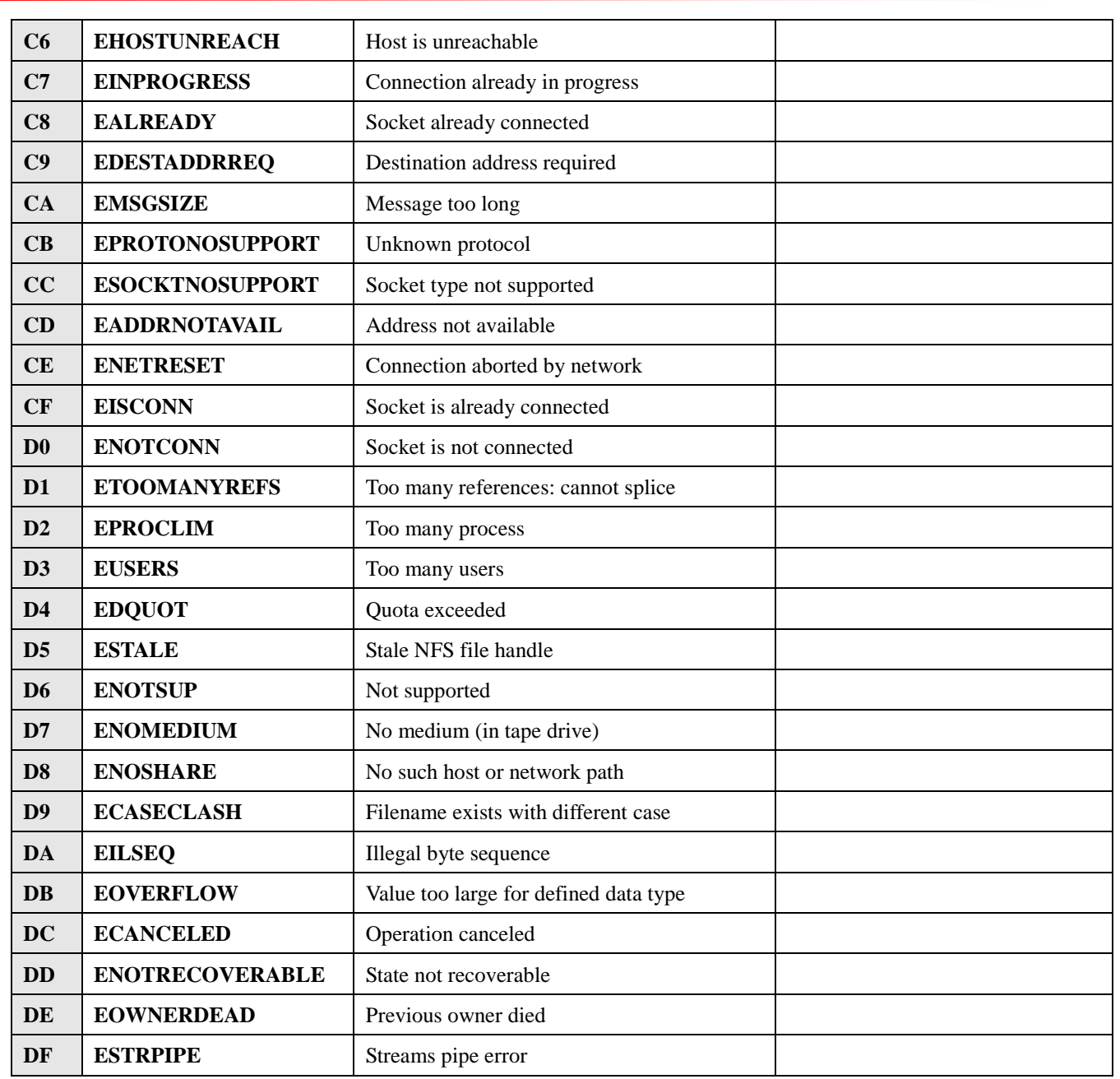

## **Fatal Error**

After output Fatal error response, the module will be rebooted.

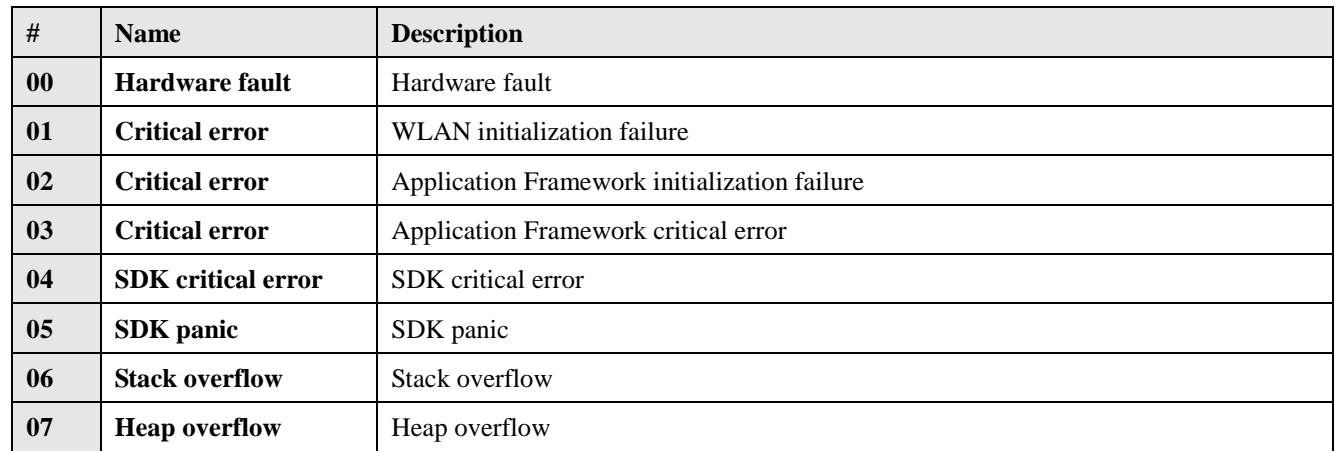

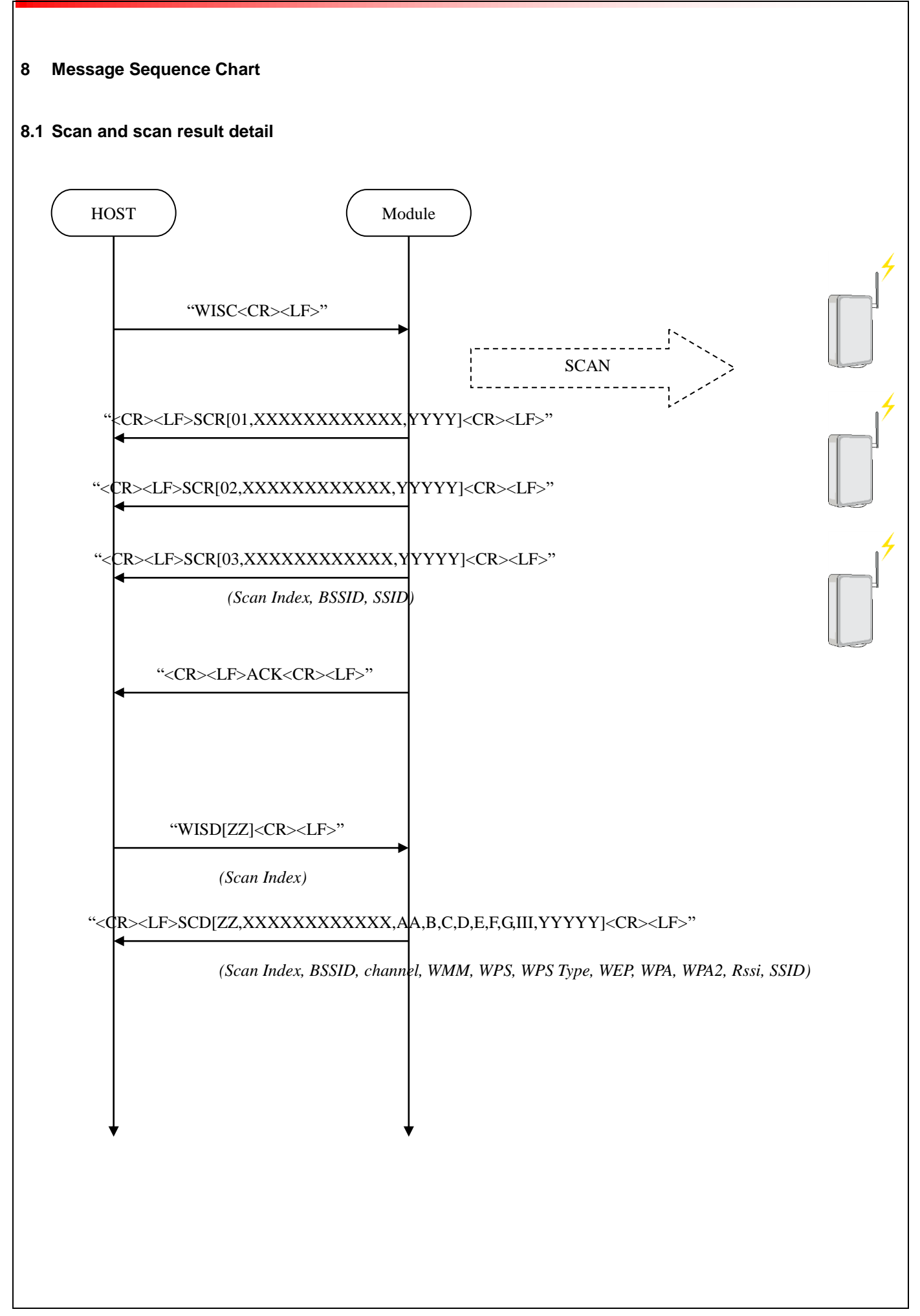

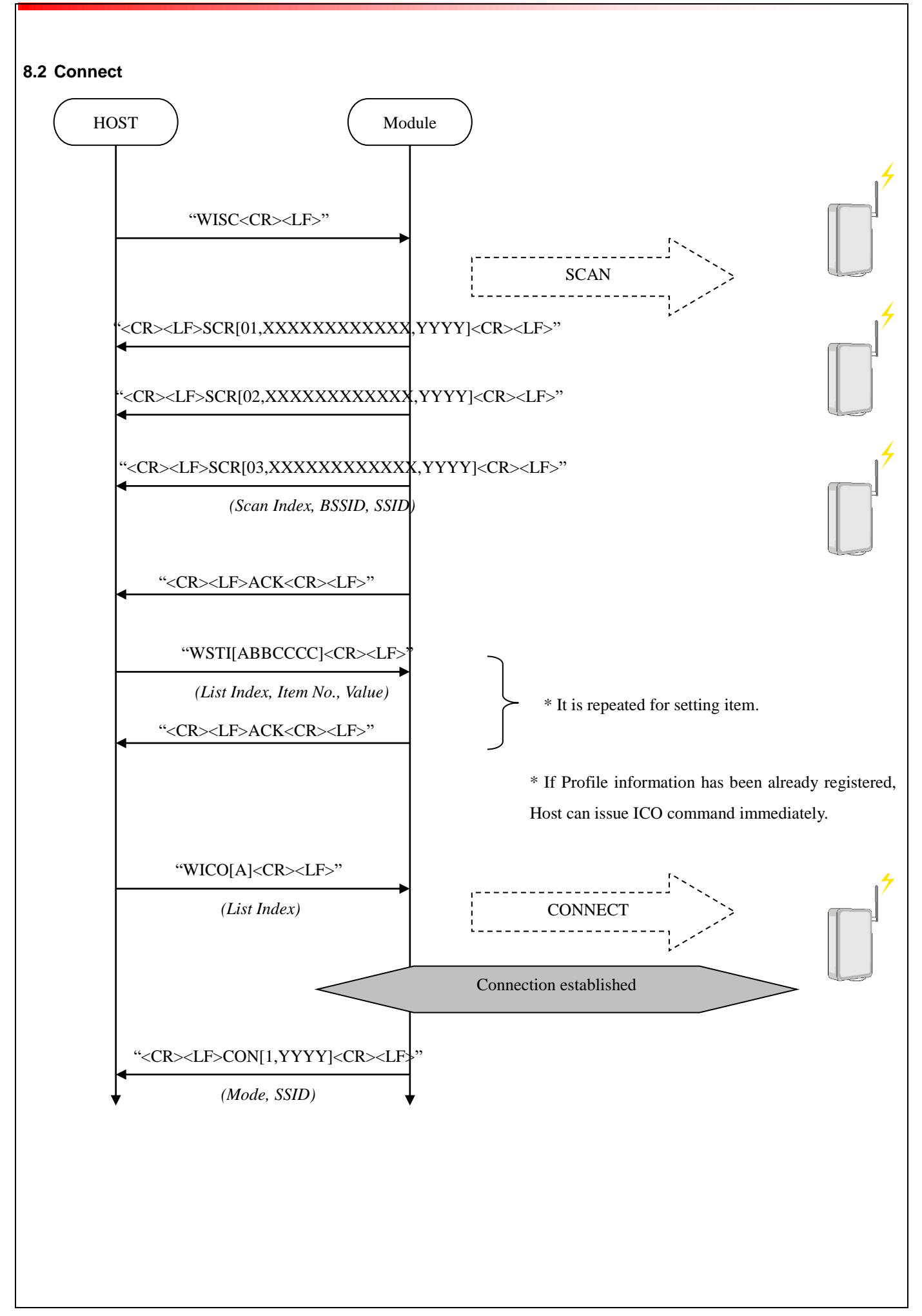

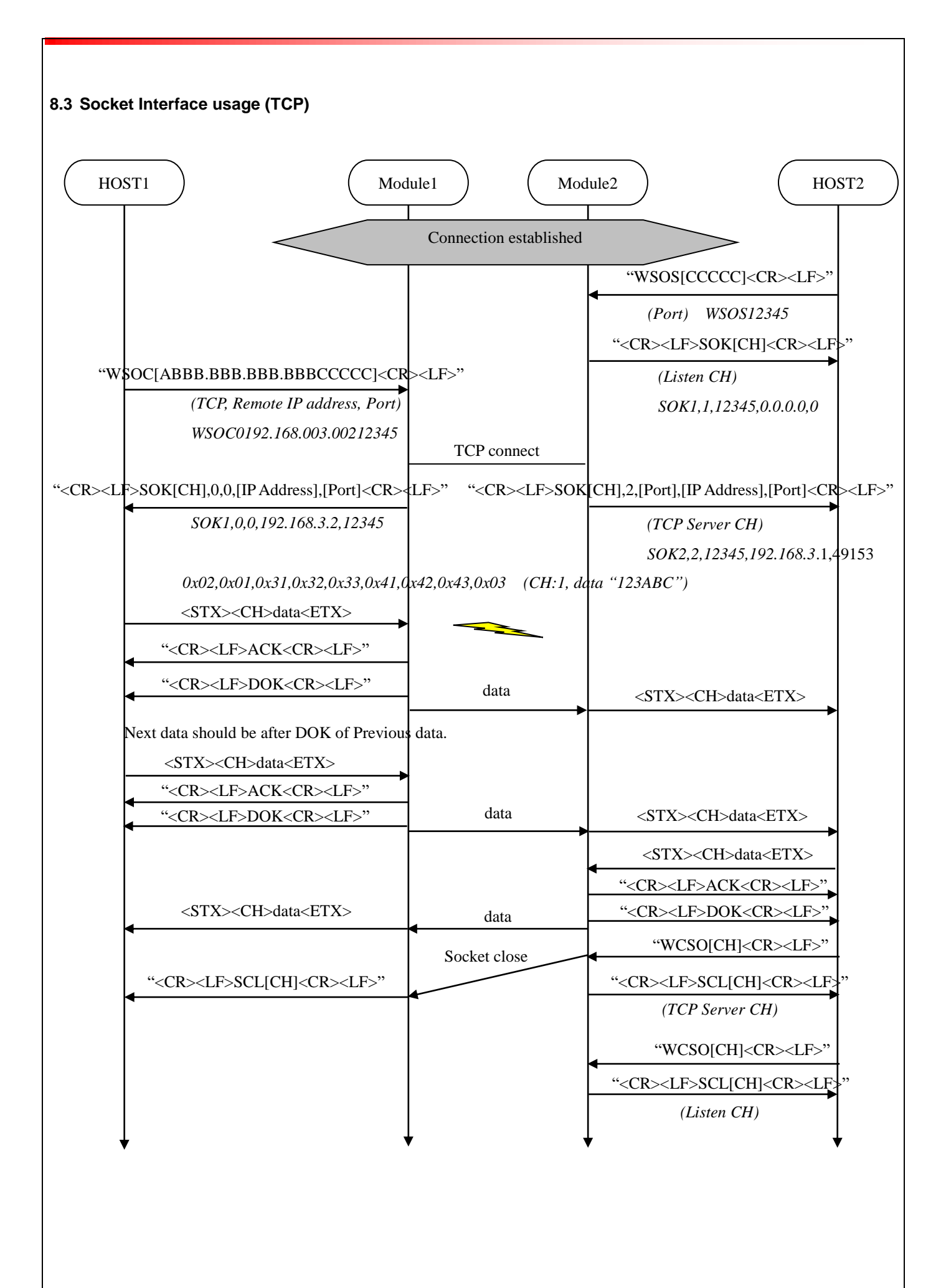

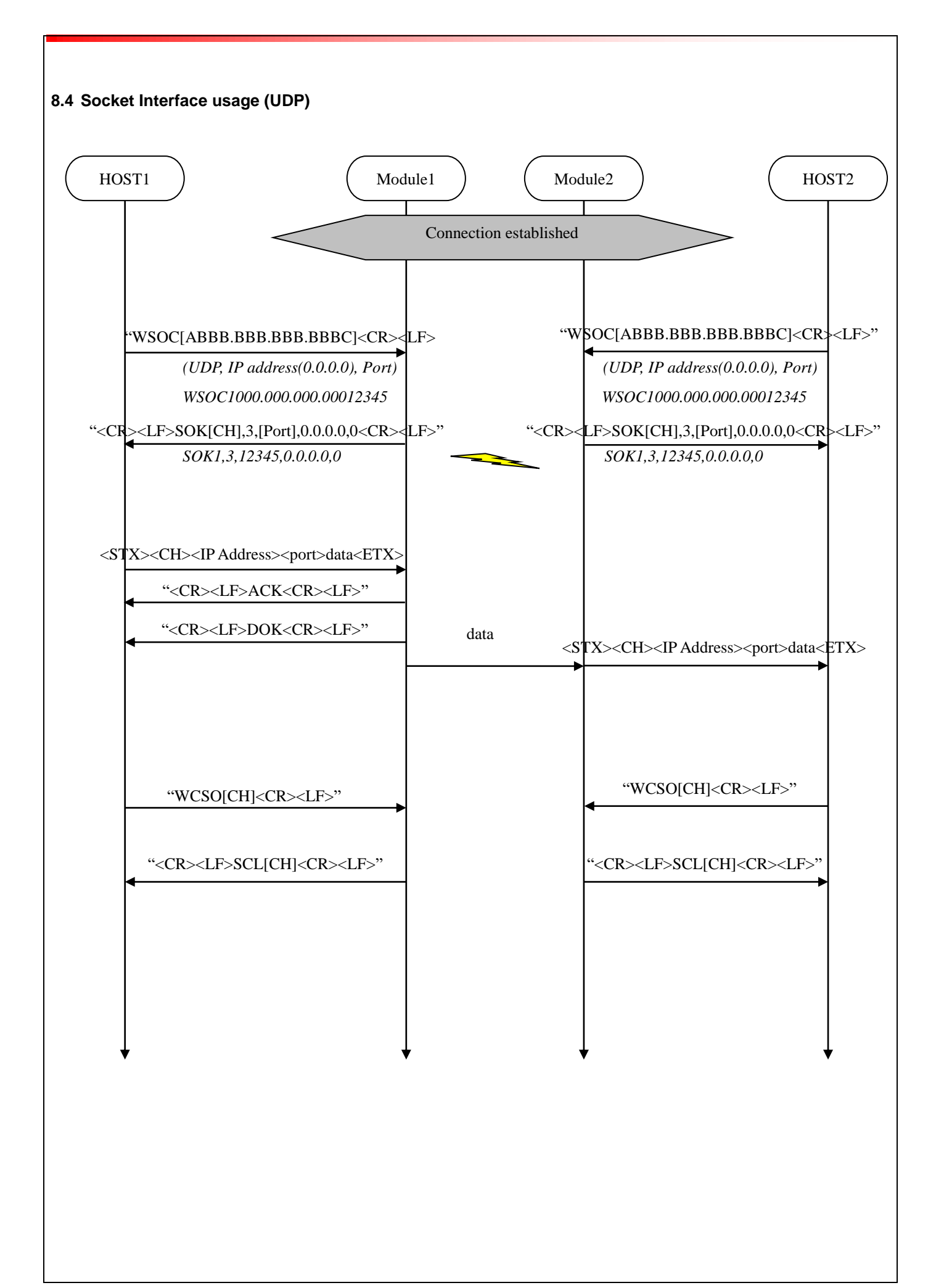

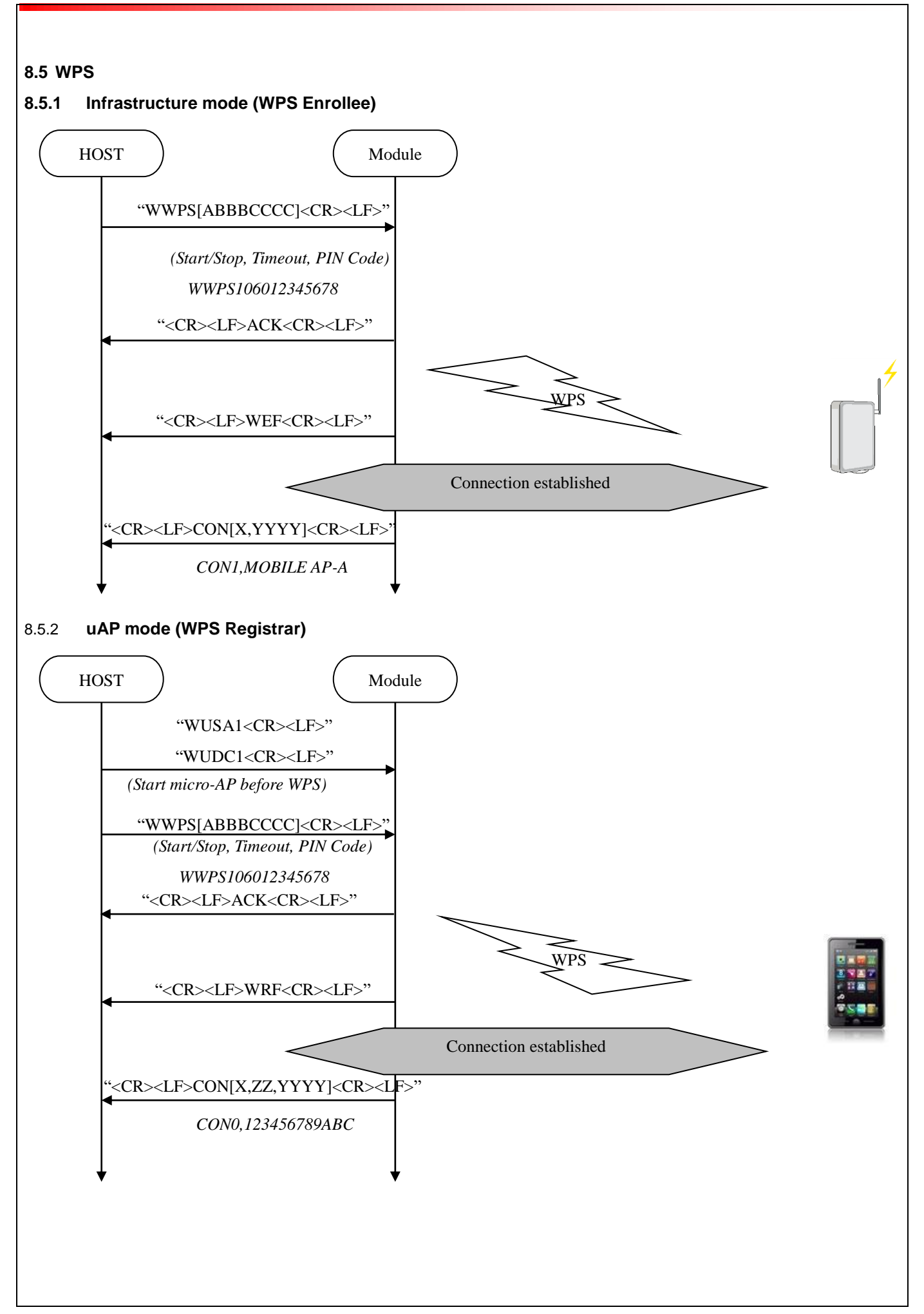

TAIYO YUDEN CO., LTD. **56** / **68**

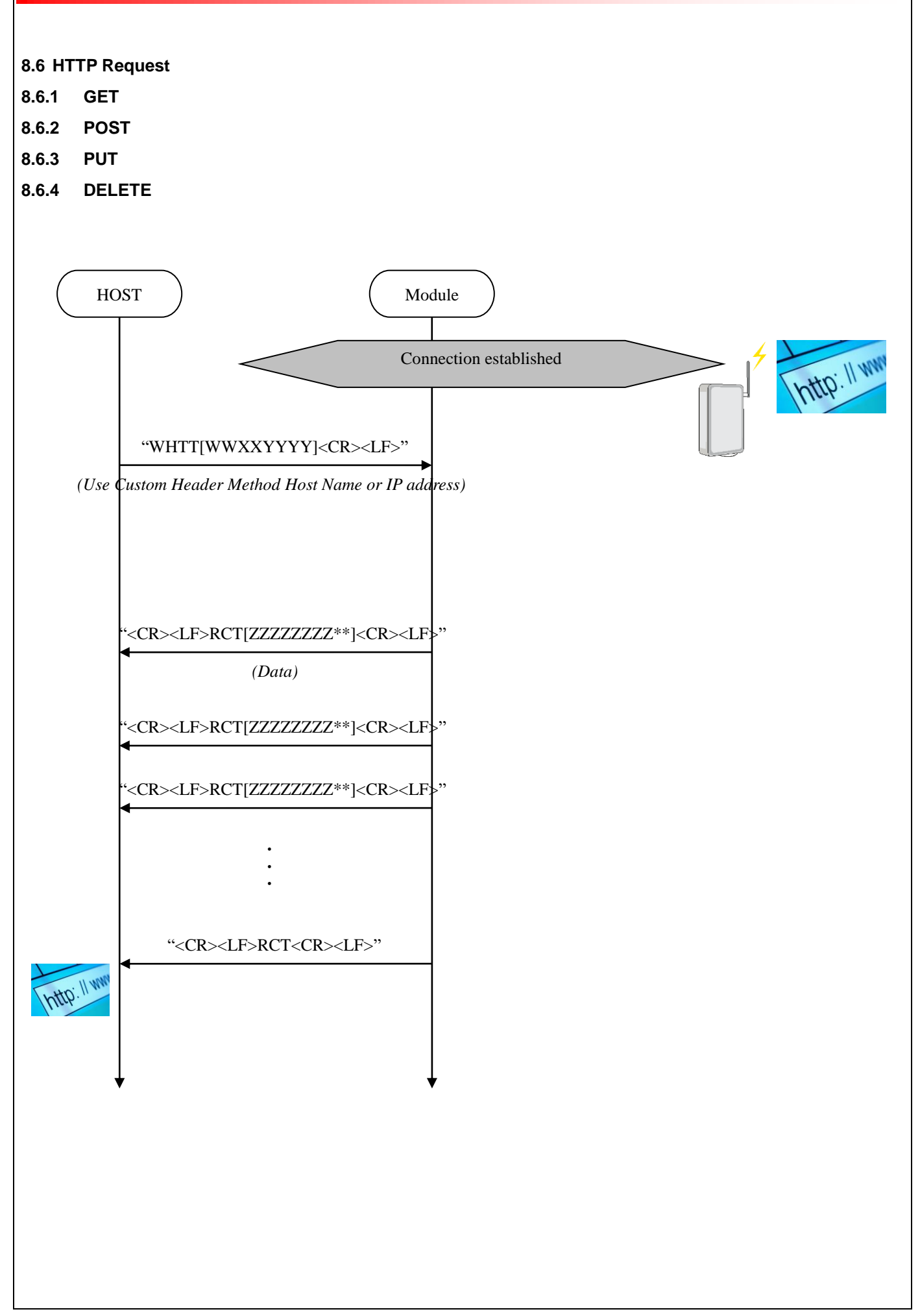

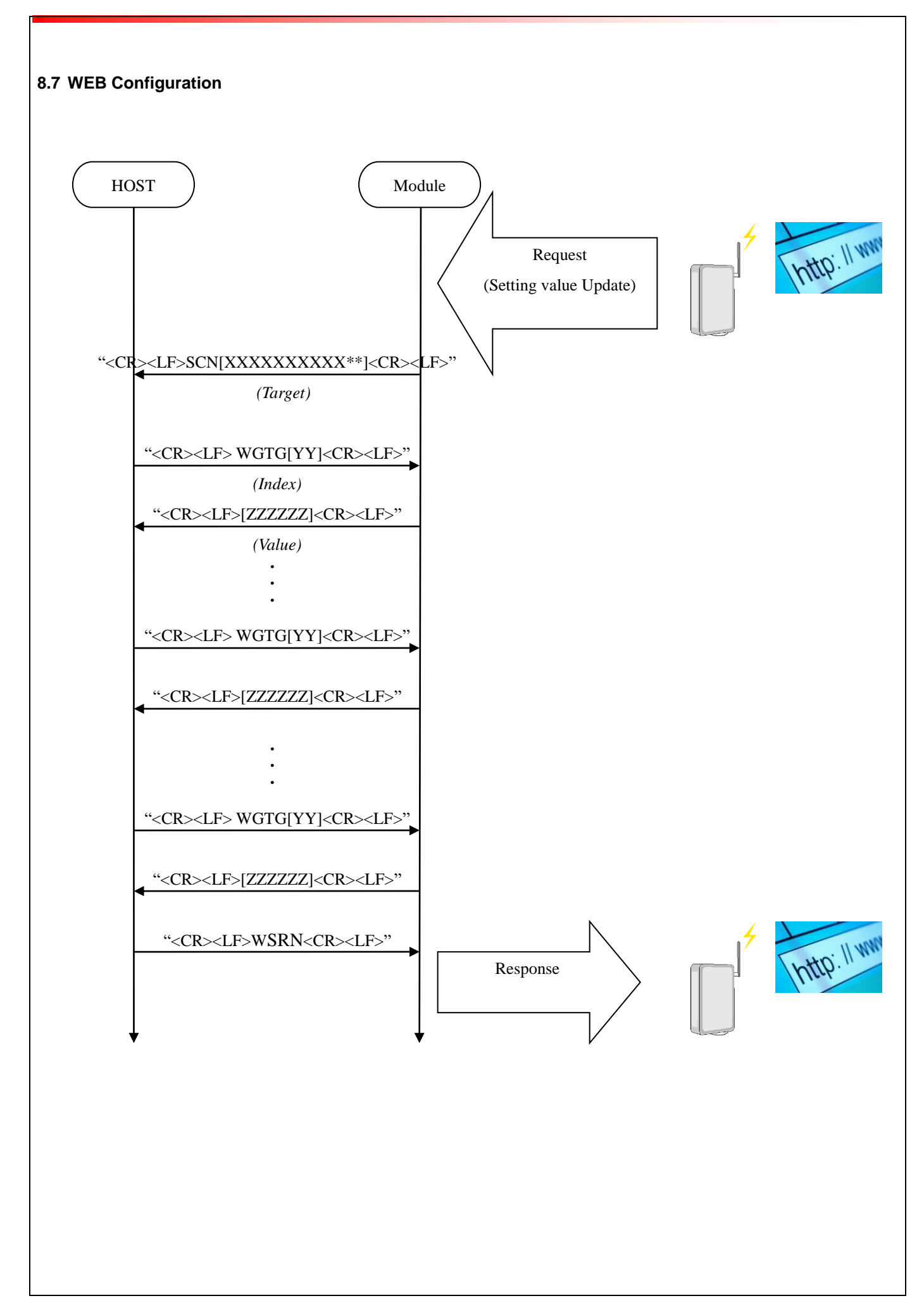

#### **9 Note**

- 1. When the module receives HTTP content and Socket data at the same time, there is a possibility that they are mixed in UART output.
- 2. While infrastructure network is connected, micro-AP can start only under the following condition. channel =  $00$  and channel specific =  $0$
- 3. The maximum number of micro-AP clients is 8.
- 4. The security of micro-AP mode can be set only either "No security" or "WPA2-PSK (AES)".
- 5. Received TCP/UDP socket data is divided into maximum 730byte data and converted into TY's App format then sent to the host in order.

Therefore, if whole data don't need to be escaped, maximum size of each data from TY's App is 730byte.

- 6. Maximum UDP packet size that TY's App can receive is 3072byte. Received UDP data is sent to the host every 730byte until 3072byte and further data is discard.
- 7. When user certificates option is enabled in STC command and invalid certificate is included, NAK32 is returned in HTT command.

In HTTPS communication, when TY's App fails in the server verification, NAK30 is returned in HTT command. It is necessary for the server verification to set the time with STT command.

- 8. To comply with ETSI R&TTE EN 300 328 adaptivity requirement, enable Energy Detection with STC command.
- 9. DPS command affects only wlan chip and SBY command affects only MCU. Therefore, when both wlan chip and MCU put into low power mode, execute both commands in turn.
- 10. When the module run concurrently in micro-AP mode and Infrastructure mode, each network shall be set diffent subnets. Running these modes in the same subnetwork is not guaranteed.
- 11. When the module is connected to AP by DHCP in Infrastructure mode, "TCP Client" and "TCP Server (Accepted)" socket will be closed.
- 12. While HTTP Server is running and SSL certificate option for HTTPS is pre-installed certificates, HTT command returns NAK34.

Please stop HTTP Server before HTT command or change SSL certificate option for HTTPS if both functions run concurrently.

13. If the writing to FLASH command (STC, STI, STU, SCT, STG and SHD) is repeated, FLASH access performance gradually drops. Therefore, the FLASH compaction (relocation) is processed so that the worst performance falls within about 100ms without UART output.

The compaction is performed every 3000 times write commands or about total 300KB write size, whichever comes earlier, in the write command and it takes about 3500ms to complete the process.

### **10** Known issues

1. If you send data in a socket while receiving data in two or more sockets at the same time at high speed, it may cause IP stack hang up.

In that case, the module needs reset for a recovery.

- 2. GSS command rarely returns NAKFF when IEEE PS is enabled. In that case, wait more than 30 seconds for retrying GSS command or reset then reconnect.
- 3. HTT command cannot connect to some web server which uses the following root certificate. DigiCert Assured ID Root G3
- 4. UFW command may not be executed again before reboot **once firmware update ends in success**. If the last UFW command fails or is suspended, the module will not boot and can not recover.
- 5. Immediately after writing to FLASH command (STC, STI, STU, SCT, STG and SHD), reading command (GTC, GTI, GTU, GCT, GTG and GHD) may fails.

In that case, put the wait between writing and reading.

Appendix A.

Configuration Table (This information is written in flash memory.)

## **1. Infrastructure configuration**

## **Profile table**

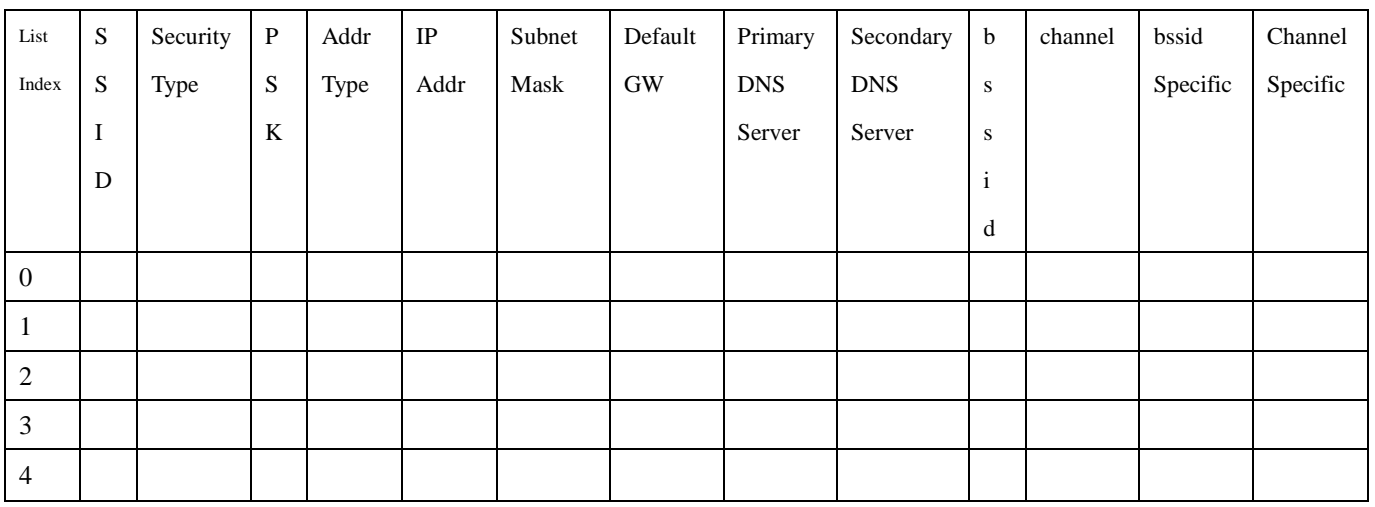

# **2. micro-AP configuration**

**Profile Table**

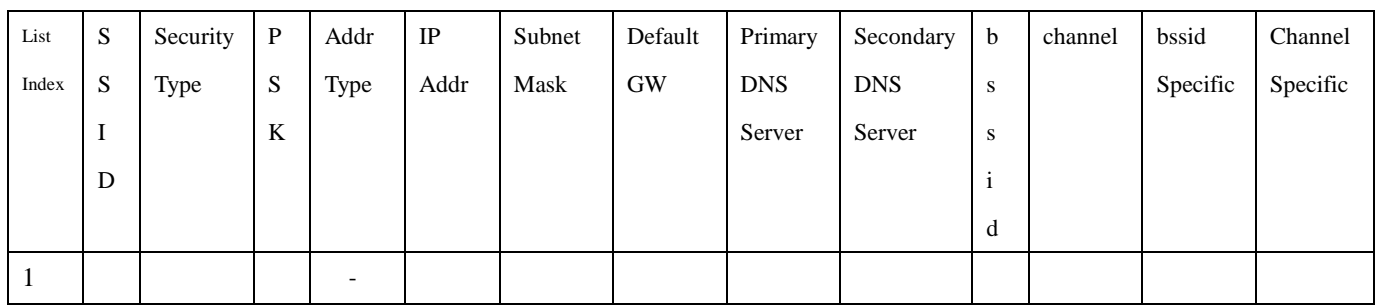

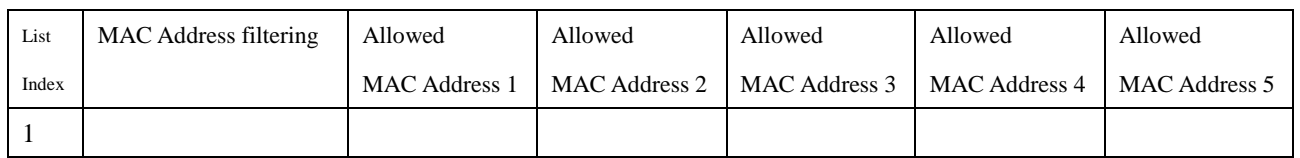

### Appendix B.

Factory reset value

Factory setting / ERS command without parameter / Force Initilization (GPIO\_4 (I2C0\_SDA, PIN11))

\* In ERS command, UART baud rate is not initialized.

### **Common value (STC, GTC)**

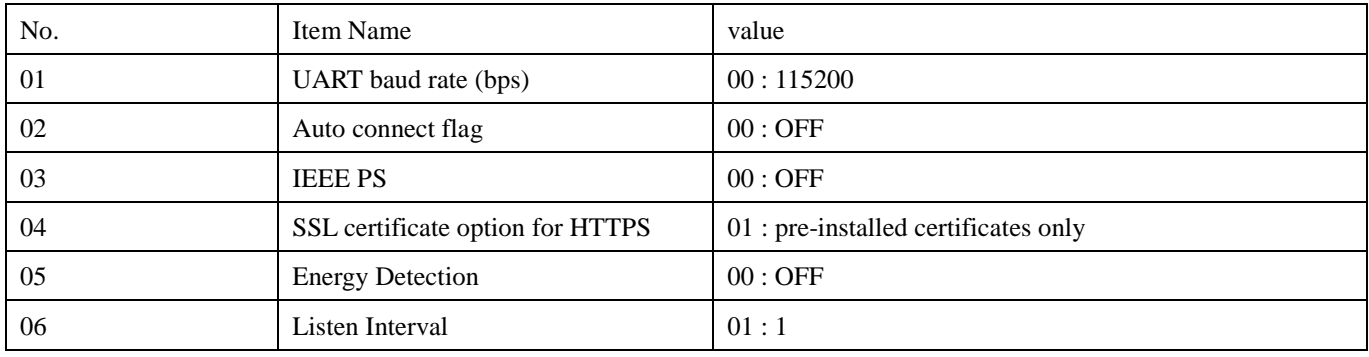

## **Profile (STI, GTI, STU, GTU)**

Infrastructure profile 0 : unavailable

The values of other profiles are below.

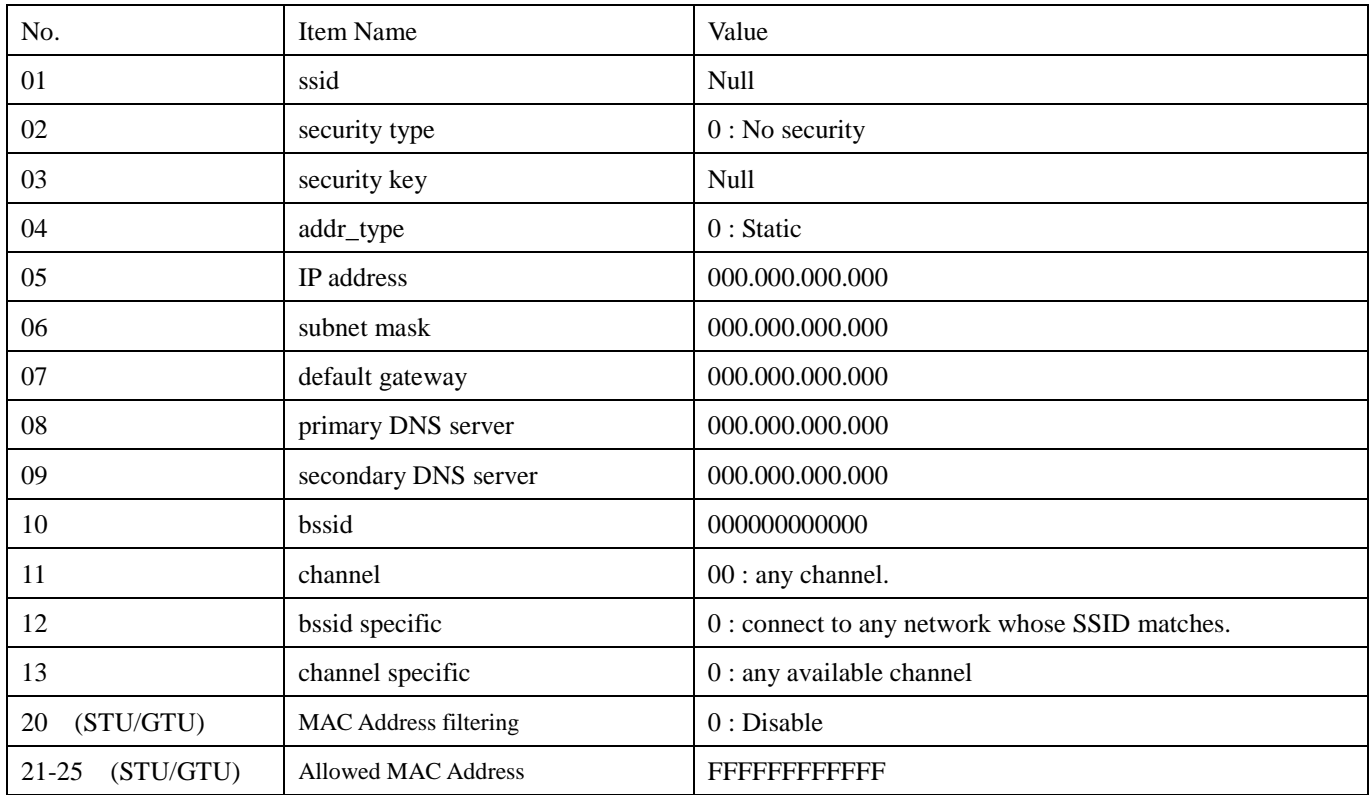

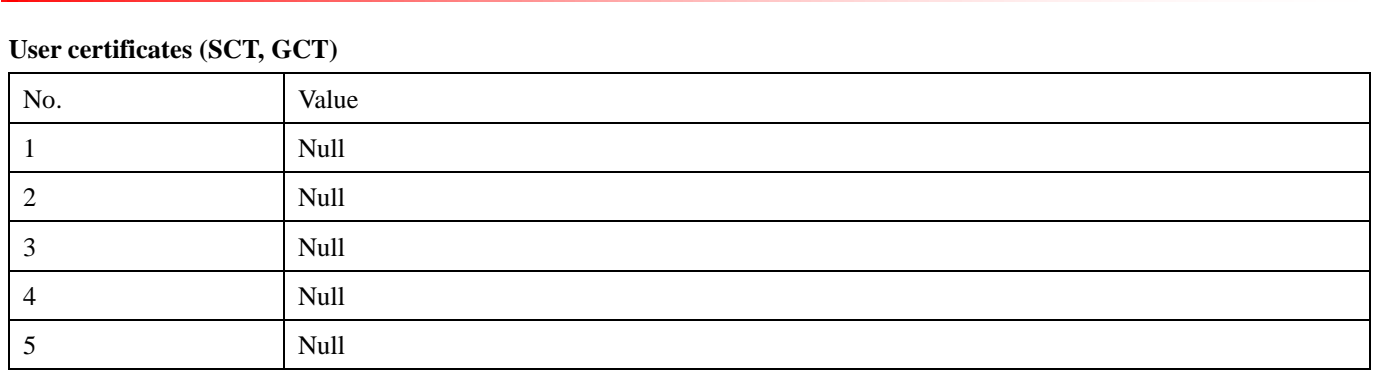

## Appendix C.

Pre-installed certificates

2018/02/05

<https://pki.google.com/roots.pem> (in https://pki.google.com/faq.html)

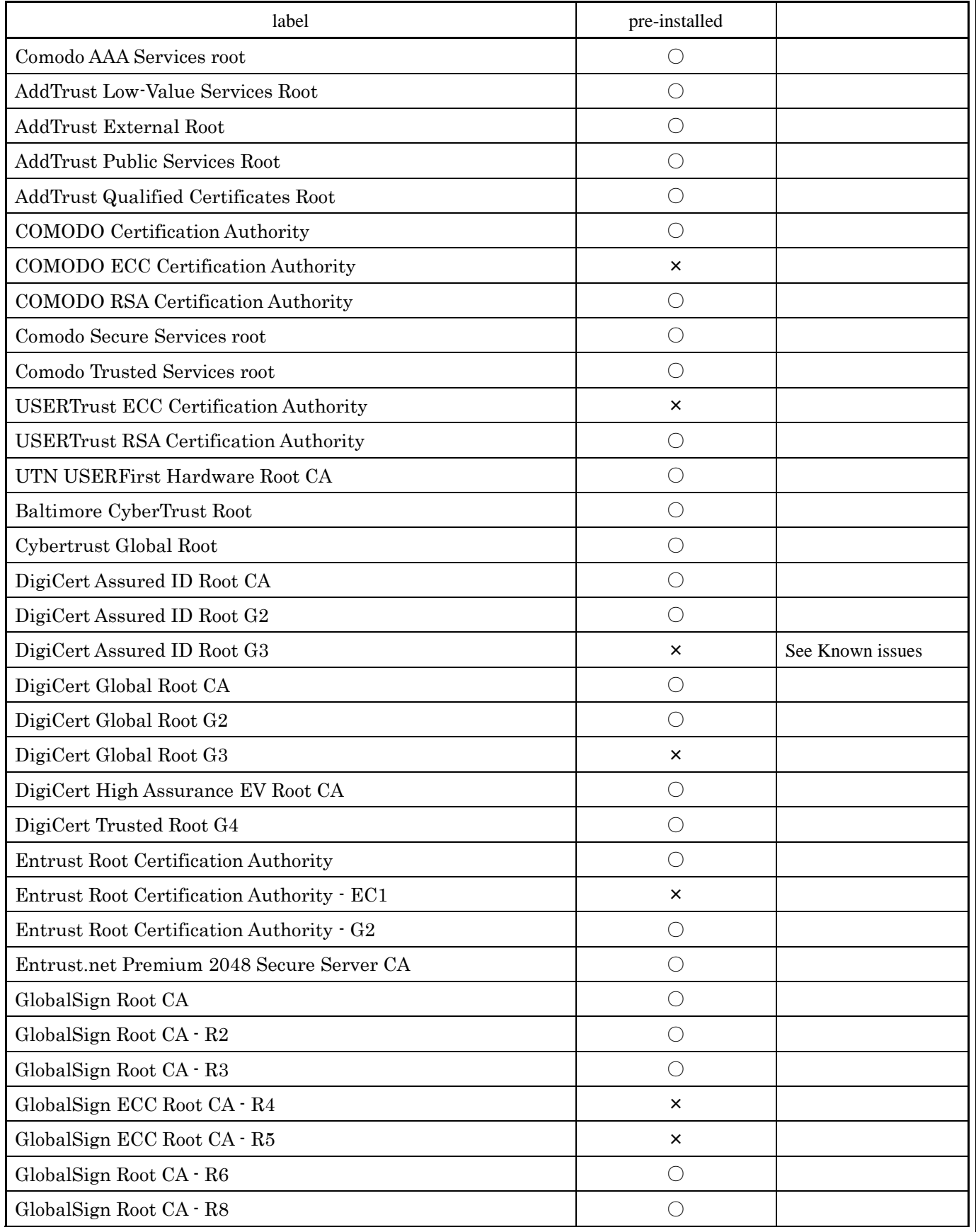

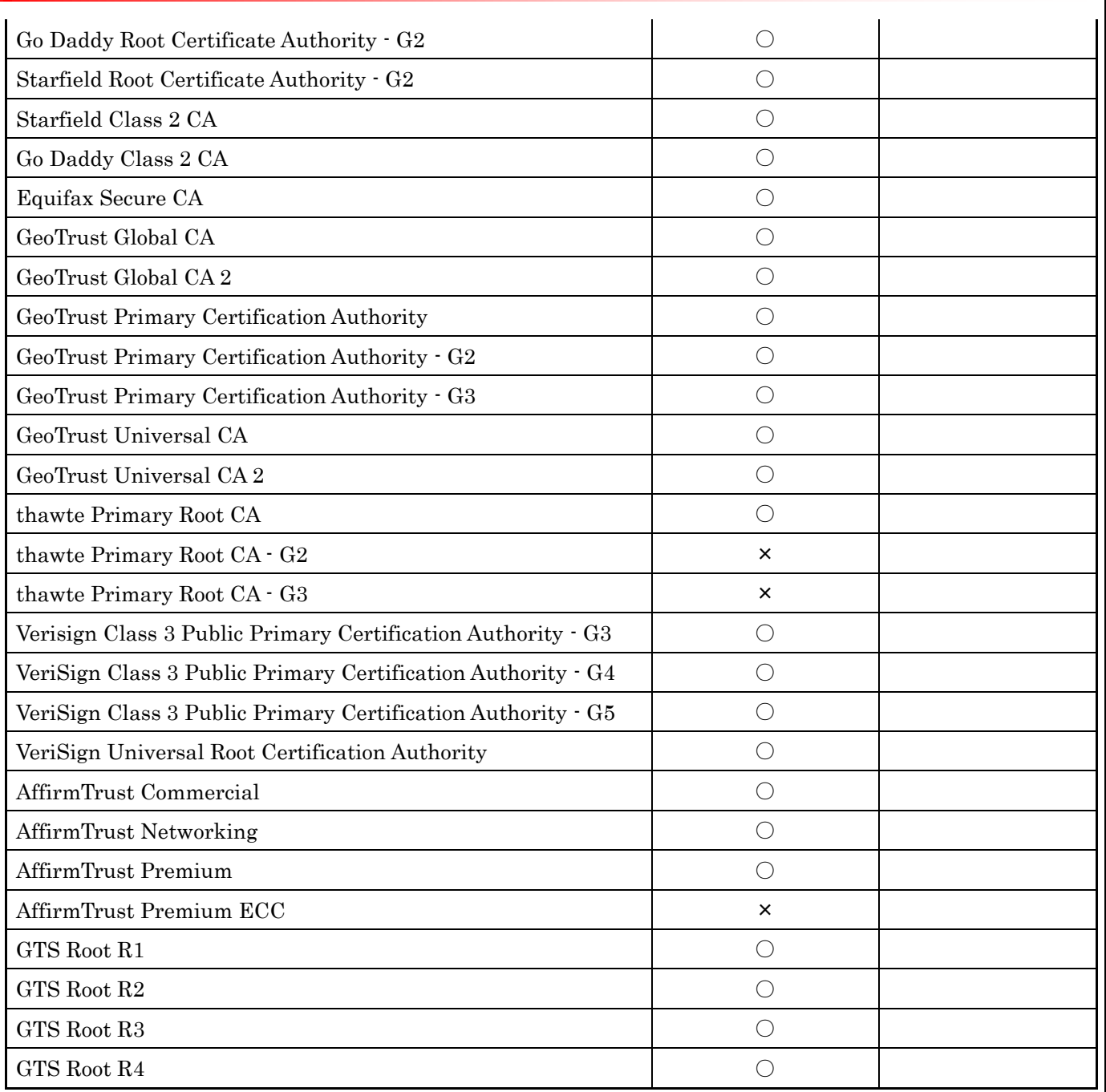

## Appendix D.

Usage in EU

Set the following common value when you use in EU.

[Adaptivity requirement of ETSI R&TTE EN 300 328]

Enable Energy Detection STC command No.05 *WSTC0501<CR><LF> Energy Detection ON* Appendix E.

Open Source Licenses

#### **FreeRTOS GNU General Public License Exception**

Any FreeRTOS source code, whether modified or in its original release form, or whether in whole or in part, can only be distributed by you under the terms of the GNU General Public License plus this exception. An independent module is a module which is not derived from or based on FreeRTOS.

### EXCEPTION TEXT:

#### **Clause 1**

Linking FreeRTOS statically or dynamically with other modules is making a combined work based on FreeRTOS. Thus, the terms and conditions of the GNU General Public License cover the whole combination.

As a special exception, the copyright holder of FreeRTOS gives you permission to link FreeRTOS with independent modules that communicate with FreeRTOS solely through the FreeRTOS API interface, regardless of the license terms of these independent modules, and to copy and distribute the resulting combined work under terms of your choice, provided that

1. Every copy of the combined work is accompanied by a written statement that details to the recipient the version of FreeRTOS used and an offer by yourself to provide the FreeRTOS source code (including any modifications you may have made) should the recipient request it.

2. The combined work is not itself an RTOS, scheduler, kernel or related product.

3. The independent modules add significant and primary functionality to FreeRTOS and do not merely extend the existing functionality already present in FreeRTOS.

### **Clause 2**

FreeRTOS may not be used for any competitive or comparative purpose, including the publication of any form of run time or compile time metric, without the express permission of Real Time Engineers Ltd. (this is the norm within the industry and is intended to ensure information accuracy).

#### **lwIP LICENSE**

lwIP is licenced under the BSD licence:

Copyright (c) 2001-2004 Swedish Institute of Computer Science.

All rights reserved.

Redistribution and use in source and binary forms, with or without modification, are permitted provided that the following conditions are met:

1. Redistributions of source code must retain the above copyright notice, this list of conditions and the following disclaimer.

2. Redistributions in binary form must reproduce the above copyright notice, this list of conditions and the following disclaimer in the documentation and/or other materials provided with the distribution.

3. The name of the author may not be used to endorse or promote products derived from this software without specific prior written permission.

THIS SOFTWARE IS PROVIDED BY THE AUTHOR ``AS IS'' AND ANY EXPRESS OR IMPLIED WARRANTIES,

TAIYO YUDEN CO., LTD. **67** / **68**

INCLUDING, BUT NOT LIMITED TO, THE IMPLIED WARRANTIES OF MERCHANTABILITY AND FITNESS FOR A PARTICULAR PURPOSE ARE DISCLAIMED. IN NO EVENT SHALL THE AUTHOR BE LIABLE FOR ANY DIRECT, INDIRECT, INCIDENTAL, SPECIAL, EXEMPLARY, OR CONSEQUENTIAL DAMAGES (INCLUDING, BUT NOT LIMITED TO, PROCUREMENT OF SUBSTITUTE GOODS OR SERVICES; LOSS OF USE, DATA, OR PROFITS; OR BUSINESS INTERRUPTION) HOWEVER CAUSED AND ON ANY THEORY OF LIABILITY, WHETHER IN CONTRACT, STRICT LIABILITY, OR TORT (INCLUDING NEGLIGENCE OR OTHERWISE) ARISING IN ANY WAY OUT OF THE USE OF THIS SOFTWARE, EVEN IF ADVISED OF THE POSSIBILITY OF SUCH DAMAGE.